# Apéndice B

# Código Fuente

## B.1. Definición de la base de datos

```
1 CREATE DATABASE redes;
2 USE redes;
3
4 CREATE TABLE usuario (
5 idusuario tinyint UNSIGNED NOT NULL UNIQUE AUTO INCREMENT,
6 usuario varchar(10) NOT NULL UNIQUE,
7 contrasena varchar(10) NOT NULL,
8 administrador boolean NOT NULL DEFAULT 0,
9
10 PRIMARY KEY (idusuario),
11 /* Se impide la coincidencia de pares usuario-contrasena */
12 UNIQUE INDEX (usuario, contrasena)
13 ) ENGINE=InnoDB;
14
15 CREATE TABLE configuracion
16 (
17 idconfiguracion smallint UNSIGNED NOT NULL UNIQUE AUTO INCREMENT,
18 | usuario tinyint UNSIGNED NOT NULL,
19 nombre varchar(20),
_{20} modificado datetime NOT NULL,
21
22 PRIMARY KEY (idconfiguracion),
23 FOREIGN KEY (usuario) REFERENCES usuario (idusuario) ON DELETE CASCADE
       ON UPDATE CASCADE
24 ) ENGINE=InnoDB;
25
26
27 CREATE TABLE pc
2829 idconfiguracion smallint UNSIGNED NOT NULL,
30 idpc tinyint UNSIGNED NOT NULL,
31 ip int UNSIGNED,
32 mascara int UNSIGNED,
33 puerta int UNSIGNED,
34 dns1 int UNSIGNED,
35 dns2 int UNSIGNED,
```

```
36
37 PRIMARY KEY (idconfiguracion, idpc),
38 FOREIGN KEY (idconfiguracion) REFERENCES configuracion (idconfiguracion) ON
        DELETE CASCADE ON UPDATE CASCADE
39 ) ENGINE=InnoDB;
40
41
42 CREATE TABLE conmutador
43 (
44 idconfiguracion smallint UNSIGNED NOT NULL,
45 didconmutador tinyint UNSIGNED NOT NULL,
46 archivo varchar(255),
47
48 PRIMARY KEY (idconfiguracion, idconmutador),
49 FOREIGN KEY (idconfiguracion) REFERENCES configuracion (idconfiguracion) ON
        DELETE CASCADE ON UPDATE CASCADE
50 )ENGINE=InnoDB;
51
52
53 CREATE TABLE red
54 (
55 idred tinyint UNSIGNED NOT NULL UNIQUE,
56 default_config smallint UNSIGNED,
57 en_uso boolean NOT NULL DEFAULT 0,
58 ult_acceso datetime,
59 ult usuario tinyint UNSIGNED,
60
61 PRIMARY KEY (idred),
\begin{array}{|l|c|c|c|c|}\hline \multicolumn{1}{|c|}{\textbf{FOREIGN KEY (default}_\textbf{config})}} & \textbf{REFERENCES configuration (idconfiguration) ON} \end{array}DELETE SET NULL ON UPDATE CASCADE,
63 FOREIGN KEY (ult_usuario) REFERENCES usuario (idusuario) ON DELETE SET
        NULL ON UPDATE CASCADE
64 )ENGINE=InnoDB:
65
66 CREATE TABLE turno
67 (
68 idturno tinyint UNSIGNED NOT NULL UNIQUE AUTO INCREMENT,
69 dia tinyint UNSIGNED NOT NULL,
70 inicio time NOT NULL,
71 fin time NOT NULL,
72
73 PRIMARY KEY (idturno)
74 ) ENGINE=InnoDB;
75
76
77 CREATE TABLE reserva
78 (
79 idusuario tinyint UNSIGNED NOT NULL UNIQUE,
80 idred tinyint UNSIGNED NOT NULL,
81 idturno tinyint UNSIGNED NOT NULL,
82
83 PRIMARY KEY (idusuario),
84 FOREIGN KEY (idusuario) REFERENCES usuario (idusuario) ON DELETE
        CASCADE ON UPDATE CASCADE,
85 FOREIGN KEY (idred) REFERENCES red (idred) ON DELETE CASCADE ON
        UPDATE CASCADE,
86 FOREIGN KEY (idturno) REFERENCES turno (idturno) ON DELETE CASCADE ON
        UPDATE CASCADE,
87 /* Se impide la coincidencia de pares idred-idturno */
88 UNIQUE INDEX (idred, idturno)
89 ) ENGINE=InnoDB;
```
 $\alpha$ 

```
91
92 CREATE TABLE access
93 (
94 idacceso varchar(10) NOT NULL UNIQUE,
95 inicio datetime NOT NULL,
96 fin datetime NOT NULL,
97
98 PRIMARY KEY (idacceso)
99 ) ENGINE=InnoDB;
```
# B.2. Sitio Web

aplicacion.php

```
1 \mid \langle ? \rangle2 session start();
3 require_once('admin/func_comunes.php');
 4 ?>
 5 <!DOCTYPE html PUBLIC "-//W3C//DTD HTML 4.01//EN" "http://www.w3.org/TR/html4/strict.dtd">
 6 \leq \leq \leq \leq \leq \leq \leq7 \langle head>
 8 <meta http-equiv="Content-Type" content="text/html; charset=utf-8" />
9 <title>Redes de Ordenadores</title>
10 <link href="/css/interfaz.css" rel="stylesheet" type="text/css" />
11 <script type="text/javascript" src="/js/jquery-1.3.2.min.js"></script>
12 <script type="text/javascript" src="/js/jquery-ui-1.7.2.custom.min.js"></script>
13 <script type="text/javascript" src="/js/jquery.blockUI.js"></script>
14 <script type="text/javascript" src="/js/jquery.cookie.js"></script>
15 <script type="text/javascript" src="/js/jquery.countdown.min.js"></script>
16 <script type="text/javascript" src="/js/jquery.qtip-1.0.0-rc3.min.js"></script>
17 <script type="text/javascript" src="/js/jquery.svg.min.js"></script>
18 <script type="text/javascript" src="/js/jquery.svgdom.min.js"></script>
19 <script type="text/javascript" src="/js/func_varias.js"></script>
20 | <script type="text/javascript" src="/js/interfaz.js"></script>
21 </head>
22
23
24 <br/> <br/>body>
25
26 <div id="main">
27 <!-- Cabecera -->
28 <div id="navigation" class="menu">
29 <ul>
30 <?php
\begin{array}{c|c} 31 & \text{try } {\mathbb{C}} \\ 32 & \text{ob } \end{array}ob start();
33 if \overline{()} Usuario::accesoAplicacion()) {
34 echo '<li><span class="disabled">Inicio</span></li>';
35 } else {
36 if (!isset($_SESSION['red'])) {
37 echo '<li><a href="" onclick="aplicacion.start(); return false;">Inicio</a></li>';
38 } else {
39 ?>
40 <li><a href="/admin/aplicacion.php" onclick="aplicacion.start(); return false;">Reinicio
            \langle/a>\langle/li>
41 <li><a href="" onclick="return false">Configuracion</a>
42 \langleul>
```

```
43 <li><a id="navadmin" href="" onclick="return false">Administrar</a></li>
44 <li><a id="navload" href="" onclick="return false">Cargar</a></li>
45 <li><a id="navstore" href="" onclick="return false">Guardar</a></li>
46 \langle/ul>
47 \langle /1i>
48 <li><a id="navping" href="" onclick="return false;">Ping</a></li>
49 <li><a href="" onclick="aplicacion.end(); return false;">Cerrar</a></li>
50 <?php
\begin{array}{c|c}\n51 & \\
52 & \\
\end{array}52 }
53 ?>
54 \langle/ul>
55 \langle div>
56
57 <!-- Contenido -->
58 <div id="main_content">
59 <noscript>
60 <div class="alert">La página que estás viendo requiere para su funcionamiento el uso de
          JavaScript. Si lo ha deshabilitado de manera intencionada, por favor vuelva a activarlo
          \langle/div>
61 </noscript>
62
63 \leq?php
64 if (!Usuario::accesoAplicacion())
65 echo '<div class="alert">En estos momentos no tiene permiso para acceder a la aplicació
             n</div>';
66 if (!isset($_SESSION['red'])) {
67 ?>
68 <div id="instrucciones">
69 <p>A continuación se proporcionan los enlaces para la descarga de las fichas técnicas y
         manuales de configuración de los conmutadores empleados en la práctica:</p>
70 \langlebr /71 $\langle \text{ul}\rangle$72 <li><a href="/downloads/Switch2510.zip">Modelo 2510</a></li>
73 <li><a href="/downloads/Switch2610.zip">Modelo 2610</a></li>
74 \langle/ul>
75 <br />
76 <p>Por motivos relacionados con el funcionamiento interno de la aplicación, no se permite
          el empleo de los siguientes valores tanto en la configuración de los PCs como de los
          Conmutadores. Cualquier configuración que incluya cualquiera de estos valores es
          considerada errónea por la aplicación:</p>
77 <br />
78 <ul>
79 <li>Direcciones IP: <?php echo $cnxn_admin_red['red'].' / '.$cnxn_admin_red['mascara'];
           ?></li>
80 <li>VLAN: <?php echo $cnxn_admin_red['vlan']; ?></li>
81 <li>Puertos: <?php foreach ($cnxn_admin_red['puertos_conm'] as $puerto) echo $puerto.', '
            ; echo 'all'; ?></li>
82 \mid \langle \text{ul}\rangle|83| \langlebr />
84 | <h4>Advertencia: </h4><p>Esta aplicación hace uso de JavaScript, Cookies e imágenes en
         formato SVG. Si ha deshabilitado el
85 uso de los mismos en su navegador de manera intencionada, por favor vuelva ha habilitarlo.
          En el caso
86 de que su navegador no soporte el formato SVG (Internet Explorer), puede instalar el applet
87 <a href="http://www.adobe.com/svg/viewer/install/main.html" target="_blank">Adobe SVG
          Viewer</a>.
88 si bien en estos casos se recomienda el uso de Firefox para la realización de las prácticas
          .</p>
89 \langle div>
\begin{array}{c|c}\n 90 & & \text{3} \\
 90 & & \text{3}\n\end{array}0.1
```

```
92 if (Usuario::accesoAplicacion() && isset($_SESSION['red'])) {
93 // Obtengo del archivo de configuración la información sobre la red
94 $pcs = array keys($cnxn_red[1]['pc']);
95 $conmutadores = array keys($cnxn_red[1]['conmutador']);
96 2297
98
99 <!-- Panel con la imagen de la red -->
100 <div id="scheme" class="panel"><span class="title">Imagen</span>
101 <div id="diagrama"></div>
102 \langle div>
103
104
105 <!-- Panel para mostrar el resultado de las peticiones al servidor -->
106 <div id="console" class="panel"><span class="title">Consola<a href="" onclick="$('#
          resultados').children('p').remove(); return false;">(Limpiar)</a></span>
107 <div id="info"><p>Usuario: <span><?php echo $_SESSION['usuario']; ?></span>, Tiempo
         restante: <span id="time"></span></p></div>
108 <div>
109 <p>&gt&gt <span id="cursor">|</span></p>
110 < span id="resultados"></span></div>
111 </div>
112
113
114 <!-- Panel con los forumalarios para la configuración de la red -->
115 <div id="config" class="panel"><span class="title"></span>
116 <h2></h2>
117
118
119 <!-- Formulario para la configuración de un PC -->
120 <form id="pc" class="narrow" action="" method="post" onsubmit="aplicacion.setPC($(this).
          serialize()); return false;">
|121| <fieldset>
122 <input type="hidden" name="act" value="setPC" />
123 <input type="hidden" name="id" value="" />
124 <div><label><span>Dirección IP:</span><input type="text" name="ip" maxlength="15" value=
              "" /></label>
125 <label><span>Máscara subred:</span><input type="text" name="mascara" maxlength="15"
             value="" /></label>
126 <label><span>Puerta de enlace:</span><input type="text" name="puerta" maxlength="15"
              value="" /></label>
127 <label><span>Servidor DNS 1:</span><input type="text" name="dns1" maxlength="15" value="
              " /></label>
128 </abel><span>Servidor DNS 2:</span><input type="text" name="dns2" maxlength="15" value="
              " /></label>
129 \left\langle \frac{b \cdot r}{2} \right\rangle130 <label><input type="checkbox" name="default" /><span>Aplicar configuración por defecto</
              span></label>
131 <label><input type="checkbox" name="confirmado" /><span>Confirmar los cambios?</span></
             label></div>
132 <div class="buttons"><input type="submit" value="Enviar" /><input type="reset" value="
              Reiniciar" /></div>
133 </fieldset>
      \langle/form>
135
136
137 \vert <!-- Formulario para la configuración de un Conmutador -->
138 <form id="conmutador" class="narrow" enctype="multipart/form-data" target="upload" action="
          /admin/aplicacion.php" method="post" onsubmit="$.blockUI()">
139 <fieldset>
140 <input type="hidden" name="act" value="setConmutador" />
```
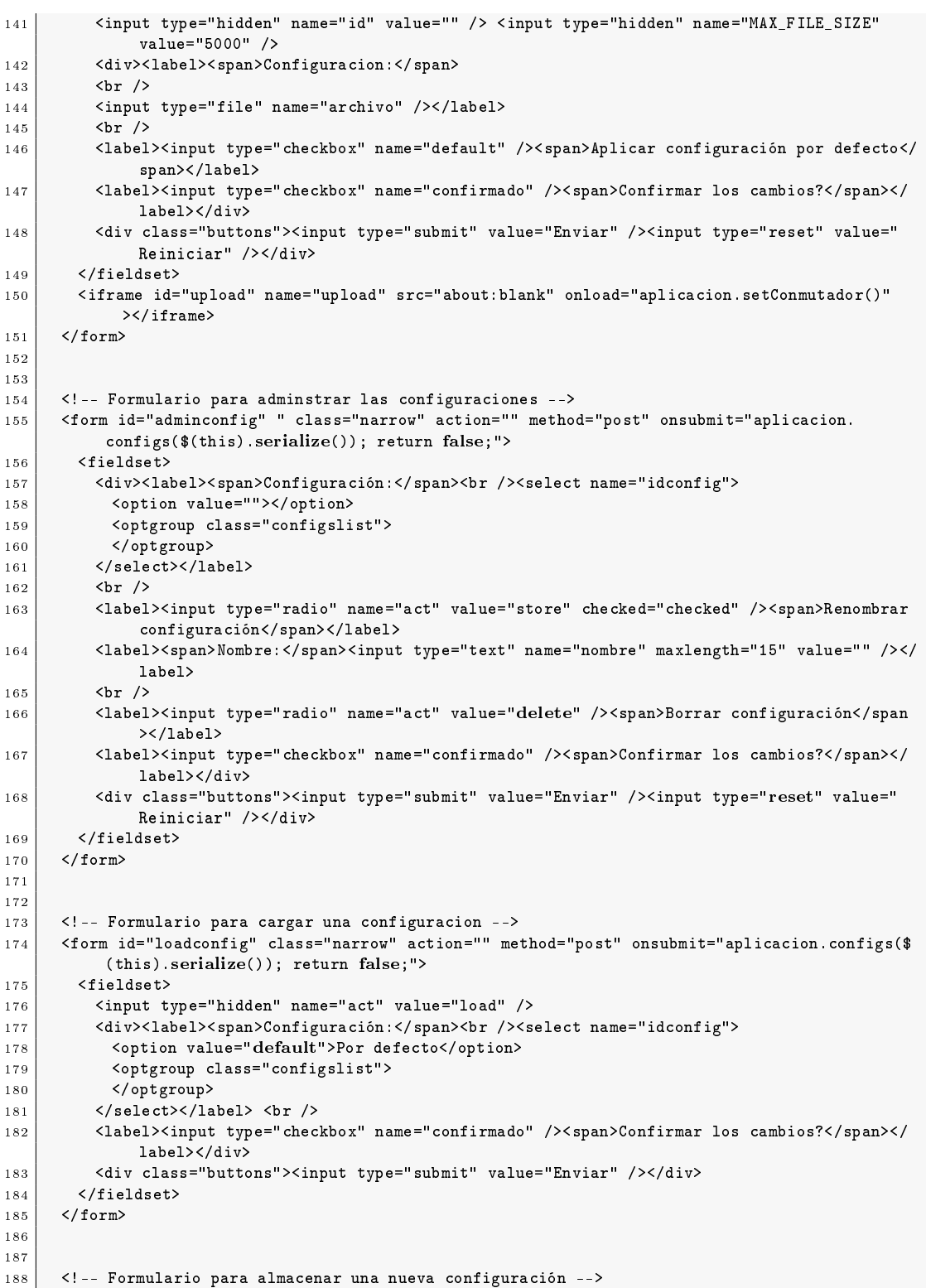

```
189 <form id="storeconfig" class="narrow" action="" method="post" onsubmit="aplicacion.configs(
             $(this).serialize()); return false;">
190 <fieldset>
191 <input type="hidden" name="act" value="store" />
192 <div><label><span>Guardar como:</span><br />>>/>><select name="idconfig"><br>
<option value="new" selected="selected">Nueva...</option>
              193 <option value="new" selected="selected">Nueva...</option>
194 <optgroup class="configslist" label="Sobreescribir existente"><br>
</optgroup>
              195 </optgroup>
196 \langle/select>\langlelabel> <br/> <br/> <br/> <br/>
197 <label><span>Nombre:</span><input type="text" name="nombre" maxlength="15" value="" /></
                  label>
198 <label><input type="checkbox" name="confirmado" /><span>Confirmar los cambios?</span></
                  label></div>
199 <div class="buttons"><input type="submit" value="Guardar" /><input type="reset" value="
                  Reiniciar" /></div>
200 </fieldset>
201 \leq / form>
202
203
204 <!-- Formulario para la realización de un ping desde uno de los PCs -->
205 <form id="ping" class="narrow" action="" method="post" onsubmit="aplicacion.ping($(this).
             serialize()); return false;">
206 <fieldset>
207 <input type="hidden" name="act" value="ping" />
208 <div><label><span>Origen:</span><select name="idorigen">
\begin{array}{c|c} 209 & & \text{30} \\ 210 & & \text{31} \end{array}\begin{cases} 210 \\ 211 \end{cases} $i = 0;<br>\begin{cases} 211 \end{cases} foreach
            foreach ($pcs as $id) {
212 $i++:
213 echo '<option value="'.$id.'">PC '.$i.'</option>'."\n";
214 }
215 ?>
216 </select></label><label><span>IP Destino:</span><input type="text" name="ipdestino"
                  maxlength="15" value="127.0.0.1" /></label></div>
217 <div class="buttons"><input type="submit" value="Ping" /></div>
218 </fieldset>
\begin{array}{c|c}\n 219 & \checkmark form><br>
\begin{array}{c}\n 220 & \checkmark \text{div}\checkmark\n\end{array}\langle/div>
221
222 <script type="text/javascript">aplicacion.gui();</script><br>
<?php>
        \langle ?php\begin{array}{c|c} 224 & & \rightarrow \\ 225 & & \rightarrow \end{array}\bf 225226 catch (Exception $excepcion) {
\begin{array}{c|c} 227 & \text{ob\_clean();} \\ 228 & \text{if (Usuario)} \end{array}if (Usuario::esAdmin()) {
229 echo '<div class="error">'.(string) $excepcion.'</div>';
230 } else {
231 echo '<div class="error">Se he producido un error durante la carga de la página, pongase
                   en contacto con el administrador. </div>';
\begin{array}{c|c} 232 & \longrightarrow \\ 233 & \longrightarrow \end{array}233 }
\begin{array}{c|c} 234 & \text{ob\_end\_flush(); \\ 235 & 2 \times \angle \text{div>} \end{array}?></div>
236 \langle div>
237 </body>
238 \langle /html>
```
index.php

```
1 \mid \langle ? \text{php} \rangle\begin{array}{c|c} 2 & \text{session\_start();} \\ 3 & \text{require once('adr)} \end{array}3 require_once('admin/func_comunes.php');
 4 ?>
 5 <!DOCTYPE html PUBLIC "-//W3C//DTD HTML 4.01//EN" "http://www.w3.org/TR/html4/strict.dtd">
 6 \left\langle \text{htm1} \right\rangle7 <head>
 8 <meta http-equiv="Content-Type" content="text/html; charset=utf-8" />
 9 <title>Redes de Ordenadores</title>
10 <link href="/css/redes.css" rel="stylesheet" type="text/css" /><br>11 <script type="text/javascript" src="/js/jquery-1.3.2.min.js"></
      11 <script type="text/javascript" src="/js/jquery-1.3.2.min.js"></script>
12 <script type="text/javascript" src="/js/jquery-ui-1.7.2.custom.min.js"></script>
13 | <script type="text/javascript" src="/js/jquery.cookie.js"></script>
14 <script type="text/javascript" src="/js/func_varias.js"></script>
15 <?php if (Usuario::esAdmin()) {?>
16 <script type="text/javascript" src="/js/administrar.js"></script>
17 <?php }?>
18 \langle /head>
1920
21 <br/>body>
22
23 <div id="main">
24 <!-- Cabecera -->
25 <div id="navigation" class="menu">
\begin{array}{c|c}\n & 26 & \text{~all}\n\end{array}27 <li <?php if (isset($_GET['inicio'])) echo ' class="active"'; ?>><a href="/">Inicio</a></
             li>
28 <li <?php if (isset($_GET['aplicacion'])) echo ' class="active"'; ?>><a href="" onclick="
             ventanas.abrir('/aplicacion/', 'Aplicación', 'height=715,width=960,resizable=no,
             menubar=no,location=no,toolbar=no,status=no'); return false;">Aplicación</a></li>
29 <li <?php if (isset($_GET['turnos'])) echo ' class="active"'; ?>><a href="/turnos/">Turnos
             \langle/a>\langle/li>
30 <?php if (Usuario::esAdmin()) {?>
31 <11 <?php if (isset($_GET['administrar'])) echo ' class="active"'; ?>><a href="/
             administrar/">Administrar</a>
32 \mid \langle \text{ul} \rangle33 <li><a href="/administrar/admin_usuarios/">Usuarios</a></li>
34 <li><a href="/administrar/admin_acceso/">Fechas de acceso</a></li>
35 <li><a href="/administrar/admin_turnos/">Turnos</a></li>
36 <li><a href="/administrar/admin_reservas/">Reservas</a></li>
37 <li><a href="" onclick="ventanas.abrir('/admin/log.php', 'Log', 'location=no,toolbar=no,
               status=no'); return false;">Log</a></li>
38 \langle/ul>\langle/li>
39 <?php }?>
40 \mid \langle \text{rule} \rangle41 </div>
42 <div id="login_button">
43 $\langle 11 \rangle44 <?php if (Usuario::logged()) {?>
45 <li><a href="" onclick="usuario.logout(); return false;">Logout</a></li>
46 <?php } else {?>
47 <li><a href="" onclick="usuario.login(); return false;">Login</a></li>
48 <?php }?>
\begin{array}{c|c} 49 & \times/\text{ul} > \\ 50 & \times/\text{div} \end{array}\langle/div>
51
52 <!-- Contenido -->
53 <div id="main_content">
54 <noscript>
```

```
55 <div class="alert">La página que estás viendo requiere para su funcionamiento el uso de
             JavaScript. Si lo ha deshabilitado de manera intencionada, por favor vuelva a activarlo
             \langle/div>
 56 </noscript>
 57 <div id="msg"></div>
 58 <?php
59 try {
60 ob start();
61 if \overline{(\text{isset}(\text{EIT['aplicacion']})}) {
62 include('include/aplicacion.php');
63 } elseif (isset($_GET['turnos'])) {
64 include('include/turnos.php');
65 } elseif (isset($_GET['administrar'])) {
66 include('include/administrar.php');
67 } else {
68 include('include/inicio.php');
69 }
\begin{array}{c|c} 70 & \mathbf{J} \\ 71 & \mathbf{c} \end{array}catch (Exception $excepcion) {
 72 ob clean();
 \begin{array}{c|c} 73 & \text{if} \ \overline{\text{(Usuario::esAdmin())}} & \text{if} \ \hline 74 & \text{echo } \end{array}echo '<div class="error">'.(string) $excepcion.'</div>';
75 } else {
 76 echo '<div class="error">Se he producido un error durante la carga de la página, pó
                 ngase en contacto con el administrador.</div>';
 \begin{array}{c|c}\n 77 & \rightarrow \\
 \hline\n 78 & \rightarrow\n \end{array}78 }
       ob_end_flush();
80 \mid ?>\sqrt{div}81 </div>
82
83 <!-- Pie de página -->
84 <div id="footer">
85 <div id="links">
86 <br> <b>kh5>E</b>nlaces: <b>h5</b>87 <p><a href="http://trajano.us.es/~rafa/REDES/index.html">Redes de ordenadores</a> | <a href
             ="http://cdc-web1.us.es/">E.S.I.</a> | <a href="http://www.us.es/">Universidad de
             Sevilla</a></p>
88 \langle /div>
89 <div id="contact_info">
90 <h4>Rafael M Estepa Alonso</h4>
91 \langle \text{div} \rangle92 <br/> <p>Web: <a href="http://trajano.us.es/~rafa/">http://trajano.us.es/~rafa/</a></p>
93 <p>E-Mail: <a href="mailto:rafa@trajano.us.es ">rafa@trajano.us.es</a></p>
\begin{array}{c|c}\n 94 & \checkmark \text{div}\checkmark \\
 95 & \checkmark \text{div}\checkmark\n\end{array}\langle \text{div} \rangle96 <p>Tel: (+34) 95 448 73 84</p>
97 <p>Fax: (+34) 95 448 73 85</p>
98 \langle/div>
\begin{array}{c|c} 99 & \times/\text{div} > \\ 100 & \times/\text{div} > \end{array}\langle/div>
101 </body>
102 </html>
```
## admin/administrar.php

 $1$  <?php  $\overline{2}$ 

```
3 * Clases para la administración de la base de datos
 4 *
 5 * @author Jesús Algeciras <jes.algeciras@gmail.com>
       6 * @version 2010-10-24
 \begin{array}{c} 7 \\ 8 \end{array}* /
 9 require_once('func_comunes.php');
10
11 /**
12 * Clase que deberan extender todas las clases de administración
13 * lo que permitirá un tratamiento común de los formularios de
       14 * administración independiente del manejador asignado
15 */
16 abstract class Administrar {
17 /**
18 * @var Database
19 */
20 protected $database;
21
22 function \text{\_}constant() {
23 $this-\lambda data base = Database::context();24 }
25
\begin{array}{c|c} 26 & & \end{array} /**
        27 * Aadir a la base de datos
28 * @param $inputs campos del formulario<br>29 * @return array errores producidos
29 * @return array errores producidos<br>30 */
        * /
31 abstract function add($inputs);
32
33 /**
34 * Editar elemento de la base de datos
        35 * @param $inputs campos del formulario
36 * @return array errores producidos<br>37 */
        * /
38 abstract function edit($inputs);
39
40 /**
41 * Eliminar elemento de la base de datos
42 * @param $inputs campos del formulario
        43 * @return array errores producidos
\begin{array}{c|c}\n 44 & * / \\
 45 & \text{abst}\n\end{array}abstract function del($inputs);
46
\begin{array}{c|c} 47 & \end{array} /**
        48 * Eleminiar todos los elementos de la base de datos
49 * @param $inputs campos del formulario
50 * @return array errores producidos<br>51 */
         * /
\begin{array}{c|c}\n52 & \text{abstract function deal}(\text{Sinputs}); \\
53 & \text{h}\n\end{array}53 }
54
\begin{array}{c|c}\n55 & \rightarrow \end{array}56 * Administrador de las fechas de acceso
57 */
58 class AdministrarAcceso extends Administrar {
5960 function add($inputs) {
61 // Validación
62 \bullet $validacion = new Validacion;
63 if (!isset($inputs['confirmado']))<br>$validacion->setErrores('confirm
           64 $validacion->setErrores('confirmado', 'Marque la casilla de confirmación');
```

```
65 $validacion->esFecha('fecha_inicio', $inputs['fecha_inicio']);
 66 $validacion->esHora('hora_inicio', $inputs['hora_inicio']);
 67 | $validacion->esFecha('fecha_fin', $inputs['fecha_fin']);
 68 $validacion->esHora('hora_fin', $inputs['hora_fin']);
 6970 if ((!isset($inputs['idacceso'])) || (($inputs['idacceso'] != 'reservas') && ($inputs['
                 idacceso'] != 'aplicacion')))
 71 \vert $validacion->setErrores('idacceso', 'No ha seleccionado fecha de acceso');
 72
 73 if (!count($validacion->getErrores())) {
 74 if (strtotime($inicio) > strtotime($fin))<br>
75 $validacion->setErrores('fecha_fin','La
                75 $validacion->setErrores('fecha_fin','La fecha final es anterior a la de inicio');
 76 }
 77
 78 // Se procesa el formulario si no hay errores
 79 $errores = $validacion->getErrores();
 80 if (!count($errores)) {
 \begin{array}{c|c|c|c} \hline s_1 & \text{ 1} & \text{ 2} & \text{ 3} \\ \hline \end{array} \begin{array}{c} \hline \end{array} \begin{array}{c} \hline \end{array} \begin{array}{c} \hline \end{array} \begin{array}{c} \hline \end{array} \begin{array}{c} \hline \end{array} \begin{array}{c} \hline \end{array} \begin{array}{c} \hline \end{array} \begin{array}{c} \hline \end{array} \begin{array}{c} \hline \end{array} \begin{array}{c82 $fin = $inputs['fecha_fin'].' '.$inputs['hora_fin'].':00';
 83 | $this->database->query('DELETE FROM acceso WHERE idacceso="'.$inputs['idacceso'].'"');
 84 $this->database->query('INSERT INTO acceso (idacceso,inicio,fin) VALUES ("'.$inputs['
                    idacceso'].'","'.$inicio.'","'.$fin.'")');
 85 }
 \begin{array}{c|c}\n 86 & \text{return } \text{\$errors}; \\
 87 & \text{?}\n\end{array}87 }
 88
 89 function edit($inputs) {<br>90 return $this->add($inpu
           return $this->add($inputs);
 91 }
 92
 93 function del($inputs) {
 94 // Validación
 95 $validacion = new Validacion;
 96 if (!isset($inputs['confirmado']))
 97 | $validacion->setErrores('confirmado', 'Marque la casilla de confirmación');
 98 if ((!isset($inputs['idacceso'])) || (($inputs['idacceso'] != 'reservas') && ($inputs['
                 idacceso'] != 'aplicacion')))
 99 $validacion->setErrores('idacceso', 'No ha seleccionado fecha de acceso');
100
101 // Se procesa el formulario si no hay errores
102 $errores = $validacion->getErrores();
103 if (!count($errores))
104 | $this->database->query('DELETE FROM acceso WHERE idacceso="'.$inputs['idacceso'].'"');
105
\begin{array}{c|c}\n 106 \\
 107\n \end{array} return $errores;
107 }
108
109 function delall($inputs) {
110 // Validación
111 $validacion = new Validacion;<br>112 if (!isset($inputs['confirmado
            if (!isset($inputs['confirmado'])) {
113 $validacion->setErrores('confirmado', 'Marque la casilla de confirmación');
\begin{array}{c|c} 114 & \text{else} \end{array} } else {
           $this->database->query('TRUNCATE TABLE acceso');
116 }
117 return $validacion->getErrores();<br>118 }
\begin{array}{c|c} 118 \\ 119 \end{array} }
119 }
120
121
122 /**
123 * Administrador de turnos
```

```
124 * /
125 class AdministrarTurnos extends Administrar {
126
127 function add($inputs) {
128 // Validación
129 $validacion = new Validacion;
130 if (!isset($inputs['confirmado']))
131 | $validacion->setErrores('confirmado', 'Marque la casilla de confirmación');
132 if ($validacion->esEntero('dia', $inputs['dia']) && ($inputs['dia'] < 1 || $inputs['dia'
              7 > 5))
133 | $validacion->setErrores('dia', 'Formato erroneo');
134 $validacion->esHora('inicio', $inputs['inicio']);
135 | $validacion->esHora('fin', $inputs['fin']);
136 if ($validacion->esEntero('sesiones', $inputs['sesiones']) && $inputs['sesiones'] == 0)
137 | $validacion->setErrores('sesiones', 'Ha de ser mayor que 0');
138
139 if (!count($validacion->getErrores())) {
140 if (strtotime($inputs['inicio']) > strtotime($inputs['fin']))
141 | $validacion->setErrores('fin', 'La hora final es anterior a la de inicio');
142
143 // Se comprueba si los turnos entran en conflicto entre sí
144 if (!$this->validarTurno($inputs['dia'], $inputs['inicio'], $inputs['fin']))
145 $validacion->setErrores('dia', 'Conflicto con los turnos ya establecidos');<br>146 }
146 }
147
148 // Se procesa el formulario si no hay errores
149 \parallel $errores = $validacion->getErrores();
150 try {
151 if (!count($errores)) {
152 \parallel $this->database->autocommit(FALSE);
153 $inicio = strtotime($_POST['inicio']);
154 $fin = strtotime($_POST['fin']);
155 \vert $duracion = ($fin - $inicio)/($inputs['sesiones']);
156
157 for($hora = $inicio; $hora < $fin; $hora += $duracion)
158 $this->database->query('INSERT INTO turno (dia,inicio,fin) VALUES ('.$inputs['dia'
                   ].',"'.date('H:i',$hora).'","'.date('H:i',$hora + $duracion - 300).'")');
159 <br>
$this->database->commit();
\left| \right| $this->database->autocommit(TRUE);
161 }
\begin{array}{c|c}\n 162 & \text{return } \text{\$errors}; \\
 \hline\n 163 & \text{?}\n\end{array}163 }
164 catch (DBException $error) {
165 <br>
$this->database->rollback();
166 $this->database->autocommit(TRUE);<br>167 throw $error:
           throw $error;
\begin{array}{c|c} 168 & \phantom{0} & \phantom{0} \\ 169 & \phantom{0} & \phantom{0} \end{array}169 }
170
171 function edit($inputs) {
172 // Validación
173 | $validacion = new Validacion;
174 if (!isset($inputs['confirmado']))<br>175 $validacion->setErrores('confirm
           175 $validacion->setErrores('confirmado', 'Marque la casilla de confirmación');
176 if ($validacion->esEntero('idturno', $inputs['idturno'])) {
177 | $respuesta = $this->database->query('SELECT * FROM turno WHERE idturno='.$inputs['
                idturno']);
178 if ($respuesta->num_rows > 0) {
179 // Los datos no proporcionados en el formulario se obtienen de la base de datos
180 $datos = $respuesta->fetch_assoc();
181 | \text{value['dia'] = (\$inputs['dia']) ? \$inputs['dia'] : \$data'['dia'];
```

```
182 | $value['inicio'] = ($inputs['inicio']) ? $inputs['inicio'] : substr($datos['inicio'
                    7,0,5;
183 \left\{\n \begin{array}{c}\n * \text{value} \begin{bmatrix} ' \text{fin'} \end{bmatrix} = (\text{Simputs} \begin{bmatrix} ' \text{fin'} \end{bmatrix}) ? \text{Simputs} \begin{bmatrix} ' \text{fin'} \end{bmatrix} : \text{substr} (\text{Sdatos} \begin{bmatrix} ' \text{fin'} \end{bmatrix}, 0, 5); \text{if } \text{true} \end{array}\n \right\}184
185 if ($validacion->esEntero('dia', $value['dia']) && ($value['dia'] < 1 || $value['dia'
                    1 > 5)186 | $validacion->setErrores('dia', 'Formato erroneo');
187 | $validacion->esHora('inicio', $value['inicio']);
188 $validacion->esHora('fin', $value['fin']);
189
190 if (!count($validacion->getErrores())) {
191 if (strtotime($value['inicio']) > strtotime($value['fin']))
192 192 $validacion->setErrores('fin', 'La hora final es anterior a la de inicio');
193
194 // Se comprueba si los turnos entran en conflicto entre sí
195 if (!$this->validarTurno($value['dia'], $value['inicio'], $value['fin'], $inputs['
                      idturno']))
196 $validacion->setErrores('dia', 'Conflicto con los turnos ya establecidos');<br>197 }
197 }
198 } else {
199 $validacion->setErrores('idturno', 'Turno no valido');<br>200 }
200 }
\begin{array}{c|c} 201 & \text{Stespuesta-}\text{free()}; \\ 202 & \text{R} \end{array}202 }
203
204 // Se procesa el formulario si no hay errores
205 \vert $errores = $validacion->getErrores();
206 if (!count($errores))
207 $this->database->query('UPDATE turno SET dia='.$value['dia'].',inicio="'.$value['
                  inicio'].'",fin="'.$value['fin'].'" WHERE idturno='.$inputs['idturno']);
208 return $errores;
209210
211 function del($inputs) {<br>212 // Validación
\begin{array}{c|c} 212 & // \text{ Validación} \\ 213 & \text{ }\end{array}$validacion = new Validacion;
214 if (!isset($inputs['confirmado']))<br>315 $validacion->setErrores('confir
             215 $validacion->setErrores('confirmado', 'Marque la casilla de confirmación');
216 \left| \right| if ($validacion->esEntero('idturno', $inputs['idturno'])) {
217 $respuesta = $this->database->query('SELECT * FROM turno WHERE idturno='.$inputs['
                   idturno']);
218 if ($respuesta->num_rows == 0)
219 | $validacion->setErrores('idturno', 'Turno no valido');
\begin{array}{c|c} 220 & \text{Stespuesta-}\text{free()}; \\ 221 & \text{R} \end{array}221
222
223 // Se procesa el formulario si no hay errores
224 \parallel $errores = $validacion->getErrores();
225 if (!count($errores))
226 $this->database->query('DELETE FROM turno WHERE idturno="'.$inputs['idturno'].'"');<br>227 return $errores;
         return $errores;
228 }
229
230 function delall($inputs) {
231 $validacion = new Validacion;
232 if (!isset($inputs['confirmado'])) {
233 $validacion->setErrores('confirmado', 'Marque la casilla de confirmación');
234 } else {
235 $this->database->query('TRUNCATE TABLE turno');
236 \left\{\n\begin{array}{c}\n\text{ $sthis-\text{database}-\text{Squery('ALTER TABLE turno auto_increment=1')$};\n\end{array}\n\right\}237
238 return $validacion->getErrores();
```

```
240241
         * Función que comprueba conflictos entre los turnos
242
243* @param $dia
         * @param $hora_inicio
244
         * @param $hora fin
24.5246* @param $idturno para descartar conflictos con sigo mismo
247* @return boolean
248
        private function validarTurno($dia, $inicio, $fin, $idturno = NULL) {
249
          $peticion = 'SELECT idturno FROM turno WHERE dia='.$dia.' AND ("'.$inicio.'" BETWEEN
250inicio AND fin OR "' $fin.'" BETWEEN inicio AND fin OR inicio BETWEEN "' $inicio.'"
                AND "'.$fin.'" OR fin BETWEEN "'.$inicio.'" AND "'.$fin.'")';
          $peticion = $idturno ? ($peticion.' AND idturno!='.$idturno) : $peticion;
2.51252
          $respuesta = $this->database->query($peticion);
          $conflicto = ($regquesta->num_rows > 0);253
          $respuesta->free();
254
255
          if ($conflicto) {
           return FALSE;
256257} else {
258return TRUE;
         ា
259260\, )
261
      \mathcal{F}262
263
264
      /**265* Administrador de usuarios
266*/class AdministrarUsuarios extends Administrar {
267
265function add($inputs) {
269// Validación
270
\frac{271}{27}$validacion = new Validacion;
          if (!isset($inputs['confirmado']))
272
            $validacion->setErrores('confirmado', 'Marque la casilla de confirmación');
273
          if ($validacion->esEntero('num_usuarios', $inputs['num_usuarios']) && $inputs['
274num usuarios'] == 0)
275
            $validacion->setErrores('num_usuarios', 'Ha de ser mayor que 0');
276// Se procesa el formulario si no hay errores
277
          $errors = $validation-> getErrors();278279
          try {
            if (!count($errors)) {
280281
              $this->database->autocommit(FALSE);
              // Se comprueba el último usuario introducido
282
              $respuesta = $this->database->query('SELECT usuario FROM usuario WHERE administrador
283
                   =0 AND usuario REGEXP "~grupo" ORDER BY usuario DESC LIMIT 1');
              \texttt{\$datos = $respusata-> fetch_assoc();}284
              \text{\$datos = preg replace('/[^0-9]'/, ''}, \text{\$datos['usuario']};285
              $responsesta - \frac{1}{2};
286287
              $password = array flip(array merge(range('a','z'),range(0,9)));
285for (\$i = 1; \$i \le = \$inputs['num] usuarios']; \$i++)289
                $this->database->query('INSERT INTO usuario (usuario, contrasena, administrador)
290VALUES ("', sprintf('grupo %02d', ($datos + $i)).'","''.implode("", array rand(
                     \text{spassword}, 6)).'",0)');
2\,9\,1\displaystyle\ this->database->commit();
              $this->database->autocommit(TRUE);
292
            \overline{\mathbf{r}}293return $errores:
204
```
 $\overline{1}$ 

```
295
          \overline{1}catch (DBException $error) {
296$this->database->rollback();
297
            $this ->database->autocommit(TRUE);
29s200throw $error;
300\overline{\phantom{a}}\overline{\mathbf{r}}301302
303function edit($inputs) {
           // Validación
304$validacion = new Validacion;
305
           if (!isset($inputs['confirmado']))
306$validacion->setErrores('confirmado', 'Marque la casilla de confirmación');
307
           if ($validacion->esEntero('idusuario', $inputs['idusuario'])) {
308
            $respuesta = $this->database->query('SELECT * FROM usuario WHERE idusuario='.$inputs['
309
                  idusuario']);
            if ($responsesta->num_rows > 0) {310// Los datos no proporcionados en el formulario se obtienen de la base de datos
311312
               \texttt{S}datos = \texttt{S}respuesta->fetch_assoc();
313
               $respuesta->free();
314$value['usuario'] = ($inputs['usuario']) ? $inputs['usuario'] : $datos['usuario'];
               $value['contrasena'] = ($inputs['contrasena']) ? $inputs['contrasena'] : $datos['
315contrasena'l:
               $value['administrador'] = ($inputs['administrador'] != '') ? $inputs['administrador'
316] : $datos['administrador'];
317
               $validacion->esTexto('usuario', $value['usuario']);
318
319$validacion->esTexto('contrasena', $value['contrasena']);
320
               $validacion->esBinario('administrador', $value['administrador']);
321if (!count($validacion->getErrores())) {
322
                 $respuesta = $this->database->query('SELECT usuario FROM usuario WHERE usuario="'.
323
                      $inputs['usuario'].'"');
                if ($responsesta-\n>num_rows > 0)324
                   $validacion->setErrores('usuario', 'Ya existe un usuario con ese nombre');
325
326$respuesta->free();
327
32s// Se comprueba que no se eliminen los permisos del administrador principal
                      propietario de las configuraciones por defecto del sistema
                if (\frac{1}{2} \cdot \frac{1}{2}) administrador'] != '' && $inputs['administrador'] == 0) {
329$respuesta = $this->database->query('SELECT usuario FROM red NATURAL LEFT JOIN
33(configuracion WHERE idred=1');
                   \texttt{\$datos = $respusta->fetch_assoc();}331332
                   $respuesta->free();
                   if ($datos['usuario'] == $inputs['idusuario'])
333$validacion->setErrores('administrador', 'Cuenta del administrador principal');
334
                \overline{1}335
336
              _ጉ
            \} else {
337
              $respuesta->free();
338
339
               $validacion->setErrores('idusuario', 'Usuario no valido');
340
            ጉ
341\mathbf{L}342343
           // Se procesa el formulario si no hay errores
344{\text{S}errors} = {\text{S}validation-}\text{S}getErrors( ;
           if (!count($errores))
345$this->database->query('UPDATE usuario SET usuario="'.$value['usuario'].'", contrasena
346
                  ="'.$value['contrasena'].'",administrador='.$value['administrador'].' WHERE
                  idusuario='.$inputs['idusuario']);
347
           return $errores;
        \overline{\mathbf{u}}348
```
 $34c$ function del(\$inputs) {  $250$ // Validación  $351$ \$validacion = new Validacion;  $352$ if (!isset(\$inputs['confirmado'])) 353 354 \$validacion->setErrores('confirmado', 'Marque la casilla de confirmación'); if (\$validacion->esEntero('idusuario', \$inputs['idusuario'])) { 355 \$respuesta = \$this->database->query('SELECT administrador FROM usuario WHERE idusuario  $356$  $=$  '.\$inputs['idusuario']); if  $(*$ respuesta->num\_rows > 0) { 357 \$datos = \$respuesta->fetch\_assoc();  $358$ \$respuesta->free();  $359$  $360$ // Se comprueba que no se elimine el administrador principal propietario de las configuraciones por defecto del sistema if  $($datos['administrador'] == 1)$  {  $361$ 362 \$respuesta = \$this->database->query('SELECT usuario FROM red NATURAL LEFT JOIN configuracion WHERE idred=1');  $\texttt{\$datos = $response}$ 363 364 \$respuesta->free(); if  $(\frac{1}{3})$  atos['usuario'] ==  $\frac{1}{3}$  inputs['idusuario']) 365 366 \$validacion->setErrores('idusuario', 'Cuenta del administrador principal'); 367  $\mathbf{L}$  $\}$  else { 368  $36C$ \$respuesta->free();  $370$ \$validacion->setErrores('idusuario', 'Usuario no valido');  $\overline{\mathbf{r}}$ 371  $\rightarrow$ 372 373 // Se procesa el formulario si no hay errores  $371$  $$errors = $validation->getErrors();$ 375 if (!count(\$errores)) 376 377 \$this->borrarUsuario(\$inputs['idusuario']); return \$errores:  $378$  $\mathbf{r}$ 379 380 381 function delall(\$inputs) { 382 // Validación  $383$ \$validacion = new Validacion; if  $(!isset($inputs['confirmado']))$  { 384 385 \$validacion->setErrores('confirmado', 'Marque la casilla de confirmación');  $386$  $\}$  else { // Se eliminan todas las cuentas sin derecho de administración 387 \$respuesta = \$this->database->query('SELECT idusuario FROM usuario WHERE administrador 388  $=0$ '); for  $($i = 0; $i < $respuesta->num_rows; $i++)$  { 380 390  $\text{\$datos = $response}$ \$this->borrarUsuario(\$datos['idusuario']); 391 392 \$respuesta->free(); 393  $\overline{\phantom{a}}$ 394 395 return \$validacion->getErrores();  $\mathbf{r}$ 396 397  $200$  $/**$ \* Función que elimina todos los archivos pertenecientes  $399c$  $400$ \* al usuario y lo borra de la base de datos \* @param \$idusuario 401 \* @return boolean 402  $*$  / 403 404 private function borrarUsuario(\$idusuario) { \$respuesta = \$this->database->query('SELECT archivo FROM configuracion NATURAL LEFT JOIN 405 conmutador WHERE usuario='.\$idusuario);

```
for ($i = 0; $i < $respuesta - \sum num_rows; $i++) {
406\texttt{\$datos = $resquesta-> fetch\_assoc();}407
             $file = FILES_STORAGE.$datos['archivo'];
40840<sub>5</sub>$responsesta ->free();
             if (is file($file))410411Archivo::borrar($file);\overline{\mathbf{a}}412
413
           $this->database->query('DELETE FROM usuario WHERE idusuario='.$idusuario);
           return TRUE:
414415
        \overline{\phantom{a}}416
      \mathbf{L}417
418
419
       /*** Administrador de las reservas
420421
        * /
       class AdministrarReservas extends Administrar {
422423
424
         function add($inputs) {
425
          // Validación
426
           $validacion = new Validacion;
427
           if (!isset($inputs['confirmado']))
             $validacion->setErrores('confirmado', 'Marque la casilla de confirmación');
428
429
4.36$validacion->esEntero('idusuario', $inputs['idusuario']);
           $validacion->esEntero('idturno', $inputs['idturno']);
431
           $validacion->esEntero('idred', $inputs['idred']);
432
433
           if (!count($validation->getErrors()) {
434// Se comprueba la existencia del turno usuario y red
             $respuesta = $this->database->query('SELECT * FROM usuario WHERE idusuario='.$inputs['
435
                  idusuario'l):
             if ($responsesta->num\_rows == 0)436
               $validacion->setErrores('idusuario', 'Usuario no valido');
437
438
             $responsesta->free();
439
             $respuesta = $this->database->query('SELECT * FROM turno WHERE idturno='.$inputs['
440
                  idturno' \}):
441if ($responsesta->num_rows == 0)$validacion->setErrores('idturno', 'Turno no valido');
442
443
             $respuesta->free();
444$respuesta = $this->database->query('SELECT * FROM red WHERE idred='.$inputs['idred'])
445
446
             if ($response<sub>2</sub> ->num_rows == 0)
               \varphi validacion->setErrores('idred', 'Red no valida');
447
448
             $responsesta->free();
           ŋ.
449
450
           // Se procesa el formulario si no hay errores
451
           \texttt{\$errors = $validation-> getErrors();}452
           if (!count($errores)) {
453
             $this->database->query('DELETE FROM reserva WHERE idusuario='.$inputs['idusuario'].'
454
                  OR (idturno='.$inputs['idturno'].' AND idred='.$inputs['idred'].')');
             $this->database->query('INSERT INTO reserva (idusuario, idred, idturno) VALUES ('.
455
                  $inputs['idusuario'].','.$inputs['idred'].','.$inputs['idturno'].')');
          \overline{\phantom{a}}456
           return $errores;
457
         \overline{\mathbf{r}}458
459
460
         function edit($inputs) {
          return $this->add($inputs);
461
         \overline{\mathbf{r}}462
```

```
463
464 function del($inputs) {<br>465 // Validación
          // Validación
466 $validacion = new Validacion;
467 if (!isset($inputs['confirmado']))
468 $validacion->setErrores('confirmado', 'Marque la casilla de confirmación');
469 if ($validacion->esEntero('idusuario', $inputs['idusuario'])) {
470 $respuesta = $this->database->query('SELECT idusuario FROM reserva WHERE idusuario='.
                  $inputs['idusuario']);
471 if ($respuesta->num_rows == 0)
472 \parallel $validacion->setErrores('idusuario', 'Usuario no valido');
\begin{array}{c|c} 473 & \text{Stespuesta->free()}; \\ \hline 474 & \text{Stespuesta->free()}; \end{array}474 }
475
476 // Se procesa el formulario si no hay errores
477 | $errores = $validacion->getErrores();
478 if (!count($errores))
479 $this->database->query('DELETE FROM reserva WHERE idusuario='.$inputs['idusuario']);<br>480   Feturn $errores;
        return $errores;<br>}
481 }
482
483 function delall($inputs) {
484 // Validación
485 | $validacion = new Validacion;
486 if (!isset($inputs['confirmado'])) {
487 $validacion->setErrores('confirmado', 'Marque la casilla de confirmación');
488 } else {
489 <br>
$this->database->query('TRUNCATE TABLE reserva');
490 }
491 return $validacion->getErrores();<br>492 }
\begin{array}{c|c} 492 & \\ 493 & \end{array}\begin{array}{c|c} 493 & \text{ } \\ 494 & \text{ } \end{array} ?>
494
```
### admin/aplicacion.php

```
1 \mid \langle ? \text{php} \rangle\begin{array}{c|c}\n2 & & \rightarrow \\
3 & & \rightarrow\n\end{array}3 * Script de la aplicación
 4 *
5 * Para la comunicación entre el cliente y este script
6 * se emplea AJAX utilizando JSON como notación para la
7 * transferencia de información al cliente
 8 *
9 * @author Jesús Algeciras <jes.algeciras@gmail.com>
10 * @version 2010-10-24
1112 */
13
14 if ((isset($_SERVER['HTTP_X_REQUESTED_WITH']) && $_SERVER['HTTP_X_REQUESTED_WITH'] == '
          XMLHttpRequest') || (isset($_POST['act']) && $_POST['act'] == 'setConmutador')) {
15 session start();
16 require_once('func_comunes.php');
17 require_once('red.php');
18
19 try {
20 // Se lleva a cabo la petición correspondiente y se devuelve el resultado en formato
             JSON.
```

```
21 // La estructura de la respuesta es siempre la misma:
22 // array( stdout => (str), stderr => array(error => (str), info => (str)))
23 // Esta respuesta es tratada segun corresponda en el navegador mediante Javascript
24 \left| \right| $respuesta['stdout'] = '';
25 | $respuesta['stderr']['error'] = FALSE; // Tipos de errores: excepcion, validacion,
             aplicacion
26 \left\{\n \begin{array}{c}\n \text{Stder}^{\prime} \text{dister}^{\prime} \text{dister}^{\prime}\n \end{array}\n \right.\n \right\}27
28 $log = LogFile::abrirLog();
29 \overline{\text{3databases}} = \text{Database}::\text{conectar}();30 if (!Usuario::accesoAplicacion()) {
31 $respuesta['stderr']['error'] = 'excepcion';
32 \parallel $respuesta['stderr']['info'] = array('Otro miembro de su grupo ha accedido a la
              aplicación y esta haciendo uso de ella en estos momentos. Para evitar este error
               en el futuro, no usar la aplicación desde más de un PC al mismo tiempo.');
33 } else {
34 // Si la aplicación ya ha sido iniciada correctamente, existirá una instancia de
35 // la clase Red almacenada. Se recupera dicha instancia.
36 if (isset($_SESSION['red']))
37 $red = unserialize($_SESSION['red']);
38
39 switch ($_POST['act']) {
40 // Inicio de la aplicación
41 case 'start':
42 \vert $log->log('Iniciando la aplicación');
43 Usuario::accedeRed();
44
45 // Se obtienen los datos necesarios del archivo de configuración
46 $pcs = $cnxn_red[$_SESSION['idred']]['pc'];
47 \sim $conmutadores = $cnxn_red[$_SESSION['idred']]['conmutador'];
48
49 // Se crea y configura la red
50 $red = new Red;
51 for each ($pcs as $id => $pc)
52 \vert $red->add(new PC($id, $pc['ip'], $pc['puerto']));
53 foreach ($conmutadores as $id => $conmutador)
54 | $red->add(new Conmutador($id, $conmutador['ip'], $conmutador['password']));
55 $respuesta['stderr'] = $red->loadConfig($red->defaultConfig());
56 if (!$respuesta['stderr']['error'])
57 | $respuesta['stderr'] = $red->sendConfig();
58
59 // Si se produce un error se aborta el inicio de la aplicación
60 if ($respuesta['stderr']['error']) {
61 Usuario::abandonaRed();
62 } else {
63 \frac{1}{2} \frac{1}{2} \frac{1}{2} \frac{1}{2} \frac{1}{2} \frac{1}{2} \frac{1}{2} \frac{1}{2} \frac{1}{2} \frac{1}{2} \frac{1}{2} \frac{1}{2} \frac{1}{2} \frac{1}{2} \frac{1}{2} \frac{1}{2} \frac{1}{2} \frac{1}{2} \frac{1}{2} \frac{1}{2} \frac{1}{2} \frac{1}{2}64 // Se crean cookies con la información necesaria para la aplicación
65 foreach ($red->getPC() as $pc)
66 setcookie('pc'.$pc->getID(), urlencode(json_encode($pc->getConfig())),mktime
                      (substr($_SESSION['turno_fin'], 0, 2), substr($_SESSION['turno_fin'], 3,
                     2), 0), '/aplicacion/');
67 foreach ($cnxn_red[$_SESSION['idred']]['conmutador'] as $id => $conmutador) {
68 | $topologia = array('modelo' => $conmutador['modelo']);
69 $topologia = array('conexiones' => $used_ports[$id]);
70 setcookie('conmutador'.$id, urlencode(json_encode($topologia)),mktime(substr
                      ($_SESSION['turno_fin'], 0, 2), substr($_SESSION['turno_fin'], 3, 2), 0),
                      '/aplicacion/');
71 }
72 $dbdata = $database->query('SELECT * FROM configuracion WHERE usuario='.
                    $_SESSION['idusuario']);
73 for ($i = 0; $i < $dbdata->num_rows; $i++) {
74 $config = $dbdata->fetch_assoc();
```

```
75 setcookie('config'.$config['idconfiguracion'], urlencode(json_encode($config))
                       , mktime(substr($_SESSION['turno_fin'], 0, 2), substr($_SESSION['
                       turno_fin'], 3, 2), 0), '/aplicacion/');
 76 }
77 setcookie('idred', urlencode(json_encode($_SESSION['idred'])), mktime(substr(
                     $_SESSION['turno_fin'], 0, 2), substr($_SESSION['turno_fin'], 3, 2), 0), '/
                     aplicacion/');
78 $dbdata->free();
79 // Se almacena el objeto Red creado
80 \left\{\n \begin{array}{rcl}\n \text{SESSION['red'] & = \text{serialize($red)$}\n \end{array}\n \right\}81 }
|82| break;
83
84
85 // Cierre de la aplicación
86 case 'end':
87 $log->log('Cerrando la aplicación');
88
89 // Se devuelve la red a su estado por defecto
90 \vert $respuesta['stderr'] = $red->loadConfig($red->defaultConfig());
91 if (!$respuesta['stderr']['error'])<br>92 $respuesta['stderr'] = $red->sen
                $respuesta['stderr'] = $red->sendConfig();
93
94 if (!$respuesta['stderr']['error']) {
95 unset($_SESSION['red']);
96 Usuario::abandonaRed();<br>97 $respuesta['stdout'] =
97 \left\{\n \begin{array}{ccc}\n 97 & \text{Sted}(3, 1) \\
 98 & \text{Sted}(3, 2) \\
 98 & \text{Sted}(3, 1)\n \end{array}\n \right\}foreach(\text{$\frac{\$}COOKIE as \text{$$name $ =$} \text{$$value)}99 setcookie($name, $value, 1, '/aplicacion/');
100 } else {
101 \frac{101}{101} \frac{101}{101} \frac{101}{101} \frac{101}{101}102 }
103 break;
104
105
106 // Cargar configuración
\begin{array}{c|c} 107 \\ 108 \end{array} case 'load':
               // Validación
109 $validacion = new Validacion;
110 if (!isset($_POST['confirmado']))
111 $validacion->setErrores('confirmado', 'Marque la casilla de confirmación');
112 if (\text{I-POST}[\text{vidconfig'}] != 'default') {
113 if ($validacion->esEntero('idconfig', $_POST['idconfig'])) {
114 $dbdata = $database->query('SELECT * FROM configuracion WHERE usuario='.
                       $_SESSION['idusuario'].' AND idconfiguracion='.$_POST['idconfig']);
115 if ($dbdata->num_rows == 0)
116 $validacion->setErrores('idconfig', 'Configuracion inexistente');
\begin{array}{c|c} 117 & \text{$dbdata->free()$}; \\ \hline 118 & & \text{$} \end{array}118 }
119 }
120
121 // Carga de la configuración
122 \text{if } (\text{count}(\text{\$validation-}\text{\&action-}\text{\&action}) = 0) {<br>
123 \text{\$loq$-}\text{\&Oq} ('Cargando la configuración en la
                 123 $log->log('Cargando la configuración en la red '.$_POST['idconfig']);
124 if (\text{$\textless p$-OST['idconfig'] == 'default')125 | $respuesta['stderr'] = $red->loadConfig($red->defaultConfig());
126 } else {
127 | $respuesta['stderr'] = $red->loadConfig($_POST['idconfig']);
128 }
129 if (!$respuesta['stderr']['error'])
130 | $respuesta['stderr'] = $red->sendConfig();
```
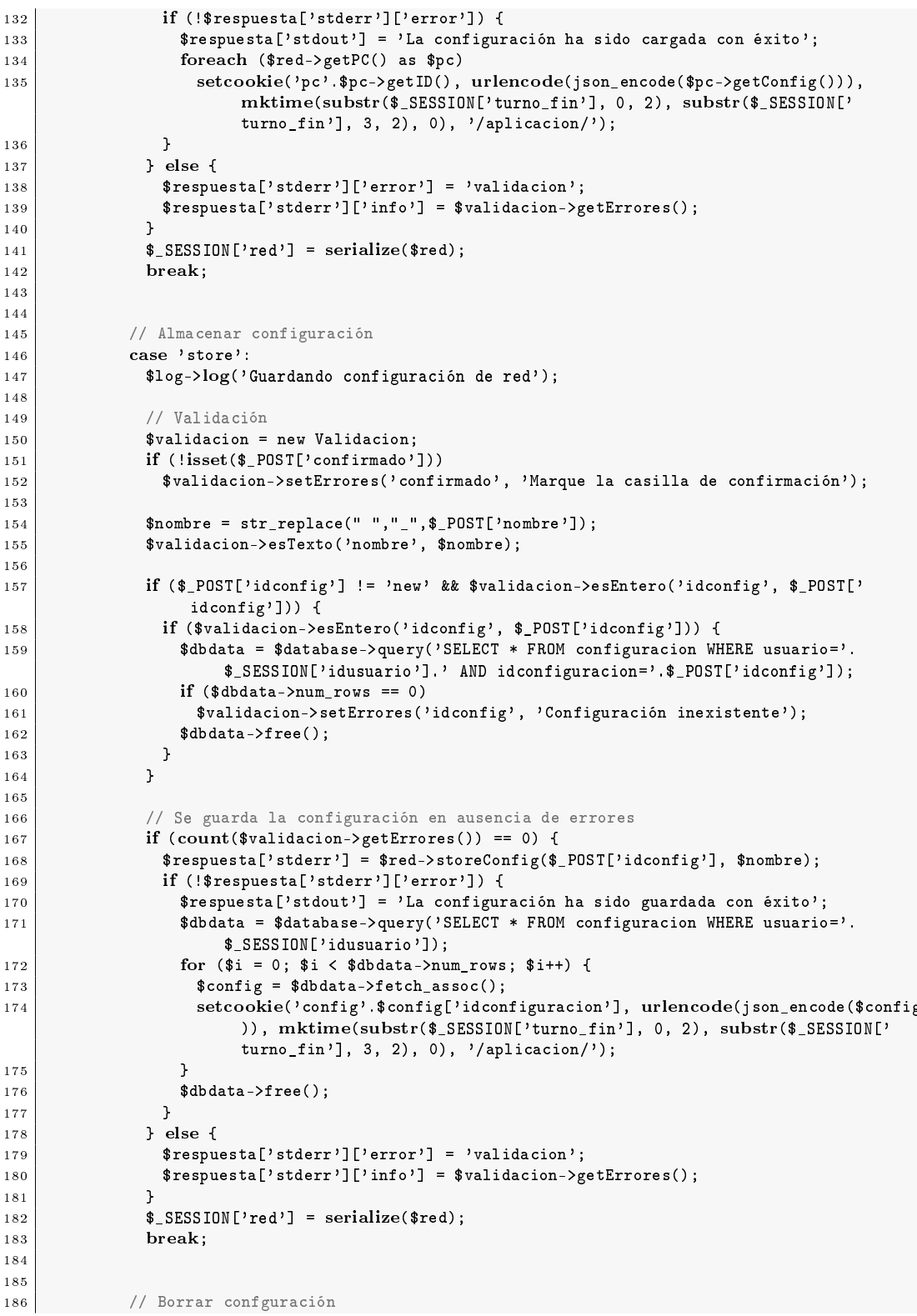

```
187case 'delete':
                // Validación
185$validacion = new Validacion;
189if (!isset(\text{$POST['confirmado'}]))19C$validacion->setErrores('confirmado', 'Marque la casilla de confirmación');
191
192
                if ($validacion->esEntero('idconfig', $_POST['idconfig'])) {
                  $dbdata = $database->query('SELECT default_config FROM red WHERE default_config=
19.3'.$_POST['idconfig']);
                  if ($dbdata-\n>num_rows > 0)194$validacion->setErrores('idconfig', 'No es posible borrar esta configuración');
195
                  \text{\$dbdata->free()};196if($validacion->esEntero('idconfig', $_POST['idconfig'])) {
197
                    $dbdata = $database->query('SELECT * FROM configuracion WHERE usuario='.
198$_SESSION['idusuario'].' AND idconfiguracion='.$_POST['idconfig']);
                    if ($dbdata->num\_rows == 0)19920<sub>C</sub>\varphi\201
                    \text{\$dbdata->free()};\overline{\phantom{a}}202
203\overline{\mathbf{r}}204
205// Borrado de la configuración
                if (count($validation-)getErrors()) == 0) {
206$log->log('Borrando la configuración de red '.$_POST['idconfig']);
207
208if ($red->deleteConfig($_POST['idconfig'])) {
205$respuesta['stdout'] = 'La configuración ha sido borrada con éxito';
                   setcookie('config'.$_POST['idconfig'], '', 1, '/aplicacion/');
210\rightarrow211
                \} else {
212
21.5$respuesta['stderr']['error'] = 'validacion';
                  $respuesta['stderr']['info'] = $validacion->getErrores();
214
                \overline{\mathbf{a}}215
                SESTON['red'] = serialize($red);216217break:
218219// Configurar PC
22Ccase 'setPC':
221
222// Validación
                $validacion = new Validacion;
22.3224if ($validacion->esEntero('id', $_POST['id')]) {
                  p_c = $red->getPC($_POST['id']);
225if ($pc) {
226$log->log('Configurando PC '. $_POST['id']);
227if (!isset($_POST['confirmado']))
228$validacion->setErrores('confirmado', 'Marque la casilla de confirmación');
22c23Cif (isset(\text{$POST['default']}) ) {
                      $pc->loadConfig($red->defaultConfig());
231
232
                    \} else \{%config = array('ip' => $_POST['ip'] ,233
                              'mascara' => $_POST['mascara'],
234
                              'puerta' => \_POST['puerta'],
235
                              'dns1' => $_POST['dns1'],
236'dns2' => \gamma_POST['dns2']);
237
225$validacion->esPC($config);
                      if (count(\$ validation-)getErrors()) == 0)239
240$pc->setConfig($config);
                    \overline{\mathbf{a}}241242
                    // Si la configuración es valida se envia al PC
243
244
                    if (count($validation-)getErrors()) == 0) {$respuesta['stderr'] = $pc->sendConfig();
245if (!$respuesta['stderr']['error']) {
246
```
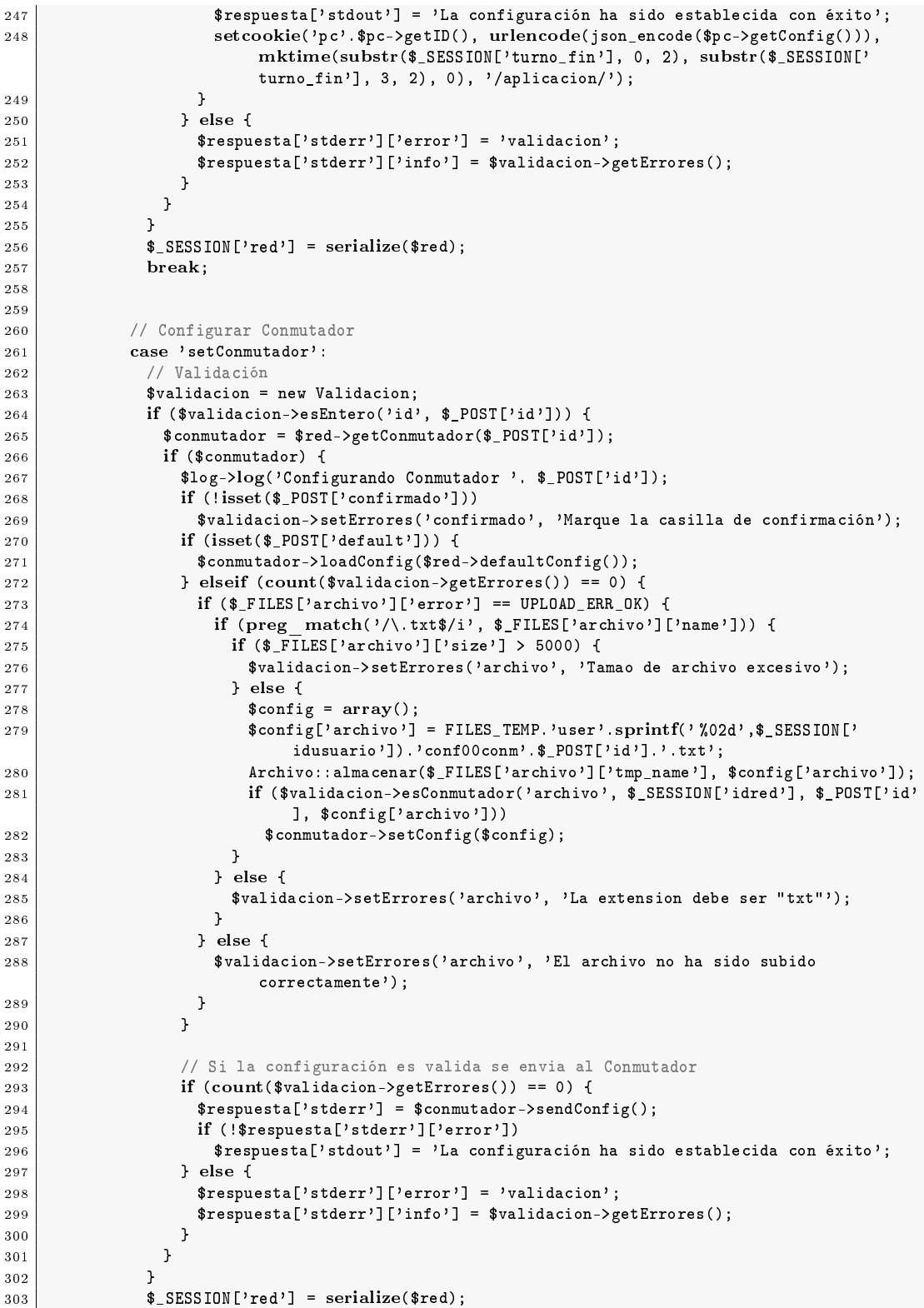

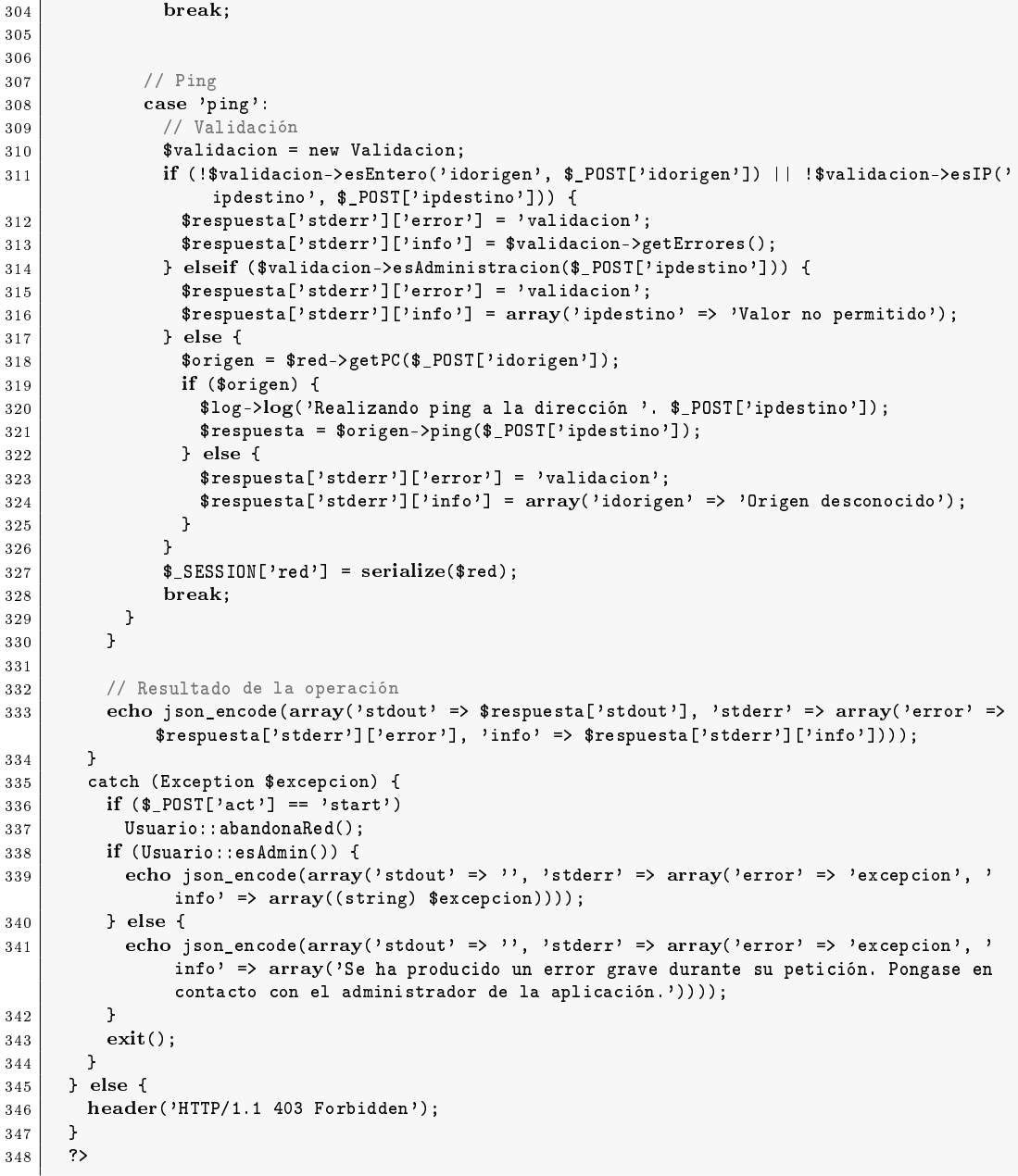

# $\text{admin}/\text{conn}$  config.php

 $\bar{1}$  $\langle ? \texttt{php}$  $\begin{array}{c|c} \text{-} & \text{-} \\ \text{-} & \text{-} \\ \text{-} & \text{-} \\ \text{-} & \text{-} \\ \text{-} & \text{-} \\ \text{-} & \text{-} \\ \text{-} & \text{-} \\ \text{-} & \text{-} \\ \text{-} & \text{-} \\ \end{array}$  $/**$ \*\*\*<br>\* Script que devuelve el archivo de configuración indicado \* @author Jesús Algeciras <jes.algeciras@gmail.com>

```
6 * @version 2010-10-24
 7 *
 8 */
9 \mid session start();
10 require_once('red.php');
11
12 $red = unserialize($_SESSION['red']);
13 | $conmutador = $red->getConmutador($_GET['id']);
14 if ($conmutador instanceof Conmutador) {
15 \left| \begin{array}{c} \text{...} \\ \text{while} \end{array} \right| = \text{\text{\$commutador-}\text{\%}getConfig();16 header('Content-Description: File Transfer');<br>17 header('Content-Type: application/octet-strea
         header('Content-Type: application/octet-stream');
18 header('Content-Disposition: attachment; filename='.basename($file['archivo']));
19 header('Content-Transfer-Encoding: binary');
20 header('Expires: 0');
21 header('Cache-Control: must-revalidate, post-check=0, pre-check=0');
22 header('Pragma: public');
23 header('Content-Length: ' . filesize($file['archivo']));<br>
ob clean();
\begin{array}{c|c} 24 & \textbf{ob\_clean();} \ \hline 25 & \textbf{ flush();} \end{array}flux<sub>1</sub>(i);
26 readfile($file['archivo']);<br>27 } else {
      27 } else {
28 echo 'Archivo de configuración no accesible';<br>
}
\begin{array}{c|c} 29 & & 3 \\ 30 & & 3 \end{array}30
```
## admin/func\_comunes.php

```
1 \mid \langle ?php \rangle\begin{array}{c|c} 2 & \rightarrow \ast \\ 3 & \ast \end{array}3 * Clases de uso común por el resto de los scripts
4 *
 5 * @author Jesús Algeciras <jes.algeciras@gmail.com>
6 * @version 2010-10-24
7 *
 8 */
9
\begin{array}{c|c} 10 & \rightarrow * \\ 11 & \ast \end{array}* Configuración
12 */
13 require_once('configuracion.php');
14
15 /**
16 * Decorador para la clase 'mysqli'
17 *
18 * Los métodos pertenecientes a 'mysqli' devuelven FALSE en caso
      19 * de que se produzca un error durante su ejecución. Esta clase
20 * actua como decorador llamando a los métodos de la clase 'mysqli',
21 * aadiendo la capacidad de lanzar excepciones del tipo DBException
22 * en caso de error
23 \frac{1}{2}24 class Database {
25
26 /**
27 * Objeto Database
28 * @var Database
29 */
30 private static $objeto;
```

```
31
\begin{array}{c|c} 32 & & \end{array} /**
         33 * Objeto mysqli
34 * @var mysqli
\begin{array}{c|c}\n 35 & * / \\
 36 & \text{priv}\n\end{array}private $db;
37
38 /**
39 * Constructor. Obtiene la información necesaria del archivo de
40 * configuración e instancia un objeto de la clase mysqli. Es
         41 * empleado el patron singleton para evitar crear una conexión
42 * distinta a la base de datos por cada objeto que quiera acceder
43 * a la misma
44 */
45 private function __construct() {
46 $this->db = @new mysqli(DB_HOST, DB_USER, DB_PASS, DB_NAME, DB_PORT);
47 if (mysqli_connect_errno())
48 throw new DBException(mysqli_connect_error(), mysqli_connect_errno($this->db));
49 }
50
\begin{array}{c|c} 51 & & \end{array} /**
         52 * Se emplea el destructor para cerrar automaticamente la conexión con
53 * la base de datos
54 */
55 function __destruct() {
\begin{array}{c|c} 56 & \texttt{Qself::\$objecto->close();} \\ \hline 57 & \texttt{?} \end{array}57 }
58
59 /**
60 * Método estático que me devuelve la instancia de la clase
61 * @return Database
62 */
63 static function conectar() {
64 if (!self::$objeto instanceof self)<br>65 self::$objeto = new self;
             65 self::$objeto = new self;
66
67 return self::$objeto;
68 }
69
\begin{array}{c|c} 70 & \times \ast \\ 71 & \ast \end{array}71 * Método que permite capturar la invocación de métodos no existentes.
72 * Este método nos permitirá llamar a los métodos de la clase mysqli
         73 * como si pertenecieran a la clase Database
74 * @param $metodo nombre del método que se invoca
75 * @param $argumentos matriz que contiene los argumentos pasados
\begin{array}{c|c}\n 76 & \ast & \text{Creturn mixed} \\
 77 & \ast & \n\end{array}* /
78 function __call($metodo, $argumentos) {
79 // Si es un método válido de la clase 'mysqli' lo ejecuta
80 if (method_exists($this->db, $metodo)) {<br>$1 $resultado = call user func array(arr.
             $resultado = call_user_func_array(array($this->db, $metodo), $argumentos);
82 if (@mysqli_errno(\overline{\text{ }(\text{ }(\text{ }(\text{ }n\text{)}), \text{ }(\text{ }(\text{ }n\text{)}))}83 throw new DBException(mysqli_error($this->db), mysqli_errno($this->db));<br>84 > else {
            84 } else {
85 1988 return $resultado;
\begin{array}{c|c}\n 86 & & \rightarrow \\
 87 & & \rightarrow\n\end{array}87 }
88 }
89 }
90
91
92
```

```
93
 94 /**<br>95 * V
         95 * Validación de formularios
 96 *
 97 * Contiene una serie de métodos que se usarán para validar<br>98 * si el contenido de los distintos campos de los formulari
          98 * si el contenido de los distintos campos de los formularios
 99 * es el esperado<br>100 */\begin{array}{c} 1\,0\,0 \\ 1\,0\,1 \end{array}class Validacion {
102
\begin{array}{c|c} 103 & \ {\rm \quad }\\ 104 & \ {\rm \quad }\\ \end{array}104 * Contiene los errores en el formulario: $errores['campo'] = 'error'
\begin{array}{c|c}\n 105 & * & 0 \text{var array} \\
 \hline\n 106 & * \end{array}106107 private $errores;
108
109 function __construct() {
110 \text{this-Perrores} = \text{array});
111112
113 function setErrores($input, $error) {<br>114 $this->errores[$input] = $error;
           $this->errores[$input] = $error;}
115 }
116
117 function getErrores() {
118 return $this->errores;
119 }
120
121 /**
122 * Comprueba si el campo esta vacio
123 * @param $input campo del formulario
124 * @param $value valor del campo<br>125 * @return boolean
125 \begin{array}{c} \ast \circ \text{return boolean} \\ \ast / \end{array}\begin{array}{c|c} 126 & */- \ 127 & \text{fun} \end{array}function noNulo ($input, $value) {
128 if ($value == NULL) {
129 $this->errores[$input] = 'El campo esta vacio';
             return FALSE;
131 }
\begin{array}{c|c}\n 132 \\
 133\n \end{array} return TRUE;
133 }
134
135 /**
136 * Comprueba si el valor del campo es 0 o 1
137 * @param $input campo del formulario<br>138 * @param $value valor del campo
138 * @param $value valor del campo<br>139 * @return boolean
            * @return boolean
140 */
141 function esBinario($input, $value) {
142 if ($this->noNulo($input, $value)) {<br>
if ($value == 0 || $value == 1) {
               if ($value == 0 || $value == 1) {
144 return TRUE;
\begin{array}{c|c} 145 & \text{else} \end{array} } else {<br>146 <br>$this-
146 $this->errores[$input] = 'Formato erroneo';
                return FALSE;
\begin{array}{c|c}\n 148 & \longrightarrow \\
 \hline\n 149 & \longrightarrow\n \end{array}\begin{array}{c|c} 149 & \\ 150 & \end{array}150
151
152 /**
153 * Comprueba si el valor del campo es un entero<br>154 * @param $input campo del formulario
          154 * @param $input campo del formulario
```

```
155 * @param $value valor del campo
156 * @return boolean<br>157 */
157
158 function esEntero($input, $value) {
159 if ($this->noNulo($input, $value)) {<br>160 if (preg match('/^([0-9]+)$/', $
                   if (preg_match('/^([0-9]+)$/', $value)) {
_{161} return TRUE;
162 } else {
163 \left| \right| \left| \right| \left| \right| \left| \right| \left| \right| \left| \right| \left| \right| \left| \right| \left| \right| \left| \right| \left| \right| \left| \right| \left| \right| \left| \right| \left| \right| \left| \right| \left| \right| \left| \right| \left| \right| \left| \right| \left| \right| \left| \right| \left| \right| \left| \right| \begin{array}{c|c}\n 164 & \text{return } \textbf{FALSE};\n 165 & \text{ } \end{array}\begin{array}{c|c} 165 & & \phantom{0} \\ 166 & & \phantom{0} \end{array}\begin{array}{c|c}\n 166 \\
 \hline\n 167\n \end{array} }
167 }
168
169 /**
170 * Comprueba si el valor del campo es una hora válida
171 * @param $input campo del formulario
172 * @param $value valor del campo<br>173 * @return boolean
              * @return boolean<br>*/
174175 function esHora($input, $value) {<br>176 if ($this->noNulo($input, $value
                176 if ($this->noNulo($input, $value)) {
177 $aux = \arctan();
178 if (preg_match('/^([0-9]{1,2}):([0-9]{2})$/', $value, $aux) && $aux[1] < 24 && $aux
                          [2] \times 60 {
\begin{array}{c|c} 179 \overline{\smash)180} & \text{return } \textbf{TRUE}; \end{array}\begin{array}{c|c}\n 180 \\
 181\n \end{array} } else {<br>
\text{ $t$ this --}181 $this->errores[$input] = 'Formato erroneo';
\begin{array}{c|c}\n 182 & \text{return } \textbf{FALSE}; \\
 \hline\n 183 & \text{ } \n \end{array}\begin{array}{c|c}\n 183 & \\
 184 & \n \end{array}\begin{array}{c|c}\n 184 & \phantom{0}\n 185 & \phantom{0}\n \end{array}185 }
186
\begin{array}{c|c} 187 & & \rightarrow \ast \ast \\ 188 & & \ast \end{array}188 * Comprueba si el valor del campo es una fecha válida
189 * @param $input campo del formulario
190 * @param $value valor del campo<br>191 * @return boolean
              * @return boolean<br>*/
192
193 function esFecha($input, $value) {<br>194 if ($this->noNulo($input, $value)
                if ($this->noNulo($input, $value)) {
195 \begin{cases} 195 \end{cases} $aux = array();
196 if (preg_match('/^([0-9]{4})\-([0-9]{1,2})\-([0-9]{1,2})$/', $value, $aux) &&
                          checkdate($aux[2],$aux[3],$aux[1])) {
197 return TRUE;<br>198 <br>
} else {
                   198 } else {
199 $this ->errores[$input] = 'Formato erroneo';
\begin{array}{c|c}\n 200 \\
 201\n \end{array} return FALSE;
\begin{array}{c|c} 201 & & \phantom{0} \\ 202 & & \phantom{0} \end{array}\begin{array}{c|c} 202 & & \phantom{0} \\ 203 & & \phantom{0} \end{array}203 }
204
\begin{array}{c|c} 205 & & \end{array} /**
              206 * Comprueba si el valor del campo contiene caracteres no válidos
207 * @param $input campo del formulario
208 * @param $value valor del campo<br>209 * @return boolean
              * @return boolean<br>*/
210211 function esTexto($input, $value) {
|212| if ($this->noNulo($input, $value)) {
213 if (preg_match('/^([a-zA-Z0-9áéíóú_]{4,})$/', $value)) {<br>214 return TRUE.
                    r_{\text{eturn}} TRUE;
```

```
215 } else {
216 $this->errores[$input] = 'Formato erroneo';
              return FALSE;
\begin{array}{c|c} 218 & & \\ 219 & & \end{array}\begin{array}{c|c} 219 & \\ 220 & \end{array}220 }
221
222 /**
223 * Comprueba si el valor del campo es una dirección de ip válida
224 * @param $input campo del formulario
225 * @param $value valor del campo<br>226 * @return boolean
           * @return boolean
227 */
228 function esIP($input, $value) {
229 if ($this->noNulo($input, $value)) {
230 if (preg_match('/^(?:(?:25[0-5]|2[0-4][0-9]|[01]?[0-9][0-9]?)\.)
                    {\overline{(?:25[0-5]/2[0-4][0-9]/[01]}}?[0-9][0-9]?)$/', $value)) {
\begin{array}{c|c} 231 & \text{return } \textbf{TRUE}; \ \hline 232 & \text{ } \text{else} \end{array}\begin{array}{c|c} 232 & \text{ } \\ 233 & \text{ } \\ 56 & \text{ } \\ 233 & \text{ } \end{array} } else {
                 233 $this->errores[$input] = 'Formato erroneo';
\begin{array}{c|c}\n & \text{return } \textbf{FALSE}; \\
\hline\n & \text{?35}\n\end{array}\begin{array}{c|c} 235 & & \\ 236 & & \end{array}236 }
237 }
238
239 /**
240 * Comprueba si el valor del campo es una mascara de red válida
           241 * @param $input campo del formulario
242 * @param $value valor del campo
243 * @return boolean
244 */
245 function esMascara($input, $value) {
246 // Mascara en formato x.x.x.x
247 if ($this->esIP($input,$value) && preg_match('/^([1]{1,30})([0]{2,31})$/', sprintf("
                  %032b",ip2long($value)))) {
248 return TRUE;
\begin{array}{c|c}\n 249 \\
 250\n \end{array} // Mascara en formato /xx
            250 } elseif (preg_match('/(30|2[0-9]|1?[0-9])/', $value)) {
251 return TR\overline{UE};
\begin{array}{c|c} 252 & \text{ } & \text{ } \\ 253 & \text{ } & \text{ } \\ \end{array} else {
              $this ->errores[$input] = 'Formato erroneo';
\begin{array}{c|c} 254 & \text{return } \textbf{FALSE}; \ \hline 255 & \text{ } \end{array}\begin{array}{c|c}\n255 & \\
256 & \\
\end{array}256 }
257
258 /**
259 * Comprueba si la ip forma parte de la subred de administración
260 * @param $ip dirección IP
261 * @param $mascara mascara de red
262 * @return boolean
263 */
264 function esAdministracion($ip, $mascara = NULL) {
265 // Datos de la red de administración<br>266 // Patos de la redicación
            global $cnxn_admin_red;
267 \overline{\text{kip}} = \text{spring}(\sqrt[4]{032b}, \text{ip2long}(\text{snxn admin red}[\text{ip'}]));
268 $fmascara = preg_match_all('/1/',sprintf("%032b",ip2long($cnxn_admin_red['mascara']))
                  , $bits);
269
270 \left| \right| \text{kip} = \text{springf}(\text{``032b''}, \text{ip2long}(\text{kip}));
271 // Obtenemos la mascara menor
272 if ($mascara) {
273 // Si la mascara esta en formato x.x.x.x la pasamos a un entero
```

```
274 if (preg_match('/(?:(?:25[0-5]|2[0-4][0-9]|[01]?[0-9][0-9]?)\.)
                       \sqrt{(?:25[0-5]/2[0-4][0-9]/[01]/[0-9][0-9]/)} /i', \sqrt[3]{s}mascara))
275 \parallel $mascara = preg_match_all('/1/',sprintf("%032b",ip2long($mascara)), $bits);
276 \overline{\hspace{1cm}} \overline{\hspace{1cm}} \overline{\hspace{1\begin{array}{c|c} 277 \\ 278 \end{array} } else {<br>$masca
             \frac{2}{3} \frac{2}{3} \frac{2}{3} \frac{2}{3} \frac{2}{3} \frac{2}{3} \frac{2}{3} \frac{2}{3} \frac{2}{3} \frac{2}{3} \frac{2}{3} \frac{2}{3} \frac{2}{3} \frac{2}{3} \frac{2}{3} \frac{2}{3} \frac{2}{3} \frac{2}{3} \frac{2}{3} \frac{2}{3} \frac{2}{3} \frac{2}{3} 279 }
280
281 if ($mascara != 0 && substr($ip, 0, $mascara) === substr($fip, 0, $mascara)) {
282 return TRUE;
283 } else {
284 return FALSE;
\begin{array}{c|c} 285 & & \end{array}286 }
287
288 /**
289 * Comprueba si es una configuración válida de PC
290 * @param $config datos de la configuración
\begin{array}{c|c}\n 291 & * & \text{Creturn boolean} \\
 292 & * & \n\end{array}292
293 function esPC($config) {<br>
294 $error = FALSE;
             $error = FALSE;295 \blacksquare $error = $error || !$this->esIP('ip', $config['ip']);
296 if ($this->esIP('mascara', $config['mascara'])) {
297 $error = $error || !$this->esMascara('mascara', $config['mascara']);
298 } else {
\begin{array}{c|c}\n\text{299} \\
\text{300}\n\end{array} $error = TRUE;
300 }
301 $error = $error || !$this->esIP('puerta', $config['puerta']);
302 \left\{\right. $error = $error || !$this->esIP('dns1', $config['dns1']);
303 \left\{\n \begin{array}{c}\n 303 \\
 \end{array}\n \right\} \text{error} = \text{error} \mid \text{list} \cdot \text{testP}(\text{'dns2'}, \text{X})304 // Se comprueba que la puerta de enlace pertenezca a la misma red que el PC
305 if (!$error) {
306 | $mascara = preg_match_all('/1/',sprintf("%032b",ip2long($config['mascara'])), $bits
                      );
307 $ipb = sprint f(" %032b", ip2long($config['ip')");308 $gateway = sprintf("%032b",ip2long($config['puerta']));<br>309 if (!($mascara != 0 kk substr($ipb. 0. $mascara) === sul
                if (!($mascara != 0 && substr($ipb, 0, $mascara) === substr($gateway, 0, $mascara))) {
310 \left\{\n \begin{array}{r}\n 310 \\
 \end{array}\n \right\} \left\{\n \begin{array}{r}\n 310 \\
 \end{array}\n \right\}\begin{array}{c|c}\n 311 \\
 312\n \end{array} $error = TRUE;
\begin{array}{c|c} 312 & & \\ 313 & & \end{array}313 }
314 // Se comprueba que las IPs no pertenecen a la red de administración
315 if (!$error) {
316 if ($this->esAdministracion($config['ip'], $config['mascara'])) {<br>317 <br>$this->errores['ip'] = 'Valor no permitido':
                   $this ->errores['ip'] = 'Valor no permitido';
318 $error = TRUE;
319 }
320 if ($this->esAdministracion($config['ip'])) {
321 $this->errores['puerta'] = 'Valor no permitido';<br>322 $error = TRUE;
                   $error = TRUE;323 }
324 if ($this->esAdministracion($config['dns1'])) {<br>325 $this->errores['dns1'] = 'Valor no permitido'
                   325 $this->errores['dns1'] = 'Valor no permitido';
326 $error = TRUE;
327 }
328 if ($this->esAdministracion($config['dns2'])) {
329 $this->errores['dns2'] = 'Valor no permitido';
330 $error = TRUE;
331 }
332 if ($error) {
333 $log = LogFile::abrirLog();
```

```
334 $log->log('Intento de uso de valores restringidos a la red de administración',
                    LOG_WARNING):
\begin{array}{c|c}\n 335 & & \rightarrow \\
 336 & & \rightarrow\n\end{array}336 }
\begin{array}{c|c}\n 337 \\
 338\n \end{array} return !$error;
338 }
339
340 /**
341 * Comprueba si es una configuración válida de conmutador
342 * @param $input campo del formulario
343 * @param $idred identificador de la red
          344 * @param $idconmutador identificador del conmutador
345 * @param $config datos de la configuración
346 * @return boolean
347 */
348 function esConmutador($input, $idred, $idconmutador, $config) {
349 // Expresiones regulares usadas posteriormente
350 // -Listado de puertos o vlan ids
351 \left\{ \begin{array}{ll} \quad \text{$listreg = '(?:(?:all|(?:(?:[0-9]+\ss*)(?:-\ss*[0-9]+?)))(?:\s*,(?:all|(?:(?:[0-9]+\ss)) \end{array} \right.(?\; -\; \s*(0-9]+)?)));
352 // -Dirección IP
353 \left| \right| $ipreg = '(?:(?:(?:25[0-5]|2[0-4][0-9]|[01]?[0-9][0-9]?)\.)
                {3}(?:25[0-5]|2[0-4][0-9]|[01]?[0-9][0-9]?))';
354 // -Mascara de red
355 $maskreg = '(?:'.$ipreg.'|(?:\/(?:30|2[0-9]|1?[0-9])))';
356
357 // Datos de la subred de practicas<br>358 global Scnxn admin red:
           global $cnxn_admin_red;
359
360 // Lista de puertos prohibidos
361 $fports = $cnxn_admin_red['puertos_conm'];
362 $fports[] = 'all';
363
\begin{array}{c|c}\n 364 & // VLAN ID \text{ }~~\n 365 & \text{ $$fvlan$\sqcap$ = $cmxn$ adm.}\n \end{array}$fvlan[] = $cnxn\_admin\_red['vlan'];
366
367 // Lista de comandos prohibidos
368 $fcoms = array('aaa', 'arp-protect', 'auto-tftp', 'authorized-managers', 'banner', 'cdp
                ',
369 'clock', 'console', 'crypto', 'dhcp', 'dhcp-relay', 'dhcp-snooping', 'fastboot',
370 'fault-finder', 'front-panel-security', 'forward-protocol', 'helper-address',
371 'igmp', 'monitor', 'key-chain', 'link-keepalive', 'lldp', 'lockout-mac',
372 'logging', 'management-vlan', 'max-vlans', 'mirror-port', 'password',
373 'port-security', 'radius-server', 'snmp-server', 'snmpv3', 'sntp', 'ssh',
374 \parallel 374 \parallel 374 \parallel 374 \parallel 374 \parallel 374 \parallel 374 \parallel 374 \parallel 374 \parallel 374 \parallel 374 \parallel 374 \parallel 374 \parallel 374 \parallel 374 \parallel 374 \parallel 374 \parallel 374 \parallel 374 \parallel 374 \parallel 375 'source-binding', 'timep', 'timesync', 'web-management');
376
377
378 // Lista de comandos permitidos
379 // 'access-group', 'access-list', 'arp', 'arp-age', 'gvrp', 'hostname', 'interface', 'ip
                 ',
380 // 'mac-age-time', 'qos', 'qos-passthrough-mode', 'spanning-tree', 'unknown-vlans', '
               vlan'
381
382
383 // Lista de comandos a comprobar (Puertos y VLAN Ids)
384 $ccoms = array('loop-protect' \Rightarrow $fports,385 \vert 'interface' => $fports,
386 'spanning-tree(?:\s+instance\s+(?:1[0-6]|[1-9]|ist))?' => $fports,
387 'trunk' => $fports,
388 388 'auto' => $fports, //'vlan <VLAN-IDs> forbid'<br>389 389 'forbid' => $fports. //'vlan <VLAN-IDs
                         'forbid' => $fports, //'vlan <VLAN-IDs> auto'
```

```
390 'tagged' => $fports, //'vlan <VLAN-IDs> tagged'
391 'untagged' => $fports, //'vlan <VLAN-IDs> untagged'
392 'primary-vlan' => $fvlan,
393 \overline{\smash{\big)}\xrightarrow{\hspace{1cm}}} 393 \overline{\smash{\big)}\xrightarrow{\hspace{1cm}}} \overline{\smash{\big)}\xrightarrow{\hspace{1cm}}} \overline{\smash{\big)}\xrightarrow{\hspace{1cm}}} \overline{\smash{\big)}\xrightarrow{\hspace{1cm}}} \overline{\smash{\big)}\xrightarrow{\hspace{1cm}}} \overline{\smash{\big)}\xrightarrow{\hspace{1cm}}} \overline{\smash{\big)}\xrightarrow{\hspace{1cm}}} \overline{\smash{\big)}\xrightarrow{\hspace{1cm}}} \overline{\smash{\big)}\394 \text{vlan'} \Rightarrow $fvlan);395
396 // Lista de comandos a comprobar (Direcciones IP)
397 $cipcons = array(398 // 'qos device-priority <ip> [mask]'
399 'qos device-priority' => 'qos\s+device-priority\s+('.$ipreg.')\s*('.$maskreg.')?',
400 // ip address <ip> <mask>
401 \vert 'ip address' => 'ip\s+address\s+('.$ipreg.')\s*('.$maskreg.')',
402 // ip default-gateway <ip>
403 \vert 'ip default-gateway' => 'ip\s+default-gateway\s+('.$ipreg.')',
404 // ip route <ip> <mask> <ip>
405 'ip route' => 'ip\s+route\s+('.$ipreg.')\s*('.$maskreg.')\s+('.$ipreg.')');
406
407 \bullet *valido = TRUE;
408 | $log = LogFile::abrirLog();
409
410 \left\{\right. \quad \text{#texto} = \text{Archivo} : \text{leer}(\text{$config$}) ;411
412 // Se comprueba la aparición de los comandos no permitidos
413 foreach ($fcoms as $fcom) {
414 if (preg_match('/\s'.$fcom.'\s/', $texto)) {
415 $this->errores[$input][] = 'Uso del comando no permitido "'.$fcom.'"';
416 \left\{\n \begin{array}{ccc}\n 416 & \text{\$valido} = \text{FALSE}; \\
 417 & \text{ } \n \end{array}\n\right\}417 }
418 }
419
420 // Se comprueba que no se altere los puertos y VLANs no permitidas
421 for each ($ccoms as $ccom => $ids) {
422 $aux = array();
423 \left\{\n \begin{array}{c}\n \text{spatches} = \text{array}(\n) ;\n \text{prog match all}(\n) \end{array}\n \right.\label{eq:pred} \text{prog\_match\_all}(\text{?}(\text{?}:\b)(\text{?}:\text{?}c \text{om.'})\s + (\text{?}:e| \text{ethernet})\s + (\text{?})\text{?}.\text{$listreg.'})\b/i',\overline{\$}texto, \overline{\$}matches);
425
426 foreach ($matches[2] as $match) {
427 preg_match_all('/all|(?:[0-9]+)(?:-[0-9]+)?\b/i', $match, $valores);
428 foreach ($valores[0] as $valor) {
429 if (preg_match('/([0-9]+)-([0-9]+)/', $valor, $rango)) {
430 \vert $aux = array merge($aux,range($rango[1], $rango[2]));
431 } else {
432 $aux[] = $valor;433 }
\begin{array}{c|c}\n 434 & & \text{ } \\
 & 435 & & \n \end{array}435 }
436 | $erroneos = array intersect($ids, array unique($aux));
437 if ($erroneos) {
438 \vert $ccom = preg_replace('/spanning-tree.*/', 'spanning-tree', $ccom);
439 $this->errores[$input][] = 'Valores no permitidos para el comando "'.$ccom.'": '.
                      implode(',', $erroneos);
\begin{array}{c|c}\n440 \\
441\n\end{array} \begin{array}{c}\n\text{$\$} \text{valido} = \text{FALSE};\n\end{array}\begin{array}{c|c} 441 & & \\ 442 & & \end{array}442 }
443
444
445 // Se comprueba que no se empleen direcciones de la subred de administración
446 foreach ($cipcoms as $name => $cipcom) {
447 $aux = array();
\begin{cases}\n448 \\
449\n\end{cases} $matches = array();<br>
oreg match all()
              preg_match_all('/\b'.$cipcom.'\b/i', $texto, $matches, PREG_SET_ORDER);
```

```
451 for each ($matches as $match) {<br>452 $erroneos = '';
                  \text{Serroneos} = \text{''};453 $ip = $match[1];454 \text{34} \text{34} \text{34} \text{45} \text{45} \text{45} \text{45} \text{45} \text{45} \text{45} \text{45} \text{45} \text{45} \text{45} \text{45} \text{46} \text{47} \text{48} \text{49} \text{49} \text{49} \text{40} \text{40} \text{41} %gate = $match[3] ? $match[3] : NULL;
456 if ($this->esAdministracion($ip, $mask))
457 \left\{\text{gerrones} = \text{Imatch}[1], \dots, \text{Imatch}[2]; \right\}458 if ($gate && $this->esAdministracion($gate))
459 $erroneos = $erroneos ? $erroneos.' '.$match[3] : $match[3];
\begin{array}{c|c} 460 & \text{if (\$erroneos) } {461} \end{array}461 $this->errores[$input][] = 'Valores no permitidos para el comando "'.$name.'": '.
                          $erroneos;
\begin{array}{c|c}\n462 & & \text{$valido = FALSE;} \\
463 & & \text{$} \n\end{array}463 }
\begin{array}{c|c}\n 464 & & \text{ } \\
 & 465 & & \n \end{array}465 }
466
467 if (!$valido) {
468 \text{log} = \text{LogFile::abrirlog();}469 $log->log('Intento de uso de valores restringidos a la red de administración',
                     LOG_WARNING);
470 return FALSE;
\begin{array}{c|c} 471 & \text{else} \end{array} } else {
             return TRUE;<br>}
\begin{array}{c|c} 473 & \phantom{0}\phantom{00} \\ 474 & \phantom{0}\phantom{0}\phantom{0}\end{array}\begin{array}{c|c} 474 & \\ 475 & \end{array}475 }
476
477
478
479
480 /**
481 * Control de acceso de los usuarios
482 *
483 * Contiene métodos para controlar el acceso de los usuarios
484 * a la página web, reserva de turnos y aplicación así como para<br>485 * la obtención de información acerca de estos desde la base de
         485 * la obtención de información acerca de estos desde la base de datos
486 */
487 class Usuario {
488
489 /**
490 * Valida los campos username y password y los comprueba en la base de datos
491 * Si son validos se inicia la sessión y se almacenan los datos que usarán
492 * posteriormente a lo largo de esta.<br>493 * @param $username
            * @param $username
494 * @param $password
495 * @return boolean
496 * /497 static function login($usuario, $contrasena) {<br>498 $validacion = new Validacion;
             498 $validacion = new Validacion;
499 $validacion->esTexto('usuario', $usuario);
500 $validacion->esTexto('contrasena', $contrasena);<br>501 if (count($validacion->getErrores())) {
             if (count($validacion->getErrores())) {
502 return FALSE;
\begin{array}{c|c}\n503 & & \text{else} \\
504 & & \text{$db =}\n\end{array}$db = Database::context();505 $respuesta = $db->query('SELECT * FROM usuario NATURAL LEFT JOIN reserva
506 WHERE usuario.usuario="'.$usuario.'" AND contrasena="'.$contrasena.'"
                                     LIMIT 1');
507 if ($respuesta->num_rows > 0) {<br>508 $datos = $respuesta->fetch_as
                 \text{\$datos = $response}:
```

```
$respuesta->free();
50<sup>c</sup>510511// Se cambia el id de sesión por motivos de seguridad
512session_regenerate_id();
513514$_SESSION['idusuario'] = $datos['idusuario'];
               S<sub>2</sub> SESSION['usuario'] = $datos['usuario'];
51.5$_SESSION['administrador'] = $datos['administrador'] ? TRUE : FALSE;
516
517
               // Si el usuario ya tiene un turno asignado se almecena la información sobre este
518
               if (isset ($data[s] 'idred')")519
                S<sub>2</sub> SESSION['idred'] = $datos['idred'];
520521522
               if (isset ($datas['idturno')]) {
                 $respuesta = $db->query('SELECT * FROM turno WHERE idturno='.$datos['idturno']);
523
                 \texttt{\$datos = $respuesta->fetch\_assoc();}524$respuesta->free();
525$_SESSION['idturno'] = $datos['idturno'];
526
527
                 S<sub>2</sub>SESSION['turno_dia'] = $datos['dia'];
                $_SESSION['turno_inicio'] = $datos['inicio'];
528
520\S_SESSION['turno_fin'] = $datos['fin'];
530
                setcookie('turno_fin',$datos['fin'], time() + 3600*24, '/');
              \overline{\mathbf{r}}531
              return TRUE;
532
533\} else {
              $respuesta->free();
534
535
              return FALSE;
536
            \overline{\phantom{a}}5.37\cdot\mathcal{F}538
539
540/*** Finaliza la sesión del usario y borra los datos de la misma
541* /
542543
        static function logout() {
          \S_SESSION = array();
544
          setcookie('turno_fin', ' ', 1, '/');545
546
          session destroy();
        \overline{\phantom{a}}547548/**549* Comprueba si el usuario ha iniciado la sesión
550
         * @return boolean
551
552
         * /static function logged() {
552554
         return isset($_SESSION['idusuario']);
        \overline{\mathbf{r}}555556
        /**557* Comprueba si el usuario tiene permisos de administración
558
559
         * @return boolean
         */560
561
        static function esAdmin() {
          return (isset($_SESSION['administrador']) && $_SESSION['administrador']);
562
        \overline{1}563
564
565
         /*** Comprueba que se esta dentro del periodo de reservas
566
567
         \ast @return boolean
568
         */static function accesoReserva() {
569
570
        {}_{\text{Sreservar}} = \text{FALSE};
```

```
$db = Database::concept;571$respuesta = $db->query('SELECT * FROM acceso WHERE idacceso="reservas"');
579
573
           if ($responsesta->num_rows > 0) { }574$datos = $resquesta-> fetch_assoc();575
             $responsesta->free();
576if(isset($_SESSION['idusuario']) && time() > strtotime($datos['inicio']) && time() <
                 strtotine(\text{6}datos['fin']))577
               *reservar = TRUE;
          \mathcal{L}578
          return $reservar;
579
        \overline{\mathbf{r}}580
581
         /**582
583
         * Realiza la reserva de un turno
         * @param $idturno
584
585* @param $idred
          * @return boolean
586
         * /
587
588
         static function reservar ($idturno, $idred) {
           $validacion = new Validacion;
589
590
           if (self::accesoReserva() && $validacion->esEntero('idturno', $idturno) && $validacion->
591
               esEntero('idred', $idred)) {
             $db = Database::conectar();592
595// Se comprueba que el turno no este ya reservado
             $respuesta = $db->query('SELECT * FROM reserva WHERE idturno='.$idturno.' AND idred='.
594
                  $idred);
595
             if ($responsesta->num_rows != 0) {596$respuesta->free();
              return FALSE;
597
            \} else {
598
500$respuesta->free();
               // Se realiza una nueva reserva o se actualiza la ya realizada
600\texttt{\$responsesta = \$db->query('SELECT * FROM research WHERE idusuario='.\$.SESSION[')}601
                    idusuario']);
602
               if ($responsesta->num_rows == 0) { }$db->query('INSERT INTO reserva (idusuario,idred,idturno) VALUES ('.$_SESSION['
603
                     idusuario'].','.$idred.','.$idturno.')');
604
              \lceil else \lceil605
                 $db->query('UPDATE reserva SET idturno='.$idturno.', idred='.$idred.' WHERE
                      idusuario='.$_SESSION['idusuario']);
              \overline{\mathbf{a}}606
              $respuesta->free();
607
608
               // Se actualizan los datos de la sesión
               $respuesta = $db->query('SELECT * FROM turno NATURAL LEFT JOIN reserva WHERE turno.
609
                    idturno='.$idturno);
               \texttt{6}datos = \texttt{6}respuesta->fetch_assoc();
610
611
               $respuesta->free();
               SESSION['idturno'] = $idturno;612S<sub>2</sub> SESSION['turno_dia'] = $datos['dia'];
613
614
              $_SESSION['turno_inicio'] = $datos['inicio'];
              S<sub>2</sub> SESSION['turno_fin'] = $datos['fin'];
615
              SESTON['idred'] = Sdataos['idred'];
616
              setcookie('turno_fin',$datos['fin'], time() + 3600*24, '/');
617
              return TRUE;
618
619
            \rightarrow620
          \overline{\phantom{a}}\overline{\mathbf{r}}621622
623
         * Cancela la reserva del turno
624
625
         *
```

```
626 static function cancelarReserva() {
627 $dh = Database:conectar()628 $db->query('DELETE FROM reserva WHERE idusuario='.$_SESSION['idusuario']);
629 unset($_SESSION['idturno']);
630 unset($_SESSION['turno_dia']);<br>631 unset($_SESSION['turno_inicio'
         unset($_SESSION['turno_inicio']);
632 unset($ SESSION['turno fin']);
633 unset($_SESSION['idred']);
634 setcookie('turno_fin','', time() - 7200, '/');
635 }
636
637 /**
638 * Comprueba si el usuario puede iniciar la aplicación, esto es,
639 * si este se encuentra dentro del periodo de acceso, si es su
640 * turno y si la aplicación no se encuentra ya en uso
641 * @return boolean
642 */
\overline{643} static function accesoAplicacion() {
644 $acceso = FALSE;
645
646 if ($acceso = isset($_SESSION['idturno'])) {
647 $inicio = mktime(substr($_SESSION['turno_inicio'], 0, 2), substr($_SESSION['
              turno inicio'], 3, 2), 0);
648 $fin = mktime(substr($_SESSION['turno_fin'], 0, 2), substr($_SESSION['turno_fin'],
               3, 2), 0:
649 }
650 // Se comprueba que el usuario halla iniciado la sesión
651 $acceso = $acceso && self::logged();
652
653 // Se comprueba que se esté dentro de las fechas establecidas para el acceso a la
             aplicación
654 \bullet $db = Database::conectar();
655 $respuesta = $db->query('SELECT * FROM acceso WHERE idacceso="aplicacion"');
656 if ($respuesta->num_rows > 0) {
657 $fecha = $responsesta - $fetch_assoc();658 $respuesta->free();
659 $acceso = $acceso && (time() > strtotime($fecha['inicio'])) && (time() < strtotime(
               $fecha['fin']));
660 }
661 // Se comprueba que sea el turno del usuario
662 \frac{1}{2} $acceso = $acceso && ($_SESSION['turno_dia'] == date('w')) && (time() > $inicio) && (
             $fin > time();
663
664 if ($acceso) {
665 // Se comprueba que la aplicación no se encuentre actualmente ya en uso con ese id
           // de usuario desde otra maquina.
667 \vert $respuesta = $db->query('SELECT * FROM red WHERE idred='.$ SESSION['idred']);
668 $datos = $respuesta->fetch_assoc();
669 $respuesta->free();
670
671 if ($datos['en_uso']) {
672 // Si el usuario activo no es el actual es a causa de que el prinero no cerró la
                 aplicación correctamente.
\overline{673} if ($datos['ult_usuario'] != $_SESSION['idusuario']) {
674 \vert $db->query('UPDATE red SET en uso=0 WHERE idred='.$ SESSION['idred']);
675 } elseif($_SESSION['ult_acceso']) {
676 // Si el usuario activo es el actual se comprueba la fecha de ultimo acceso a la
                  red.
677 // Si es distinta a la suya es porque otro miembro del grupo ha accedido.
678 if (strtotime($datos['ult_acceso']) > strtotime($_SESSION['ult_acceso'])) {
\begin{array}{c|c}\n679 \\
680\n\end{array} $acceso = FALSE;
                unset(\SESSION['red']:
```
```
681 unset($_SESSION['ult_acceso']);
682 foreach($_COOKIE as $name => $value)<br>683 foreactive ($name, $value, 1, '/apli
                    setcookie($name, $value, 1, '/aplicacion/');<br>}
684 }
685 } else {<br>686 } // Si
                     // Si un nuevo miembro del grupo accede se expulsa al anterior
687 | $db->query('UPDATE red SET en_uso=0 WHERE idred='.$_SESSION['idred']);
\begin{array}{c|c}\n 688 & & \n\end{array}\begin{array}{c|c}\n 689 & \rightarrow \\
 \hline\n 690 & \rightarrow\n \end{array}690 }
\begin{array}{c|c}\n691 & \text{return } \$ \texttt{accesso}; \\
692 & \text{} \\
\end{array}692 }
693
694 /**
695 * Actualiza el estado del usuario a activo
696 */
697 static function accedeRed() {
698 // Si se le concede el acceso a la aplicación se actualiza su estado a activo $db = Database::concat(x);$db = Database::concept;
700 \qquad $db->query('UPDATE red SET en_uso=1,ult_acceso="'.date("Y-m-d H:i:s").'",ult_usuario='.
                    $_SESSION['idusuario'].' WHERE idred='.$_SESSION['idred']);
701 \frac{1}{702} \frac{1}{2} \frac{1}{2} \frac{1}{2} \frac{1}{2} \frac{1}{2} \frac{1}{2} \frac{1}{2} \frac{1}{2} \frac{1}{2} \frac{1}{2} \frac{1}{2} \frac{1}{2} \frac{1}{2} \frac{1}{2} \frac{1}{2} \frac{1}{2} \frac{1}{2} \frac{1}{2} \frac{1}{2} \frac{1}{2} \frac702
703
704 /**
705 * Actualiza el estado del usuario a no activo
\begin{array}{c|c} 706 & * \end{array} stat
           static function abandonaRed() {
708 \left\{\n\begin{array}{l}\n\text{$db = Databases::conectar();\n}\n\end{array}\n\right\}709 $db->query('UPDATE red SET en_uso=0 WHERE idred='.$_SESSION['idred']);
710 unset($_SESSION['ult_acceso']);
\begin{array}{c|c} 711 & \longrightarrow \\ 712 & \longrightarrow \end{array}712 }
713
714
715
716
717 /**
718 * Manejo de archivos
719 *
         720 * Contiene métodos para el manejo de archivos con la capacidad
721 * de generar excepciones del tipo FileException en caso de error 722 */
722723 class Archivo {
724
725 /**
726 * Devuelve el contenido del archivo leido en una cadena
727 * @param $archivo
728 * @return string
\begin{array}{c|c} 729 & * \end{array} stat
           static function leer($archivo) {
731 $texto = '';
732 if (!($texto = @file_get_contents($archivo))) {<br>733 throw new FileExcention('Error al intentar le
               throw new FileException('Error al intentar leer el archivo "'. $archivo.'"');
734 } else {
\begin{array}{c|c}\n 735 & \text{return } $text{to}; \\
 \hline\n 736 & \text{ } \end{array}\begin{array}{c|c}\n736 & \\
737 & \\
\end{array}737 }
738
739 /**
740 * Devuelve el contenido del archivo leido en un array
         741 * @param $archivo
```

```
742 * @return array
\begin{array}{c|c} 743 & * \end{array} stat
          static function lineas($archivo) {
745 $lineas = array();
746 if (!($lineas = @file($archivo))) {<br>747 throw new FileException('Error al
              747 throw new FileException('Error al intentar leer el archivo "'.$archivo.'"');
748 } else {
\begin{array}{c|c}\n749 & \text{return } $1 \text{ in eas}; \\
750 & \text{ } \end{array}\begin{array}{c|c}\n 750 \\
 751\n \end{array} }
751 }
752
753 /**
754 * Aade el texto pasado a la función al final
755 * del archivo indicado.
756 * @param $archivo
757 * @param $texto
758 * @return boolean
\begin{array}{c|c} 759 & * \end{array} sta
          static function escribir($archivo, $texto) {
761 if(!($file = @fopen($archivo, 'a'))) {
762 throw new FileException('Error al intentar abrir el archivo "'. $archivo.'"');<br>763 else {
            763 } else {
764 if(!@fwrite($file, $texto))
765 throw new FileException('Error al intentar modificar el archivo "'.$archivo.'"');
766 Cfclose($file);
\begin{array}{c|c}\n767 \\
768\n\end{array} return TRUE;
768 }
769 return FALSE;
770 }
771
772 /**
773 | * Hace una copia de un archivo
774 * @param $origen
775 * @param $destino<br>776 * @return boolean
          * @return boolean<br>*/
777 */
778 static function copiar($origen, $destino) {<br>779 if (!(@copy($origen, $destino))) {
            if (!(@copy($origen, $destino))) {
780 throw new FileException('Error al intentar copiar el archivo "'.$origen.'" a "'.
                   $destino.'"');
781 } else {
\begin{array}{c|c}\n 782 & \text{return } \textbf{TRUE};\n 783 & \text{ } \end{array}\begin{array}{c|c} 783 & \\ 784 & \end{array}784 }
785
786 /**
787 * Crea un archivo. Si este ya existe lo vacia.
788 * @param $archivo
789 * @return boolean
\begin{array}{c|c} 790 & * \end{array} sta
          static function crea($archivo) {
792 if (!($file = @fopen($archivo, 'w+'))) {
793 throw new FileException('Error al intentar crear el archivo "'. $archivo.'"');<br>794 belse f
            794 } else {
\begin{array}{c|c} 795 & \text{Gfclose}(\text{$file)}; \end{array}796 }
         return TRUE;<br>}
798 }
799
800 /**
\begin{array}{c|c}\n 801 & * & \text{Borra una archivo} \\
 * & \text{Onaram Sarchivo}\n\end{array}802 * @param $archivo
```

```
803 * @return boolean
\begin{array}{c|c}\n 804 & * \\
 \hline\n 805 & \text{stat}\n \end{array}805 static function borrar($archivo) {<br>806 if (file exists($archivo)) {
             if (file exists($archivo)) {
\begin{array}{c|c} 807 & \text{if } (!\overline{\texttt{(Qunlink(\$archivo)}})) \\ 808 & \text{ throw new FileException} \end{array}throw new FileException('Error al intentar borrar el archivo "'. $archivo.'"');
809 }
\begin{array}{c|c}\n 810 \\
 \hline\n 811\n \end{array} return TRUE;
811 }
812
\begin{array}{c|c} 813 & \xrightarrow{\#} & \* & 814 \end{array}814 * Copia un archivo subido a un directorio permanente
815 * @param $archivo
816 * @param $destino
817 * @return boolean
\begin{array}{c|c}\n 818 & * \\
 \hline\n 819 & \text{stat}\n\end{array}static function almacenar($archivo, $destino) {
820 if (!(@move_uploaded_file($archivo, $destino))) {<br>821 throw new FileException('Error al intentar alma
                821 throw new FileException('Error al intentar almacenar el archivo "'.$archivo.'" a la
                        carpeta "'.$destino.'"');
\begin{array}{c|c} 822 & \text{else} \end{array} } else {<br>823
               return TRUE;<br>}
\begin{array}{c|c} 824 & & \\ 825 & & \end{array}\begin{array}{c|c} 825 & \\ 826 & \end{array}826 }
827
828
829 /**
830 * Log de la aplicación
831 *
832 * Clase que se emplea para el registro de eventos en el
833 * archivo de log<br>834 */
834<br>835class LogFile {
836
837 /**
 838 * Objeto LogFile
 839 * @var LogFile
840 */
841 private static $objeto;
842
\begin{array}{c|c} 843 & \xrightarrow{\quad} & \times \ast \\ 844 & & \ast \ \to{E} \end{array}844 * El archivo abierto
\begin{array}{c|c}\n 845 & * & 0 \n 846 & * & \n\end{array}\begin{array}{c} 846 \\ 847 \end{array}protected $archivo;
848
\begin{array}{c|c} 849 & \times \ast \ 850 & \ast \ \end{array}850 * Estado del archivo
851 * @var boolean<br>852 */
852853 protected $abierto = FALSE;
854
\begin{array}{c|c}\n 855 & \times \n & \times \n & \times \n & \times \n\end{array}856 * Nivel de verbose
857 * C var int<br>858 */
             * /
859 protected $verbose;
860
861 /**
862 * Constructor. Obtiene el nombre del archivo de log
          863 * del archivo de configuración
```

```
864 */
865 private function __construct($verbose) {
866 if (!file exists(FILES_LOG)) {
867 if (!\sigmatouch(FILES_LOG))
868 throw new Exception('No ha sido posible la creación del archivo de log: "'.FILES_LOG
                      .'"');
869 if (!@chmod(FILES LOG, 0664))
870 throw new Exception('Error al intentar cambiar los permisos del archivo de log: "'.
                      FILES LOG.'"');
871 }
872
\begin{array}{c|c} 873 & \text{if } (\text{!}$this->abierto) {
874 if ((\text{this-}archivo = \text{@fopen}(FILES_LOG, 'a')))875 | throw new Exception('Error al intentar abrir el archivo "'.FILES_LOG.'"');
876 $this->abierto = TRUE;
877 }
878
879 $this->verbose = $verbose;
880 }
881
882 function __destruct(){<br>883 // Cierra el archivo
            // Cierra el archivo si aun permanece abierto
\begin{array}{c|c}\n 884 & \text{if ($this->abierto)}\n \end{array}\begin{array}{c|c}\n 885 & \text{$this->cernarLog();}\n 886 & \text{} \\
 \end{array}886 }
887
888 /**
889 * Método estático que me devuelve la instancia de la clase
890 * en caso de poder abrir correctamente el archivo de log
891 * @return LogFile
892 */
893 | static function abrirLog($verbose = LOG_INFO) {
894 if (!self:: $objeto instanceof self)
895 self:: $objeto = new self($verbose);
896
897 return self:: $objeto;
898 }
890900 /**
901 | * Cierra el archivo apuntado por 'archivo'
\begin{array}{c|c}\n 902 & * & \text{Creturn boolean} \\
 903 & * & \n\end{array}903<br>904function cerrarLog() {
905 if ($this->abierto)
906 @fclose($this->archivo);<br>907 $this->abierto = FALSE:
            $this->abierto = FALSE;908 return ($this->abierto == \textbf{FALSE});<br>909 }
909 }
910
911 /**<br>912 *
          912 * Crea una entrada en el archivo de log
913 * @param string $mensaje
914 * @param string $prioridad Valores validos: LOG_EMERG, LOG_ALERT, <br>915 * LOG_CRIT_ LOG_ERR_ LOG_WARNING.
                     LOG_CRIT, LOG_ERR, LOG_WARNING,
916 * LOG_NOTICE, LOG_INFO, LOG_DEBUG
917 * @return boolean
918 */
919 function log($mensaje, $prioridad = LOG_INFO) {
920 if ($prioridad <= $this->verbose) {
|921| $tiempo = strftime(' %Y- %m- %d %H: %M: %S');
922 \begin{cases} 922 \\ \text{ $$u$ su} \end{cases} \begin{cases} 322 \\ \text{ $1000} \end{cases} \begin{cases} 322 \\ \text{ $1010} \end{cases} \begin{cases} 322 \\ \text{ $1020} \end{cases} \begin{cases} 322 \\ \text{ $1030} \end{cases} \begin{cases} 322 \\ \text{ $1040} \end{cases} \begin{cases} 322 \\ \text{ $1060} \end{cases} \begin{cases} 322 \\ \text{ $1060} \end{cases} $info = array(
```

```
924 0 => 'emergency',
\begin{array}{c|c}\n 925 \\
 926\n\end{array} 1 => 'alert',<br>
926 2 => 'critics
                      2 \Rightarrow 'critical',
927 3 => 'error',
\begin{array}{c|c} 928 & 4 \Rightarrow \text{ 'warning'} , \\ 929 & 5 \Rightarrow \text{ 'notice'} , \end{array}5 => 'notice',
930 6 => \ln 6,
931 7 => 'debug'
932 ):
933 $linea = '['.$tiempo.'] ['.$usuario.'] ['.$info[$prioridad].'] '.$mensaje."\n";
934
935 \qquad \qquad \qquad \qquad \qquad \qquad \qquad \qquad \qquad \qquad \qquad \qquad \qquad \qquad \qquad \qquad \qquad \qquad \qquad \qquad \qquad \qquad \qquad \qquad \qquad \qquad \qquad \qquad \qquad \qquad \qquad \qquad \qquad \qquad \qquad \qquad \936 if (!(@fwrite($this->archivo, $linea))) {
937 \left| \text{Hock}(\text{this} \rightarrow \text{archivo}, \text{LOCK\_UN}); \right|938 throw new Exception('Error al intentar modificar el archivo "'.$this->path.'"');
939 }
\begin{array}{c|c}\n 940 & \text{flock($this-&\texttt{char}:\texttt{block}(\texttt{if})$;}\n \hline\n 941 & & \text{if} \quad \texttt{if} \quad \texttt{if}\begin{array}{c} 941 \\ 942 \end{array}return TRUE;<br>}
\begin{array}{c|c} 943 & \\ 944 & \end{array}944 }
945
946 /**
947 | * Excepción que quedará resgistrada en el log
948949 * Las excepciones que hereden de este clase serán<br>950 * almecenadas en un archivo de log
            950 * almecenadas en un archivo de log
951952 class LoggedException extends Exception {
953
954 function __construct($message = null, $code = 0) {
955 try {
956 $log = LogFile::abrirLog();
957 \left\{\n \begin{array}{c}\n \text{ $1 \text{ og}-\text{log}(\text{get}\_\text{class}(\text{ $this}).': \text{ }'.\text{ $$message, L0G\_ERR)$;} \\
 \text{ }.\n \end{array}\n\right.\n\}958 }
959 catch (Exception $excepcion) {
960 $message = $message."(No ha podido registrarse en el log)";
961 }
\begin{array}{c|c} 962 & \text{parent}::\text{\_} = \text{construct}(\text{\$message, \$code)}; \end{array}963 }
964
965 /**<br>966 *
              966 * Reperesentación de la excepción como cadena de texto
967 */
968 public function __toString() {<br>969 peter return get class($this).': '
             return get_class($this).': '.$this->message;
\begin{array}{c|c} 970 & \\ 971 & \end{array}971 }
972
973
974 /**
975 * Excepción realacionada con la base de datos
\frac{976}{977}977 * Excepción lanzada cuando se ha producido un error en la conexión 978 * o comunicación con la base de datos
            * o comunicación con la base de datos<br>*/\begin{array}{c} 979 \\ 980 \end{array}class DBException extends LoggedException {}
981
982
983 /**
984 * Excepción realacionada con el manejo de archivos
985
```

```
986 | * Excepción lanzada cuando se ha producido un error en el acceso,
987 * copia o modificación de un archivo<br>988 */988 */
989 class FileException extends LoggedException {}
990991
992 /**
993 * Excepción ralacionada con la conexión con nodos de la red
994995 | * Excepción lanzada cuando se ha producido un error al intentar
996 * cambiar la configuración de algun nodo de la red<br>997 */997 */
998 class NetworkException extends LoggedException {}
```
# admin/instala\_db.php

```
1 \mid \langle ? \text{php} \rangle2 \mid \cdot \rangle3 * Script de instalación de la base de la base de datos
 4 *
 5 * Este script crea las tablas necesarias en la base de datos e introduce los
 6 * siguientes valores necesarios para el funcionamiento de la aplicación:
 7 *
8 * - Un usuario con derechos de administración. Por simplicidad<br>9 * se utilizan los mismos nombre de usuario y contrasea usado
          se utilizan los mismos nombre de usuario y contrasea usados
10 * para la base de datos. Estos valores podran ser editados
11 * posteriormente desde la pagina web.
12 *
13 * - Los ids de las redes junto a su configuración por defecto.
\begin{array}{c} 14 \\ 15 \end{array}15 * Tanto el usuario empleado para la conexión (y especificado en el archivo
16 * "configuracion.php" como la base de datos deben haber sido creadas
17 * previamente desde MySQL usando los siguientes comandos:
18 *
19 * > CREATE DATABASE redes;
20 * >GRANT ALL ON redes.* TO 'user'@'localhost' IDENTIFIED BY 'password';
2122 * @author Jesús Algeciras <jes.algeciras@gmail.com>
23 * @version 2010-10-24
2425 */
26
27 require_once('func_comunes.php');
28
29 try {
\begin{array}{c} 30 \\ 31 \end{array}31 * Funcion que retorna el último id introducido en un campo
32 * AUTO_INCREMENT de la tabla.
33 * @return int
34 */
35 function lastID () {
36 \parallel $database = Database::conectar();
37 $respuesta = $database->query('SELECT LAST_INSERT_ID() AS id');
38 $datos = $respuesta->fetch_assoc();
39 $respuesta->free();
40 return $datos['id'];
41 }
42
```

```
43 $database = Database::conectar();
44 \parallel $database->autocommit(FALSE);
45
46
47 // En caso de reinstalación se vacia primero la base de datos
48 $sql = 'DROP TABLE IF EXISTS acceso,reserva,turno,red,conmutador,pc,configuracion,usuario
            ';
49 \parallel $database->query($sql);
 50
51
\begin{array}{c|c} 52 & // \text{Creaction de las tablas} \\ 53 & \text{$$sq1 = 'CREATE TABLE usua} \end{array}$sq1 = 'CREATE TABLE usuario54 idusuario tinyint UNSIGNED NOT NULL UNIQUE AUTO_INCREMENT,
55 usuario varchar(10) NOT NULL UNIQUE,
56 contrasena varchar(10) NOT NULL,
57 | administrador boolean NOT NULL DEFAULT 0,
58
59 PRIMARY KEY (idusuario),
60 UNIQUE INDEX (usuario,contrasena)
61 ) ENGINE=InnoDB;';
62 $database->query($sql);
63
64 $sql = 'CREATE TABLE configuracion (
65 idconfiguracion smallint UNSIGNED NOT NULL UNIQUE AUTO_INCREMENT,
 66 usuario tinyint UNSIGNED NOT NULL,
 67 nombre varchar(20),
68 modificado datetime NOT NULL,
69
70 PRIMARY KEY (idconfiguracion),
71 FOREIGN KEY (usuario) REFERENCES usuario (idusuario) ON DELETE CASCADE ON UPDATE
              CASCADE
72 DENGINE=InnoDB;';
73 $database->query($sql);
74
75 $sql = 'CREATE TABLE pc (
76 idconfiguracion smallint UNSIGNED NOT NULL,
77 idpc tinyint UNSIGNED NOT NULL,<br>78 ip int UNSIGNED,
          ip int UNSIGNED,
79 mascara int UNSIGNED,
 80 puerta int UNSIGNED,
 81 dns1 int UNSIGNED,
\begin{array}{c|cc} 0.1 & 0.3 \\ 82 & 0.3 \end{array} dns2 int UNSIGNED,
83
84 PRIMARY KEY (idconfiguracion, idpc),
85 FOREIGN KEY (idconfiguracion) REFERENCES configuracion (idconfiguracion) ON DELETE
               CASCADE ON UPDATE CASCADE
86 )ENGINE=InnoDB;';
87 $database->query($sql);
88
89 $sq1 = 'CREATE TABLE commutador (90 idconfiguracion smallint UNSIGNED NOT NULL,
91 idconmutador tinyint UNSIGNED NOT NULL,
92 archivo varchar(255),
93
94 PRIMARY KEY (idconfiguracion, idconmutador),
95 FOREIGN KEY (idconfiguracion) REFERENCES configuracion (idconfiguracion) ON DELETE
               CASCADE ON UPDATE CASCADE
96 )ENGINE=InnoDB;';
97 | $database->query($sql);
98
99 $sq1 = 'CREATE TABLE red (100 idred tinyint UNSIGNE
          idred tinyint UNSIGNED NOT NULL UNIQUE,
```

```
default_config_smallint_UNSIGNED,
101en_uso boolean NOT NULL DEFAULT 0,
102103
            ult_acceso datetime,
           ult_usuario tinyint UNSIGNED,
104
105106
           PRIMARY KEY (idred),
           FOREIGN KEY (default_config) REFERENCES configuracion (idconfiguracion) ON DELETE SET
107
                NULL ON UPDATE CASCADE,
           FOREIGN KEY (ult_usuario) REFERENCES usuario (idusuario) ON DELETE SET NULL ON UPDATE
108CASCADE
           )ENGINE=InnoDB;';
109
        \texttt{\$databases->query(\$sq1);\}110111$sq1 = 'CREATE TABLE turno (1\,1\,2idturno tinvint UNSIGNED NOT NULL UNIQUE AUTO INCREMENT,
113
114
           dia tinyint UNSIGNED NOT NULL,
            inicio time NOT NULL,
115fin time NOT NULL,
116
1\,1\,7PRIMARY KEY (idturno)
118
119
           )ENGINE=InnoDB;';
120\$databases->query(\$sq1);121$sq1 = 'CREATE TABLE reserve122
123idusuario tinyint UNSIGNED NOT NULL UNIQUE,
            idred tinyint UNSIGNED NOT NULL,
124
           idturno tinyint UNSIGNED NOT NULL,
125
126
127PRIMARY KEY (idusuario),
           FOREIGN KEY (idusuario) REFERENCES usuario (idusuario) ON DELETE CASCADE ON UPDATE
128
                CASCADE,
           FOREIGN KEY (idred) REFERENCES red (idred) ON DELETE CASCADE ON UPDATE CASCADE,
129
           FOREIGN KEY (idturno) REFERENCES turno (idturno) ON DELETE CASCADE ON UPDATE CASCADE,
130
           UNIQUE INDEX (idred, idturno)
131
132
           )ENGINE=InnoDB;';
133
        \$databases->query(\$ sql);134
        $sql = 'CREATE TABLE access (135
           idacceso varchar(10) NOT NULL UNIQUE,
136
            inicio datetime NOT NULL,
137
           fin datetime NOT NULL,
138139
           PRIMARY KEY (idacceso)
140
141
           )ENGINE=InnoDB;';
        \$databases->query(\$ sql);142
143
144
145
        // Almacenamiento de los valores requeridos por la aplicación
        $sql = 'INSERT INTO usuario (usuario, contrasena, administrador)
146VALUES ("', DB USER, '", "', DB PASS, '", 1)';
147
        \delta database->query(\deltasql);
148$idusuario = lastID();149
150
1.51// Configuración de las subredes
152
        foreach ($defult_config as $idred => $red) {
153
          // Creo la configuración
154
          $sq1 = 'INSERT INTO configuration (usuario, nombre, modified)155
               VALUES ('.$idusuario.',"default_red_'.$idred.'","'.date('Y-m-d H:i:s').'")';
156157
          \delta database->query(\sql);
          $idconfig = lastID();158
```
 $110$ 

159

```
160 // Guardo la configuración de PCs y Conmtadores
161 foreach ($defult_config[$idred]['pc'] as $pc => $config) {<br>162 $sql = 'INSERT INTO pc (idconfiguracion,idpc,ip,mascara,pu
             162 $sql = 'INSERT INTO pc (idconfiguracion,idpc,ip,mascara,puerta,dns1,dns2)
163 VALUES ('.$idconfig.','.$pc.',INET_ATON("'.$config['ip'].'"),INET_ATON("'.
                         $config['mascara'].'"),
164 INET_ATON("'.$config['puerta'].'"),INET_ATON("'.$config['dns1'].'"),INET_ATON("'
                         .$config['dns2'].'"))';
165 | $database->query($sql);
166 }
167 | foreach ($defult_config[$idred]['conmutador'] as $conmutador => $config) {
168 $sg1 = 'INSERT INTO commutador (idconfiguration, idcommutador,archivo)169 VALUES ('.$idconfig.','.$conmutador.',"'.$config['archivo'].'")';
170 | $database->query($sql);
171 }
172 // Aado la red y sus valores a la base de datos
173 \\ \$sql = 'INSERT INTO red (idred,default_config,en_uso) VALUES('.$idred.','.$idconfig.',0)
                , \cdot174 \left\{\n \begin{array}{c}\n 3 \text{ database} -> \text{query}(\$ \text{sq1}); \\
 175\n \end{array}\n \right\}175 }
176
177 $database->commit();<br>178 $database->autocommi
      $databases->autocommit(TRUE);179 }
180 catch (Exception $excepcion) {<br>181 echo (string) $excepcion:
         echo (string) $excepcion;
\begin{array}{c|c} 182 & \text{exit();} \\ 183 & \end{array}183 }
```
admin/log.php

```
1 \mid \langle ? \text{php}\overline{2}3 * Script que devuelve el archivo de log
 4 *
 5 * @author Jesús Algeciras <jes.algeciras@gmail.com>
 6 * @version 2010-10-24
 7 *
 \begin{array}{c|c} 8 & * \end{array}<br>9 ses
      session start();
10 require_once('func_comunes.php');
11
12 if (Usuario::esAdmin()) {
13 if (file exists(FILES_LOG)) {
\overline{14} header('Content-Description: File Transfer');
15 header('Content-Type: application/octet-stream');
16 header('Content-Disposition: attachment; filename=log.txt');<br>17 header('Content-Transfer-Encoding: binary');
          header('Content-Transfer-Encoding: binary');
18 header('Expires: 0');
19 header('Cache-Control: must-revalidate, post-check=0, pre-check=0');
20 header('Pragma: public');
21 header('Content-Length:', filesize(FILES_LOG));
22 ob clean();
23 \overline{\text{flush}}();
_{24} readfile(FILES_LOG);
25 } else {
26 echo 'El archivo de log "'.FILES_LOG.'" no existe';
\begin{array}{c|c} 27 & 3 \\ 28 & 3 \end{array}28 }
```
29 ?>

## admin/proc\_form.php

```
1 \mid \langle ? \ranglephp
 \overline{2}3 * Script que procesa los formularios
 4 *
 5 * Para la comunicación entre el cliente y este script
6 * se emplea AJAX utilizando JSON como notación para la
 7 * transferencia de información al cliente
 8 *
9 * @author Jesús Algeciras <jes.algeciras@gmail.com>
10 * @version 2010-10-24
1112 */
13
14 if (isset($_SERVER['HTTP_X_REQUESTED_WITH']) \& $_SERVER['HTTP_X_REQUESTED_WITH'] == '
          XMLHttpRequest') {
15
16 session start();
17 require_once('administrar.php');
18
19 // Se lleva a cabo la petición correspondiente y se devuelve el resultado en formato JSON
             .
20 // La estructura de la respuesta es siempre la misma:
21 // array( stdout => (str), stderr => array(error => (str), info => (str)))
22 // Esta respuesta es tratada segun corresponda en el navegador mediante Javascript
23 if (Usuario::esAdmin()) {
\begin{array}{ccc} 24 & \text{if } ((\texttt{\$\_POST['form'}]=\texttt{ 'access'}) & || & (\texttt{\$\_POST['form'}]=\texttt{ 'turnos'}) & || & (\texttt{\$\_POST['form'}]=\texttt{ '} \end{array}usuarios') || (\$_POST['form'] == 'reserves')) {
25 try {
26 \text{ servers} = \text{array});
27 switch ($_POST['form']) {
\begin{array}{c|c}\n 28 & \text{case } \end{array} acceso':
29 $administrar = new AdministrarAcceso;
30 \quad break;31 case 'turnos':
\begin{array}{c|c|c|c} \hline 32 & \texttt{\$administrar = new AdministrarTurnos;} \ \hline \end{array}33 break:
34 case 'usuarios':
35 $administrar = new AdministrarUsuarios;
\begin{array}{c|c}\n 36 & \text{break;} \\
 37 & \text{case } \end{array}case 'reservas':
38 $administrar = new AdministrarReservas;
\begin{array}{c|c}\n 39 \\
 40\n \end{array} break;
40 }
41 // Procesa la acción indicada en la variable $_POST['act']
42 if ($administrar != NULL) {
43 switch (* POST['act']) {
\begin{array}{c|c} 44 & \text{case'}\text{add'}: \\ 45 & \text{set'}\end{array}45 $errores = $administrar->add($_POST);
46 break;
47 case 'edit':
48 $errores = $administrar->edit($_POST);
49 break;
50 case 'del':
51 $errores = $administrar->del($_POST);
```

```
52 break;
53 case \frac{1}{2} case \frac{1}{2} case \frac{1}{2} case \frac{1}{2} case \frac{1}{2} case \frac{1}{2} case \frac{1}{2} case \frac{1}{2} case \frac{1}{2} case \frac{1}{2} case \frac{1}{2} case \frac{1}{2} case \frac{1}{2} case \frac{1}{2} case 54 $errores = $administrar->delall($_POST);
55 break;
\begin{array}{c|c}\n 56 & & \text{ } \\
 & 57 & \text{ }\n\end{array}57 }
58
59 // Devuelve la información de la ejecución al cliente
60 if (count($errores)) {
61 echo json_encode(array('stdout' => 'ERROR: Se ha producido un error durante su
                      petición', 'stderr' => array('error' => 'validacion', 'info' => $errores)));
62 } else {
63 echo json_encode(array('stdout' => 'La base de datos se ha actualizado con éxito',
                       'stderr' => array('error' => FALSE, 'info' => array()));
64 }
65 }
66 catch (Exception $excepcion) {
67 if (Usuario::esAdmin()) {
68 echo json_encode(array('stdout' => '', 'stderr' => array('error' => 'excepcion',
                       \langle \text{info} \rangle \Rightarrow \text{array}((\text{string}) \text{ % } (\text{exception})));
\begin{array}{c|c}\n 69 \\
 70\n\end{array} } else {
                 echo json_encode(array('stdout' => '', 'stderr' => array('error' => 'excepcion',
                       'info' => array('Se ha producido un error durante su petición'))));
71 }
72 exit();
73 }
\begin{array}{c|c}\n 74 & & \rightarrow \\
 75 & & \rightarrow e\n\end{array}75 } else {
76 \bigcup $log = LogFile::abrirLog();
77 $log->log('Intento de acceso a la administración sin los permisos necesarios desde '.
                $_SERVER['REMOTE_ADDR'], LOG_WARNING);
78 }
79 } else {
80 header('HTTP/1.1 403 Forbidden');
8182 ?>
```
### admin/red.php

```
1 \mid \langle ? \rangle2 /
3 * Clases que definen la red y los elementos que la componen
 4 *
 5 * @author Jesús Algeciras <jes.algeciras@gmail.com>
6 * @version 2010-10-24
 7 *
8 */
9 require_once('func_comunes.php');
10 // Para la comunicación con los PCs
11 require_once('xmlrpc.inc');
12 // Para la comunicación con los Conmutadores
13 require_once ('PHPTelnet.php');
14
15 /**
16 * Clase para los elementos que conforman la red
1\,718 * Clase abstracta que define los métodos y las propiedades
19 * de los elemnetos de la red (PC y Conmutadores).
```

```
20 */
21 abstract class ElementoRed {
22
23 /**
24 * Identificador<br>25 * @var int
          25 * @var int
26 */
27 protected $id;
28
\begin{array}{c|c}\n 29 & & \rightarrow \ast \rightarrow \\
 30 & & \ast \end{array}30 * Dirección IP de administración
          * @var string
32 */
33 protected $ip;
34
\begin{array}{c|c} 35 & \end{array} /**
          36 * Configuración actual
37 \begin{array}{c} * & \text{Our mixed} \\ * & \text{/} \end{array}\begin{array}{c|c} 38 & * / \\ 39 & \text{proj} \end{array}protected $config;
40
41 /**
42 * Ultima configuración valida
43 * @var mixed<br>44 */
          */45 protected $lastConfig;
46
47 function 1 construct($id, $ip, $config = NULL) {
48 \overline{\text{5 this}-\text{3}id} = \text{5id};49 $this->ip = $ip;50 $this->config = $config;
51 $\text{this}-\text{lastConfig} = $config;52 }
53
54 function getID() {
55 return $this->id;
56 }
57
58 function setConfig($config) {
\begin{array}{c|c}\n59 & \text{ $*$-1--} \text{ .} \n\end{array} \begin{array}{c}\n\text{ $*$-1--} \text{ .} \n\text{ .} \n\end{array} \begin{array}{c}\n\text{ $*$-1--} \text{ .} \n\end{array}60 }
61
62 function getConfig() {
\begin{array}{c|c}\n63 & \text{return } $ \text{this} \rightarrow \text{config}; \\
64 & \text{?}\n\end{array}64 }
65
66 /**
67 * Envia la configuración al PC/Conmutador
          68 * @return array información sobre errores
\begin{array}{c|c} 69 & */-100 \\ 70 & \text{abst} \end{array}abstract function sendConfig();
71
\begin{array}{c|c} 72 & \end{array} /**
73 * Carga la configuración de la base de datos
          74 * @param $idconfig id de la configuración
75 * @return boolean<br>76 */
           * /
77 abstract function loadConfig($idconfig);
78
79 /**
80 * Almacena la configuración en la base de datos
         81 * @param $idconfig id de la configuración
```

```
* @return boolean
 82<sup>o</sup>* /
 8284
          abstract function storeConfig($idconfig);
        \mathbf{A}85
 8687
         * Clase que define propiedades y métodos para el PC
 88
 89
         * /
         class PC extends ElementoRed {
 90Q<sub>1</sub>92
           /*** Puerto de administración
 93
            * @var int
 94
            * /\bf 95protected $port;
 96
 97
           function __construct($id, $ip, $port, $config = NULL) {
 \alpha$this->port = $port;99
           parent: \frac{1}{1-\text{construct}(\text{sid}, \text{Sip}, \text{Sconfig} = NULL)};
100
101102103
           function sendConfig() {
              \text{Server}['error'] = \text{FALSE};104$error['info'] = array();105
106// Construimos el mensaje XML-RPC y lo enviamos
107
              {\tt $params = array(new \; xmlrpeval ($this->config['ip')$),}108
109
             new xmlrpcval($this->config['mascara']),
110new xmlrpcval($this->config['puerta']),
             new xmlrpcval($this->config['dns1']),
1\,1\,1new xmlrpcval($this->config['dns2']));
112
11.3$msg = new xmlrpcmsg('config_red',$params);
114% \begin{minipage}{.4\linewidth} \texttt{\$client(3,4,5)} \end{minipage} \begin{minipage}{.4\linewidth} \texttt{\$this-}\texttt{\$this-}\texttt{\$this-}\texttt{\$} \end{minipage} \begin{minipage}{.4\linewidth} \texttt{\$this-}\texttt{\$this-}\texttt{\$} \end{minipage} \begin{minipage}{.4\linewidth} \texttt{\$i$} \end{minipage} \begin{minipage}{.4\linewidth} \texttt{\$i$} \end{minipage} \begin{minipage}{.4\linewidth} \texttt{\$i$} \end{minipage} \begin{minipage}{.4\linewidth} \texttt{\$i$} \11.5116$response = $client->send($msg);
117
118
              if ($respuesta) {
119
               if (!$respuesta->faultcode()) {
                  {\tt \$resp = phy\_xmlrpc\_decode(\$responsesta->value())\};120121if (strlen($resp[1][0]) != 0)throw new NetworkException('(PC ' $this->id ') ' implode($resp[1]));
122
               \lambda else \lambda123throw new NetworkException('(PC '.$this->id.') '.$respuesta->faultString());
124
1\,2\,5\mathbf{r}if ($error['error']) {
126
1\,2\,7$this ->config = $this ->lastConfig;
128
               \} else {
                  $this->lastConfig = $this->config;
129
               \rightarrow130\overline{\phantom{a}} else f
131132
                throw new NetworkException('(PC '.$this->id.') No ha sido posible establecer la conexi
                      \delta n');
133
             \mathbf{L}134
             return $error;
           \mathcal{L}135
136
           function loadConfig($idconfig) {
137
             $db = Database::conectar();
138
              $respuesta = $db->query('SELECT INET_NTOA(ip) AS ip,
139
                               INET_NTOA(mascara) AS mascara,
140
                               INET_NTOA(puerta) AS puerta,
1.41142
                              INET_NTOA(dns1) AS dns1,
```

```
INET_NTOA(dns2) AS dns2 FROM pc
14.3WHERE idconfiguracion="".$idconfig."" AND idpc=".$this->id);
1AAif ($responsesta->num_rows > 0) {145
146$datos = $response<sub>1</sub>147$respuesta->free();
148$this ->config = array('ip' => $datos['ip'],
                        'mascara' => $datos['mascara'],
149'puerta' => $datos['puerta'],
150
                        \cdotdns1' => $datos['dns1'],
151'dns2' => $datos['dns2']);
152
            return TRUE;
153
          } else {
154
155
            $respuesta->free();
            return FALSE;
156
          ា
157
158-3
15<sub>5</sub>function storeConfig($idconfig) {
160
161$db = Database::conectar();
          if ($this->config) {
162
163
            $respuesta = $db->query('SELECT idpc FROM configuracion NATURAL LEFT JOIN pc
164
                        WHERE usuario='.$_SESSION["idusuario"].'
                        AND idconfiguracion='.$idconfig.' AND idpc='.$this->id);
165
166
            if ($respuesta->num_rows > 0) {
167
              $db->query('UPDATE pc SET ip=INET_ATON("'.$this->config["ip"].'"),
                        mascara=INET_ATON("', $this->config["mascara"] '"),
168puerta=INET_ATON("',$this->config["puerta"].'"),
169
170
                        \frac{1}{2} dns1=INET_ATON("' \frac{1}{2}this->config["dns1"].'"),
                        dns2=INET_ATON("''$this->config["dns2"].'")
171WHERE idconfiguracion='.$idconfig.' AND idpc='.$this->id);
172
            } elseif (!$this->default) {
173
              $db->query('INSERT INTO pc VALUES ('.$idconfig.','.$this->id.',
174
                    INET_ATON("' $this->config["ip"].'"),
175
                    INET_ATON("',$this->config["mascara"].'"),
176
                    \verb|INET_ATON("".$this->config["puerta"]. ''");177
                    INET_ATON("'.$this->config["dns1"].'"),
178\verb|INET_ATON("", $this->config["dns2"] . ""))");179180
            \mathbf{I}181
            $respuesta->free();
182
          \overline{\phantom{a}}return TRUE;
183
        \overline{ }184
185
186
        /*** Petición al servidor XML-RPC de un ping a la dirección indicada
1.87
188* @param $destino ip destino del ping
         * @return array
189
19C*/function ping($destino) {
191\frac{1}{2}respuesta['stdout'] = array();
192
193
          $respuesta['stderr']['error'] = FALSE;
          $respuesta['stderr']['info'] = array();
194
195
196// Construimos el mensaje XML-RPC y lo enviamos
          $params = array(new xmlrpcval ($destino));
197
          n = new xmlrpcms('ping', $params);195$cliente = new xmlrpc_client(?/', $this->ip, $this->port);
198s_{resp} = s_{client-e->send(s_{msg})};20<sub>0</sub>201// Se procesa la respuesta del servidor situado en el PC
202
          if ($resp) { }203if (*resp-)faultcode() == 0) {
204
```

```
$resp = php\_xmlrpc_decode($resp->value());
205$respuesta['stdout'] = $resp[0];
206
207
                  if (strlen($resp[1][0]) != 0)throw new NetworkException('(PC ' $this->id.') '.implode($resp[1]));
208
209
                \overline{\phantom{a}} else \overline{\phantom{a}}210throw new NetworkException('(PC '.$this->id.') '.$respuesta->faultString());
               \rightarrow211
             \} else {
212
                throw new NetworkException('(PC '.$this->id.') No ha sido posible establecer la conexi
21.3(n) ) :
             \overline{\mathbf{r}}214
215
216return $respuesta;
2\sqrt{17}\rightarrow\mathbf{L}218
219
220
         /*** Clase que define propiedades y métodos para el Conmutador
221
222
223
        class Conmutador extends ElementoRed {
224
           /**225
           * Contrasea
226
227
           * @var string
228*/protected $password;
229
230
\overline{2}\,3\,1function __construct($id, $ip, $password, $config = NULL) {
             $this->password = $password;232
          \begin{minipage}{0.5\textwidth} \begin{minipage}{0.9\textwidth} \centering \begin{minipage}{0.9\textwidth} \centering \end{minipage} \begin{minipage}{0.9\textwidth} \centering \begin{minipage}{0.9\textwidth} \centering \end{minipage} \begin{minipage}{0.9\textwidth} \centering \end{minipage} \begin{minipage}{0.9\textwidth} \centering \begin{minipage}{0.9\textwidth} \centering \centering \end{minipage} \begin{minipage}{0.9\textwidth} \centering \end{minipage} \begin{minipage}{0.9\textwidth} \centering \begin{minipage}{0.9\textwidth} \233
234
235
           function sendConfig() {
236
             $error['error'] = FALSE;237
238
             $error['info'] = array();239
             global $cnxn_admin_red;
240
241
             $telnet = new PHPTelnet();$telnet->show connect error = 0;
242
243
             $respuesta = $telnet->Connect($this->ip, '', $this->password);
244
             switch ($respuesta) {
245
                case 0:
246
247
                  $this ->generateConfig();
                  $telnet->DoCommand('copy tftp startup-config '.$cnxn_admin_red['ip'].' conm_config.
248
                         txt', $respuesta);
                  $telnet ->DoCommand('y', $responsesta);249
250
                  // Se eliminan los caracteres de la secuencia de escape ASCII de la respuesta
251
                  252
253
                  $respuesta = \text{preg}_replace(\text{?}\text{?}, \text{?}, \text{Stespuesta});if (preg match('/Corrupted download file/', $respuesta)) {
254
                     // Obtenermos los errores en la configuración del archivo de log del conmutador<br>$telnet->DoCommand('copy command-output "log -r" tftp '.$cnxn_admin_red['ip'].'
255
256log unix', $respuesta);
                     \texttt{\$commlog =} \texttt{Archivo::lines(FILES_TFTP.'log'});257
                     \text{varnings} = \text{array}();
258// Se obtienen todas las líneas desde la última transferencia
259
                    foreach ($conmlog as $line) {
260
                        if (preg_match('/Transfer completed/', $line))
261hreak\cdot262
^{263}if (preg match(\frac{1}{\sqrt{N}}), $line))
```

```
264 $warnings[] = $line;
265 }
266 $warnings = array\_reverse($warnings);267 for each ($varnings as $i => $varn) {
268 \frac{268}{3 \text{warm}} = \text{preg\_replace}(2^{\wedge} \cdot \text{update}: (.*)\frac{\$'}', ''\frac{\$warn}{;}\frac{\$warn}{;};<br>269 \frac{269}{3 \text{warm}} = \text{preg\_replace}(2^{\wedge} \text{line } (\text{def}). '')', '', \frac{\$warn}{;};\text{Num} = \text{preg} \text{replace} (/^line (\d+). /', '', $warn);
270 | \text{warm} = \text{preg}\_\text{replace}(\text{?} \text{Invalid input/}, \text{?} \text{Channel} \text{()} \text{Value} \text{error}, \text{\$warn};\begin{array}{c|c}\n 271 \\
 \hline\n 272\n \end{array} \begin{array}{c}\n 3 \text{warnings} \end{array} \begin{array}{c}\n 271 \\
 \hline\n 1\n \end{array}272 }
273 Archivo::borrar(FILES_TFTP.'log');
274 274 275 275 275 275\text{Server['info']['archivo'] = \text{Varanings};276 }
277 | $telnet->Disconnect();
278 Archivo::borrar(FILES_TFTP."conm_config.txt");
279 break;
280
281 case 1:
282 throw new NetworkException('(Conmutador '.$this->id.') No ha sido posible establecer
                        la conexión');
\begin{array}{c|c} 283 & \textbf{break}; \ \hline 284 & \textbf{case 2}: \end{array}case 2:
285 throw new NetworkException('(Conmutador '.$this->id.') Host desconocido');
286 break;
287 case 3:
288 throw new NetworkException('(Conmutador '.$this->id.') Contrasea invalida');
289 break;
290 case 4:
291 throw new NetworkException('La versión de PHP no soporta la clase PHPTelnet');
\begin{array}{c|c}\n 292 & \text{break;} \\
 293 & \text{break.}\n\end{array}293 }
294
295 if ($error['error']) {
296 $this->config = $this->lastConfig;<br>297 > else {
            297 } else {
298 \Big\} $this->lastConfig = $this->config;
\begin{array}{c|c} 299 & & \text{ } \\ 300 & & \text{ } \end{array}return $error;<br>}
301 }
302
303 function loadConfig($idconfig) {
304 $db = Database::conectar();
305 $respuesta = $db->query('SELECT archivo FROM conmutador WHERE idconfiguracion='.
                   $idconfig.' AND idconmutador='.$this->id);
306 if ($respuesta->num_rows > 0) {<br>307 $datos = $respuesta->fetch as
               \texttt{6}datos = \texttt{6}respuesta->fetch_assoc();
308 $file = $datos['archivo'];
309 $respuesta->free();
310 if (is file($file)) {
311 $this->config['archivo'] = $file;<br>312 return TRUE;
                 return TRUE;
313 } else {
\begin{array}{c|c}\n 314 \\
 315\n\end{array} return FALSE;
315 }
316 } else {
317 \left\{\n \begin{array}{c}\n 317 \\
 318\n \end{array}\n \right\} return FALSE;
            return FALSE;
319 }
320 }
321
\begin{array}{c|c} 322 & \text{function storeConfig}(\text{\text{\$idconfig}) } \{ \\ 323 & \text{$db = Database::covector();} \end{array}$db = Database::conectar();
```

```
324 if ($this->config['archivo']) {
325 $origen = $this->config['archivo'];
326 $destino = FILES_STORAGE.'user'.sprintf('%02d',$_SESSION['idusuario']).'conf'.sprintf(
                   ' %d', $idconfig).'conm'.$this->id.'.txt';
\begin{array}{c|c} 327 \\ 328 \end{array} if ($origen != $destino) {<br>328 Archivo::copiar($origen.
               Archivo:: copiar($origen, $destino);
329 $respuesta = $db->query('SELECT idconmutador FROM configuracion
330 NATURAL LEFT JOIN conmutador
331 WHERE usuario='.$_SESSION["idusuario"].'
332 AND idconfiguracion='.$idconfig.'
333 AND idconmutador='.$this->id);<br>334 if ($respuesta->num_rows > 0) {
               if ($respuesta->num_rows > 0) {
335 335336 | $db->query('UPDATE conmutador SET archivo="'.$destino.'"
337 WHERE idconfiguracion='.$idconfig.'
338 AND idconmutador='.$this->id);
339 } else {
340 | $db->query('INSERT INTO conmutador VALUES ('.$idconfig.','.$this->id.',"'.$destino
                       \cdot, '');
341 }
\begin{array}{c|c} 342 & \text{Stespuesta-}\text{free()}; \\ 343 & \text{sthis-}\text{config['arch]} \end{array}$this->config['archivo'] = $destino;}
344 }
345 }
\begin{array}{c|c} 346 & \text{return } \textbf{TRUE}; \ \hline 347 & \text{} \end{array}347 }
348
349 /**
350 * Aade al archivo de configuración creado por el usuario
351 * la configuración de administración
352 * @return string ruta del archivo de configuración
353 */
354 private function generateConfig() {
\begin{array}{c|c} 355 & \text{global } $c n x n\_red; \\ 356 & $f i le = F ILES\_TF] \end{array}356 $file = FILES_TFTP."conm_config.txt";
357 Archivo:: crea($file);
358 Archivo::escribir($file, Archivo::leer($cnxn_red[$_SESSION['idred']]['conmutador'][$this
                 ->id]['admin_config']));
359 Archivo::escribir($file, Archivo::leer($this->config['archivo']));
\begin{array}{c|c} 360 & \longrightarrow \\ 361 & \longrightarrow \end{array}361 }
362
363 /**
364 * Clase que define al conjunto de toda la red
\frac{365}{366}366 * Esta clase contendrá los objetos que representan los distintos elementos
        367 * que conforman la red y los metodos para tratar con ellos de manera general.
368 */
369 class Red {
\begin{array}{c|c} 370 & \xrightarrow{\quad} & \times \ast \\ 371 & & \ast \end{array}371 * Objetos de la clase PC
\begin{array}{c|c}\n 372 & * & 0 \text{var array} \\
 * & * & * \n\end{array}\begin{array}{c} 373 \\ 374 \end{array}protected $pc;
375
\begin{array}{c|c} 376 & \end{array} /**
          377 * Objetos de la clase Conmutador
378 * @var array
379 */
380 protected $conmutador;
381
382 /**
```

```
* Aade elementos a la red
383
          * @param $elementoRed objeto a aadir
384
385
          * @return boolean
386
          * /
387
        function add($elementoRed) {
388
          if ($elementoRed instanceof PC) {
            $this ->pc[] = $elementoRed;389
390
          } elseif ($elementoRed instanceof Conmutador) {
391
             $this->conmutador[] = $elementoRed;
          \} else \{392
393
           return FALSE;
          \overline{1}394
          return TRUE;
395
        \mathcal{F}396
397
398
         / \ast\ast* Devuelve la instancia de la clase PC indicada o todas
39C* @param $id id del elemento
400
401
          * @return mixed
          * /
402
        function getPC($id = NULL) {
403
404
           if (\$id) {
             foreach ($this->pc as $pc) {
405
              if (<i>spc</i>->getID() == <i>sid</i>)406
407
                return $pc;
             \mathbf{A}408
409
          \} else {
410
             return $this->pc;
          \mathcal{L}411
          return FALSE;
4\sqrt{12}\overline{1}413
414
415
         /*** Devuelve la instancia de la clase Conmutador indicada o todas
416
417
          * @param $id id del elemento
          * @return mixed
418
         * /
419
420
        function getConmutador($id = NULL) {
          if (*id) {
421
422
             foreach ($this->conmutador as $conmutador) {
423
               if ($commandor->getID() == $id)return $conmutador;
424
425
            \mathbf{L}426
          } else {
          return $this->conmutador;<br>}
427
428
429
          return FALSE;
         \overline{\mathbf{r}}430
431
         /**432
433
         * Devuelve ID de la configuración por defecto de la red
          * @return int ID de configuración
434
435
          * /
436
         function defaultConfig() {
           $databases = Database::conectar();437
           $dbdata = $database->query('SELECT default_config FROM red WHERE idred='.$_SESSION['
438
               idred'];
           \texttt{6data} = \texttt{6dbdata} > \texttt{fetch}_assoc();439
440
           \delta d\delta d\delta d\delta - \delta f\delta e ();
          return $data['default_config'];
441
         \overline{\mathbf{a}}442443
```
120

```
444 /**
445 * Invoca a la función sendConfig de todos los elementos de la red
446 * @return array información sobre errores<br>447 */
447
448 function sendConfig() {<br>449 Serror \begin{bmatrix} 2 & 4 & 9 \end{bmatrix} FAI
            449 $error['error'] = FALSE;
450 \left\{\text{error}[\text{info'}] = \text{array}(\right);451 | $nodos = array merge($this->pc, $this->conmutador);
452 foreach ($nodos as $elementoRed) {
453 \parallel $errores == $elementoRed->sendConfig();
454 \left| \begin{array}{ccc} \text{if } (\text{\$errors}[\text{'error'}]) & \text{if } \\ \text{server}[\text{'error'}] = \text{'an} \end{array} \right|$error['error'] = 'aplicacion';456 | $error['info'] = array merge($error['info'], $errorres['info']);
457 }
458 }
\begin{array}{c|c}\n459 \\
460\n\end{array} return $error;
460
461
462 /**
463 * Invoca a la función loadConfig de todos los elementos de la red
464 * @param $idconfig ID de de la confuración o 'default'
465 * @return array información sobre errores
466 */
467 function loadConfig($idconfig) {
468 \text{server['error'] = FALSE};469 \text{Server}['info'] = \text{array}();\begin{array}{c|c} 470 & \text{$1oaded = TRUE;} \\ 471 & \text{$nodes = array m} \end{array}471 | $nodos = array merge($this->pc, $this->conmutador);
472 foreach ($nodos as $elementoRed)
473 $loaded = $loaded && $elementoRed->loadConfig($idconfig);
474 if (!$loaded) {
475 \text{server['error'] = 'aplicacion';}476 \left\{\n \begin{array}{ccc}\n 476 \\
 147\n \end{array}\n \right\} \left\{\n \begin{array}{ccc}\n 476 \\
 147\n \end{array}\n \right\} \left\{\n \begin{array}{ccc}\n 476 \\
 147\n \end{array}\n \right\}477 }
\begin{array}{c|c}\n 478 & \text{return } $ \text{\texttt{error}}; \\
 479 & \text{ } \end{array}479 }
480
481 /**
482 * Almacena los datos de la configuracion e invoca a la
483 * función storeConfig de todos los elementos de la red
484 * @param $nombre Nombre de de la confuración
485 * @param $idconfig ID de de la confuración
486 | * @return array información sobre errores
487 */
488 function storeConfig($idconfig, $nombre) {<br>489 $error['error'] = FALSE:
            489 $error['error'] = FALSE;
490 \text{server}['info'] = array();491 \blacksquare $nueva = ($idconfig == 'new') ? TRUE : FALSE;
492 \left\{\n\begin{array}{l}\n\text{ $492$} \quad \text{ $4b = \text{Database}: \text{conectar()};\n\end{array}\n\right.\begin{array}{c|c} 493 \overline{11} & \text{if } (\text{!$$nueva$}) \overline{1} \\ 494 & \text{$$db->autocom} \end{array}$db->autocommit(FALSE);495 | $db->query('UPDATE configuracion SET modificado="'.date('Y-m-d H:i:s').'",
196 nombre="'.$nombre.'" WHERE idconfiguracion='.$idconfig);<br>
helse f
            497 } else {
498 $respuesta = $db->query('SELECT COUNT(usuario) FROM configuracion
499 WHERE usuario='.$_SESSION['idusuario'].' GROUP BY usuario');
500 \left\{\n \begin{array}{c}\n 300 \\
 \end{array}\n \right\} \left\{\n \begin{array}{c}\n 360 \\
 \end{array}\n \right\}501 $respuesta->free():
502 if ($datos['COUNT(usuario)'] >= 20) {
503 $error['error'] = 'aplicacion';504 $error['info'] = array('ERROR: El máximo número de configuraciones permitidas por
                    usuario es 20');
```

```
505return $error;
            \lambda else \lambda506
507
               $db->autocommit(FALSE);
               $db->query('INSERT INTO configuracion (usuario,nombre,modificado)
508VALUES ('. $_SESSION['idusuario'].',"'.$nombre.'","'.date('Y-m-d H:i:s').'")')
509$respuesta = $db->query('SELECT LAST_INSERTID() AS idconfig');510511$datos = $respuesta->fetch_assoc();
               $respuesta->free();
512
               $idconfig = $datos['idconfig'];
513\overline{\phantom{a}}514
515\overline{1}$nodos = array merge($this->pc, $this->conmutador);
516517
          try {
            foreach ($nodos as $elementoRed)
518
519$elementoRed->storeConfig($idconfig);
          \overline{1}520catch (Exception $excepcion) {
521522
            // Si se produce un error durante el gurdado de la configuración se borran los
                 archivos
592// creados para evitar archivos residuales
524if (\text{$nueva}) {
              $respuesta = $db->query('SELECT * FROM conmutador WHERE idconfiguracion='.$idconfig)
525
526for (*)i = 0; i \lt $respuesta->num_rows; $i++) {
                %config = $resquesta - \text{7}etch\_assoc();527Archivo::borrar($config['archivo']);
528\overline{\mathbf{r}}529530$respuesta->free();
            \mathbf{1}531
            throw $excepcion;
532
533
          \overline{\phantom{a}}$db -> commit();
534$db ->autocommit(TRUE);
535
536
          return $error;
        \overline{1}537
538
539/*** Borra la configuracion indicada
540* @param $idconfig ID de de la confuración
541* @return boolean
542* /
543544function deleteConfig($idconfig) {
545
          $db = Database::conectar();$respuesta = $db->query('SELECT * FROM conmutador WHERE idconfiguracion='.$idconfig);
546
547
          for (*)i = 0; i < frespuesta->num_rows; *i++) {
             % config = $ respects - $fetch\_assoc();548549Archivo::borrar($config['archivo']);
          \rightarrow55<sub>0</sub>$respuesta->free();
551
           $db->query('DELETE FROM configuracion WHERE usuario='.$_SESSION['idusuario'].' AND
552
                idconfiguracion=' $idconfig);
          return TRUE;
553
554\overline{\phantom{a}}\overline{1}555
556
557?
```
admin/usuario.php

122

```
1 \mid \langle ? \text{php} \rangle2 \frac{1}{2}3 * Script encargado de la interacción con el usuario
 4 * (login, logout, reserva y cancelación de turnos).
 5 * Para la comunicación entre el cliente y este script
 6 * se emplea AJAX utilizando JSON como notación para la
 7 * transferencia de información al cliente
 8 * @author Jesús Algeciras <jes.algeciras@gmail.com>
9 \times @version 2010-10-24
\begin{array}{c} 1 \ 0 \\ 1 \ 1 \end{array}* /
12
13 if (isset($_SERVER['HTTP_X_REQUESTED_WITH']) && $_SERVER['HTTP_X_REQUESTED_WITH'] == '
         XMLHttpRequest') {
14
15 session start();
16 require_once('func_comunes.php');
17
18 // Se lleva a cabo la petición correspondiente y se devuelve el resultado en formato JSON
            .
19 // La estructura de la respuesta es siempre la misma:
20 // array( stdout => (str), stderr => array(error => (str), info => (str)))
21 // Esta respuesta es tratada segun corresponda en el navegador mediante Javascript<br>22 try {
      try {
23 switch ($ POST['act']) {
\begin{array}{c|c} 24 & \text{case 'login':} \\ \hline 25 & \text{if (Using ratio)} \end{array}25 if (Usuario::login($_POST['usuario'], $_POST['contrasena'])) {
26 echo json_encode(array('stdout' => 'Se ha identificado con éxito', 'stderr' =>
                  array('error' \Rightarrow FALSE, 'info' \Rightarrow array());
27 } else {
28 echo json_encode(array('stdout' => '', 'stderr' => array('error' => 'validacion',
                    'info' => array('ERROR: Usuario o contrasea incorrectos'))));
29 }
30 break;
31
32 case 'logout':
33 Usuario::logout();
34 echo json_encode(array('stdout' => '', 'stderr' => array('error' => FALSE, 'info'
                 \Rightarrow array())));
35 break;
36
37 case 'reservar':
38 if (Usuario::reservar($_POST['idturno'],$_POST['idred'])) {
39 echo json_encode(array('stdout' => 'La reserva ha sido realizada', 'stderr' =>
                  array('error' \Rightarrow FALSE, 'info' \Rightarrow array());
40 } else {
41 echo json_encode(array('stdout' => '', 'stderr' => array('error' => 'validacion',
                    'info' => array('ERROR: No ha sido posible realizar la reserva'))));
42 }
43 break;
44
45 case 'cancelres':
46 | Usuario::cancelarReserva();
47 echo ison encode(array('stdout' => 'La reserva ha sido cancelada', 'stderr' =>
                array('error' \Rightarrow FALSE, 'info' \Rightarrow array());
48 break;
49 }
50 }
51 catch (Exception $excepcion) {
52 if (Usuario::esAdmin()) {
```
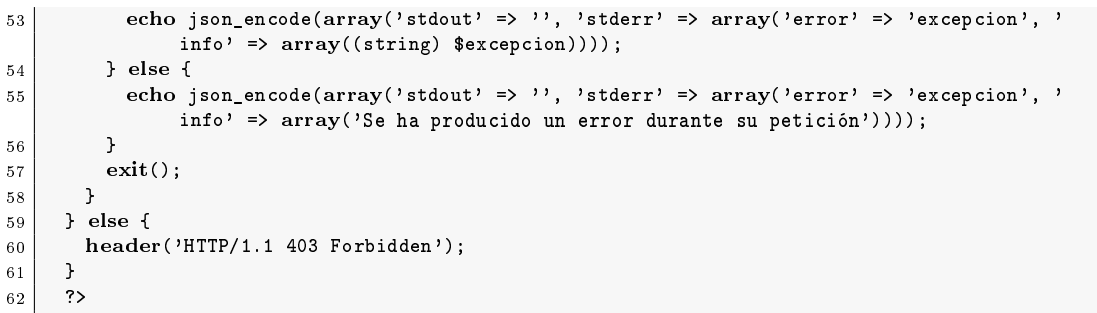

## include/administrar.php

```
\langle?php
 \overline{1}\overline{2}if (Usuario::esAdmin()) {
          if (isset(\text{$\frac{6}{5}$-GET['admin_aaccess0'])}) {
\overline{\mathbf{3}}include('include/admin_acceso.php');
\overline{4}\overline{5}} elseif (isset($_GET['admin_turnos'])) {
\overline{6}include('include/admin_turnos.php');
          } elseif (isset($_GET['admin_reservas'])) {
 \overline{7}include('include/admin_reservas.php');
 \overline{\mathbf{r}}\} else {
\overline{9}10include('include/admin_usuarios.php');
         \rightarrow\bar{1}\,1_ጉ
1213^2>
```
## include/admin acceso.php

```
\overline{1}\langle!-- Fechas -->
      \langle u1 \rangle\overline{2}\overline{\mathbf{3}}\langle?php
      $database = Database::concept(x);\overline{4}\overline{5}\overline{6}$respuesta = $database->query('SELECT * FROM acceso WHERE idacceso="reservas"');
      if ($responsesta->num_rows > 0) { }\overline{7}\mathbf{R}\texttt{\$datos = $respusta->fetch_assoc();}_{9}$fechas[] = $datos['idaccess'];
        $responsesta->free();
10echo '<li><h5>Reserva de turnos: </h5>Desde&nbsp;&nbsp;'.date('G:i j-n-Y', strtotime(
\overline{11}$datos['inicio'])).' hasta '.date('G:i j-n-Y', strtotime($datos['fin']))."
              \ln":
\overline{1}\,2\mathcal{F}1.3$respuesta = $database->query('SELECT * FROM acceso WHERE idacceso="aplicacion"');
\overline{14}15if($responsesta->num_rows > 0) [
        $datos = $respusta - > fetch_assoc();16
        $fechas[] = $datos['idaccess'];
\overline{17}$responsesta->free();
18echo '<li><h5>Acceso a la aplicación: </h5>Desde&nbsp;&nbsp;'.date('G:i j-n-Y',
19
              strtotime($datos['inicio'])).' hasta '.date('G:i j-n-Y', strtotime($datos[
             '\fin']))."\n";
```

```
20 }
21 2522 \mid \langle \text{ul}\rangle23 <br />
\begin{array}{c|c} 24 & \text{all} \quad \text{id="edition" > \\ 25 & \text{all} \quad \text{in} \text{ in } \text{ref="" \quad \text{in} \end{array}25 <li><a href="" onclick="administrar.form.add(); return false;"><img alt="add" src="/
            images/add.png" />Nuevo/Editar</a></li>
26 <li><a href="" onclick="administrar.form.del(); return false;"><img alt="del" src="/
            images/del.png" />Borrar</a></li>
27 <li><a href="" onclick="administrar.form.delall(); return false;"><img alt="delall" src="
            /images/delall.png" />Borrar todos</a></li>
28 \mid \langle \text{11} \rangle29
30 <div id="admin_msg"></div>
31
32 <!-- Formualarios de administración -->
33 <div id="admin_forms">
34 <form id="add" action="" method="post" onsubmit="administrar.procesar($(this).serialize());
           return false;">
35 | <fieldset><legend>Fechas de acceso</legend> <input type="hidden" name="form" value="
            acceso" /> <input type="hidden" name="act" value="add" />
36 \vert <div><p>Establecer fechas de acceso a la reserva de turnos y la aplicación:</p>
37 <label><span>Acceso a:</span><select name="idacceso">
38 <option value="" selected="selected"></option>
39 <option value="reservas">Reservas</option>
40 <option value="aplicacion">Aplicación</option>
41 \langle/select>\langlelabel>
42 <label><span>Fecha inicio:</span><input class="datepicker" type="text" name="
              fecha_inicio" maxlength="10" value="yyyy-mm-dd" /></label>
43 <label><span>Hora de inicio:</span><input type="text" name="hora_inicio" maxlength="5"
              value="hh:mm" /></label>
44 <label><span>Fecha final:</span><input class="datepicker" type="text" name="fecha_fin"
              maxlength="10" value="yyyy-mm-dd" /></label>
45 <label><span>Hora final:</span><input type="text" name="hora_fin" maxlength="5" value="
              hh:mm" /></label></div>
46 <div><label><input type="checkbox" name="confirmado" /><span>Confirmar cambios en la
              base de datos?</span></label></div>
47 <div class="buttons"><input type="submit" value="Enviar" /><input type="reset" value="
              Reiniciar" /></div>
48 </fieldset>
49 \langle /form>
50
51
52 <form id="del" action="" method="post" onsubmit="administrar.procesar($(this).serialize());
           return false;">
53 <fieldset><legend>Fechas de acceso</legend>
54 <input type="hidden" name="form" value="acceso" /> <input type="hidden" name="act" value
              ="del" />
55 <div><p>Eliminar fecha de acceso:</p>
56 <label><span>Acceso a:</span><select name="idacceso">
57 | <option value="" selected="selected"></option>
58 <?php
59 for (\hat{\mathbf{x}}i = 0; \hat{\mathbf{x}}j \in \text{count}(\hat{\mathbf{x}}fechas); \hat{\mathbf{x}}i++) {<br>60 echo \lambda sontion value="\lambda at \lambda fechas [\hat{\mathbf{x}}_i], \dots, \hat{\mathbf{x}}_iecho '<option value="'.$fechas[$i].'">'.ucwords($fechas[$i]).'</option>'."\n";<br>}
61 }
62 ?>
63 </select></label></div>
64 <div><label><input type="checkbox" name="confirmado" /><span>Confirmar cambios en la
              base de datos?</span></label></div>
65 <div class="buttons"><input type="submit" value="Enviar" /><input type="reset" value="
              Reiniciar" /></div>
66 </fieldset>
```
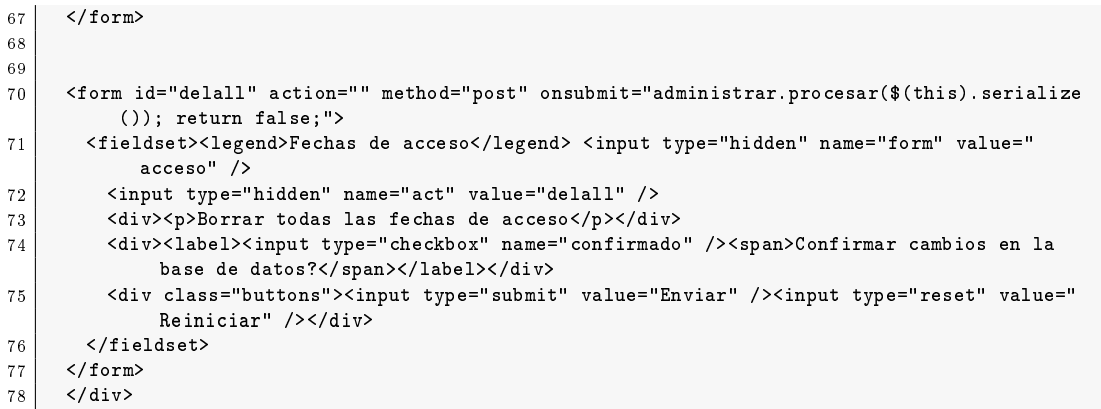

include/admin\_reservas.php

```
1 \mid \langle ? \ranglephp
 2 \parallel $database = Database::conectar();
 \overline{3} $dias = array(1 => 'Lunes', 'Martes', 'Miercoles', 'Jueves', 'Viernes');
 4 \mid $reservas = array();
 \begin{array}{c|c} 5 & \text{sturnos} = \text{array}(); \\ 6 & \text{susuarios} = \text{array}(); \end{array}$usuarios = array();
 7 $redes = array();
 8
 9 $respuesta = $database->query('SELECT turnos.*, usuario.usuario FROM ( SELECT * , (
10 10 F T P SELECT idusuario FROM reserva WHERE reserva.idturno = turno.idturno AND
                             reserva.idred = red.idred
11 ) AS idusuario FROM turno, red ) AS turnos NATURAL LEFT JOIN usuario ORDER
                               BY dia, inicio, idred');
12 for ($i = 0; $i < $respuesta->num_rows; $i++)
\begin{array}{c} \text{13} \\ \text{13} \end{array} $reservas[] = $respuesta->fetch_assoc();
14 $respuesta->free();
15
16 | $respuesta = $database->query('SELECT * FROM turno ORDER BY dia, inicio');
17 for ($i = 0; $i < $respuesta->num_rows; $i++)
\begin{array}{c|c} 18 & \text{sturnos} \end{array} = $respuesta->fetch_assoc();
19 $respuesta->free();
20
21 | $respuesta = $database->query('SELECT * FROM usuario NATURAL LEFT JOIN reserva');
22 for \hat{\$i = 0; \$i < $f respuesta->num_rows; \$i++)<br>
3u suarios[] = $respuesta->fetch assoc();
        $usuarios[] = $respuesta->fetch_assoc();
24 \frac{24}{} $respuesta->free();
25
26 | $respuesta = $database->query('SELECT * FROM red');
27 for (s_i = 0; s_i < s_{\text{response}} = \lambdanum_rows; s_{i+1})
28 | $redes[] = $respuesta->fetch_assoc();
29 $respuesta->free();
30 ?>
31
32 <table class="tabla" align="center" cellpadding="5" cellspacing="0">
33 \langle \text{tr} \rangle34 <th>TURNOS</th>
35 <th>HORARIO</th>
\begin{array}{c|c}\n 36 & \text{th>GRUPOS><th>}\n 37 & \text{s/tr>}\n\end{array}\langle/tr>
```

```
38\langle ?php \ranglefor (*)i = 0, *j = 1; *i < count(*reservas); *j++)20echo '<tr><td>Turno '.($j).'</td>'."\n";
40echo '<td>'.$dias[$reservas[$i]['dia']].' de '.substr($reservas[$i]['inicio'],0,5).' a '.
41\texttt{substr}(\texttt{\$reservals}[\texttt{\$i}][\texttt{fin'}], 0, 5) .<br>'</td>'."\n";
       echo '<td><ul>'."\n";
42
       $idturno = $reserves[$i]['idturno'];
43
       while ($reservals[$i]['idturno'] == $idturno) [
44
         echo '<li>Red '.$reservas[$i]['idred'].': '.($reservas[$i]['idusuario'] ? $reservas[$i
45]['usuario'] : 'No reservada') '</li>' "\n";
46
         $i++;\overline{1}47
       echo '</ul></td></tr>'."\n";
48
     \mathcal{F}49
      \overline{2}50\langle/table>
5152<ul id="edition">
5354<li><a href="" onclick="administrar.form.add(); return false;"><img alt="add" src="/
            images/add.png" />Nuevo/Editar</a></li>
       <li><a href="" onclick="administrar.form.del(); return false;"><img alt="del" src="/
55images/del.png" />Borrar</a></li>
       <li><a href="" onclick="administrar.form.delall(); return false;"><img alt="delall" src="
56
             /images/delall.png" />Borrar todos</a></li>
57\langle/ul>
58
      <div id="admin_msg"></div>
59
60
61<!-- Formualarios de administración -->
62
      <div id="admin_forms">
      <form id="add" action="" method="post" onsubmit="administrar.procesar($(this).serialize());
63
            return false;">
        <fieldset><legend>Reservas</legend>
64
         <input type="hidden" name="form" value="reservas" /> <input type="hidden" name="act"
65
              value="add" />
66
         <div><p>Establecer una reserva:</p>
         <\verb|label><span>|Usuario:</span>~\verb|select name="idusuario"67
68<option value="" selected="selected"></option>
      \langle?php
69
70for ($i = 0; $i < count ($using.~$i++)echo '<option value='.$usuarios[$i]['idusuario'].'>'.$usuarios[$i]['usuario'].'</option>'
71\cdots \n<sup>n</sup>;
72?</select></label>
73
         <\texttt{label}><\texttt{span>} \texttt{Turno}: <\!\!/_\texttt{span}> <\!\! \texttt{select name="idturno"}>74
           <option value="" selected="selected"></option>
75
76
      \langle?php
77
      for ($i = 0; $i < count ($turnos); $i++)echo '<option value='.$turnos[$i]['idturno'].'>Turno '.($i + 1).'</option>'."\n";
78
      ?79
          </select></label>
80
         <label><span>Red:</span> <select name="idred">
81<option value="" selected="selected"></option>
82
83
      \langle ?phpfor (\$i = 0; \$i < count(\$redes); \$i++)84
       echo '<option value='.$redes[$i]['idred'].'> Red '.$redes[$i]['idred'].'</option>'."\n";
85
86\overline{2}</select></label></div>
87
         <div><label><input type="checkbox" name="confirmado" /><span>Confirmar cambios en la
88
               base de datos?</span></label></div>
          <div class="buttons"><input type="submit" value="Enviar" /><input type="reset" value="
89
              Reiniciar" /></div>
```
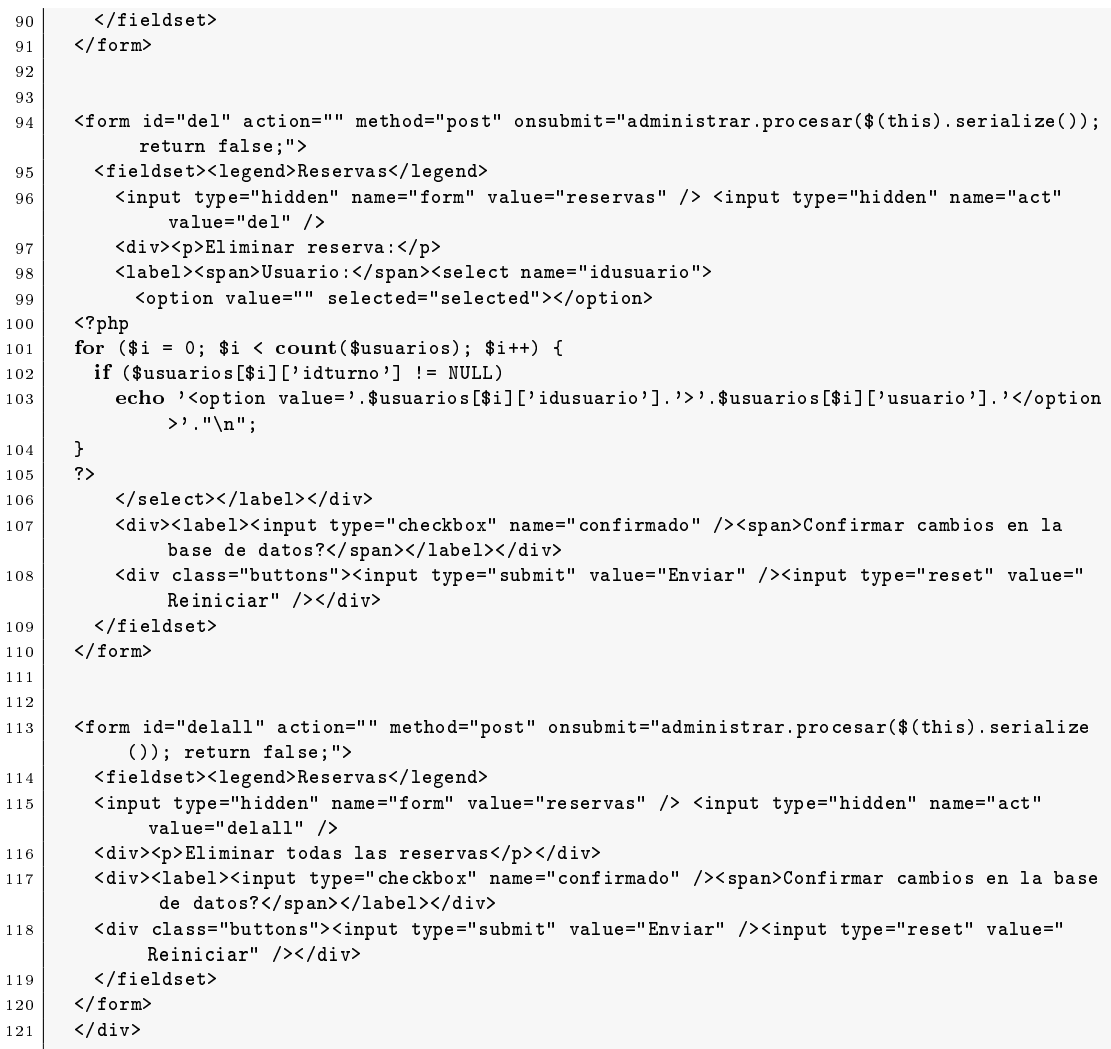

## include/admin\_turnos.php

```
1 \mid \langle ? \text{php} \rangle2 $database = Database::conectar();<br>3 $dias = array(1 => 'Lunes', 'Mart
     3 $dias = array(1 => 'Lunes', 'Martes', 'Miercoles', 'Jueves', 'Viernes');
4 \left| \right| $reservas = array();
5 $turnos = array();
6
7 $respuesta = $database->query('SELECT turnos.*, usuario.usuario FROM (
                    8 SELECT * , ( SELECT idusuario FROM reserva WHERE reserva.idturno = turno.
                          idturno AND reserva.idred = red.idred
 9 ) AS idusuario FROM turno, red ) AS turnos NATURAL LEFT JOIN usuario ORDER BY
                          dia, inicio, idred');
10 for ($i = 0; $i < $respuesta->num_rows; $i++)
11 $reservas[] = $respuesta->fetch_assoc();
12 $respuesta->free();
```

```
13
14 | $respuesta = $database->query('SELECT * FROM turno ORDER BY dia, inicio');
15 for (*) = 0; *i < *respuesta->num_rows; *i++)
\begin{bmatrix} 16 \end{bmatrix} $turnos[] = $respuesta->fetch_assoc();
17 $respuesta->free();
18 ?>
19
20 <table class="tabla" align="center" cellpadding="5" cellspacing="0">
21 \langle \text{tr} \rangle22 \left\langle \text{th} \right\rangle TURNOS\left\langle \text{th} \right\rangle23 <th>HORARIO</th>
24 <th>GRUPOS</th>
25 \langle/tr>
26 <?php
27 for (\hat{s}i = 0, \hat{s}j = 1; \hat{s}i < \text{count}(\hat{s}r) reservas); \hat{s}j++) {
28 echo '<tr><td>Turno '.($j).'</td>'."\n";
29 echo '<td>'.$dias[$reservas[$i]['dia']].' de '.substr($reservas[$i]['inicio'],0,5).' a '.
            substr($reservas[$i]['fin'],0,5).'</td>'."\n";
30 echo '<td><ul>'."\n";
31 $idturno = $reservas[$i]['idturno'];
32 while ($reservas[$i]['idturno'] == $idturno) {
33 echo '<li>Red '.$reservas[$i]['idred'].': '.($reservas[$i]['idusuario'] ? $reservas[$i
              ]['usuario'] : 'No reservada').'</li>'."\n";
\begin{array}{c|c}\n 34 & \text{ $31++$;} \\
 35 & \text{ } \\
\end{array}35\begin{array}{c|c} 36 & \text{echo } \langle \text{rule} \rangle \langle \text{ul}\rangle \langle \text{td}\rangle \langle \text{tr}\rangle \langle \text{tr}\rangle'."\backslash n" ; \end{array}37 }
38 ?>
39 \langle/table>
40
41 <ul id="edition">
42 <li><a href="" onclick="administrar.form.add(); return false;"><img alt="add" src="/
             images/add.png" />Nuevo</a></li>
43 <li><a href="" onclick="administrar.form.edit(); return false;"><img alt="edit" src="/
            images/edit.png" />Editar</a></li>
44 <li><a href="" onclick="administrar.form.del(); return false;"><img alt="del" src="/
            images/del.png" />Borrar</a></li>
45 <li><a href="" onclick="administrar.form.delall(); return false;"><img alt="delall" src="
            /images/delall.png" />Borrar todos</a></li>
46 \leq /ul>
47
48 <div id="admin_msg"></div>
49
50 <!-- Formualarios de administración -->
51 <div id="admin_forms">
52 <form id="add" action="" method="post" onsubmit="administrar.procesar($(this).serialize());
           return false;">
53 <fieldset><legend>Turnos</legend>
54 <input type="hidden" name="form" value="turnos" /> <input type="hidden" name="act" value
              ="add" />
55 <div><p>Establecer nuevos turnos:</p>
56 <label><span>Día:</span> <select name="dia">
57 <option value="" selected="selected"></option>
58 <coption value="1">Lunes</option>
59 <coption value="2">Martes</option>
60 <option value="3">Miercoles</option>
61 <option value="4">Jueves</option>
62 <coption value="5">Viernes</option>
63 \langle /select>\langle /label>
64 <label><span>Hora de inicio:</span><input type="text" name="inicio" maxlength="5" value=
               "hh:mm" /></label>
```

```
65 <label><span>Hora final:</span><input type="text" name="fin" maxlength="5" value="hh:mm"
              /\times/lahel>66 <label><span>N Sesiones:</span><input type="text" name="sesiones" maxlength="2" /></
             label></div>
67 <div><label><input type="checkbox" name="confirmado" /><span>Confirmar cambios en la
             base de datos?</span></label></div>
68 <div class="buttons"><input type="submit" value="Enviar" /><input type="reset" value="
             Reiniciar" /></div>
69 \langle /fieldset>
70 \leq / form>
 71
72
73 <form id="edit" action="" method="post" onsubmit="administrar.procesar($(this).serialize())
          ; return false;">
74 <fieldset><legend>Turnos</legend>
 75 | <input type="hidden" name="form" value="turnos" /> <input type="hidden" name="act" value
             ="edit" />
76 <div> <p>Editar turno: </p>
 77 <label><span>Turno:</span><select name="idturno">
78 <option value="" selected="selected"></option>
79 <?php
80 \mid for ($i = 0; $i < count($turnos); $i++)
81 echo '<option value="'.$turnos[$i]['idturno'].'">Turno '.($i + 1).'</option>'."\n";
82 ?>
|83| </select></label>
84 <a>|<br/> </a>>>bia:</span><select name="dia"></>>
85 <option value="" selected="selected"></option>
86 <option value="1">Lunes</option>
87 <cption value="2">Martes</cption>
88 <coption value="3">Miercoles</option>
89 <option value="4">Jueves</option>
90 <option value="5">Viernes</option>
91 \langle/select>\langle/label>
92 <label><span>Hora de inicio:</span><input type="text" name="inicio" maxlength="5" /></
             label>
93 <label><span>Hora final:</span><input type="text" name="fin" maxlength="5" /></label></
             div>
94 <div><label><input type="checkbox" name="confirmado" /><span>Confirmar cambios en la
             base de datos?</span></label></div>
95 <div class="buttons"><input type="submit" value="Enviar" /><input type="reset" value="
             Reiniciar" /></div>
96 \langle /fieldset>
97 \langle form>
98
96100 <form id="del" action="" method="post" onsubmit="administrar.procesar($(this).serialize());
          return false;">
101 <fieldset><legend>Turnos</legend>
102 <input type="hidden" name="form" value="turnos" /> <input type="hidden" name="act" value
             ="del" />
103 | <div> <p>Eliminar turno: </p>
104 <label><span>Turno:</span><select name="idturno">
105 <coption value="" selected="selected"></option>
     106 <?php
107 for ($i = 0; $i < count($turnos); $i++) {
108 if ($turnos[$i]['idturno'])
109 echo '<option value="'.$turnos[$i]['idturno'].'">Turno '.($i + 1).'</option>'."\n";<br>110 }
110 }
111 ?>
112 </select></label></div>
113 <div><label><input type="checkbox" name="confirmado" /><span>Confirmar cambios en la
             base de datos?</span></label></div>
```
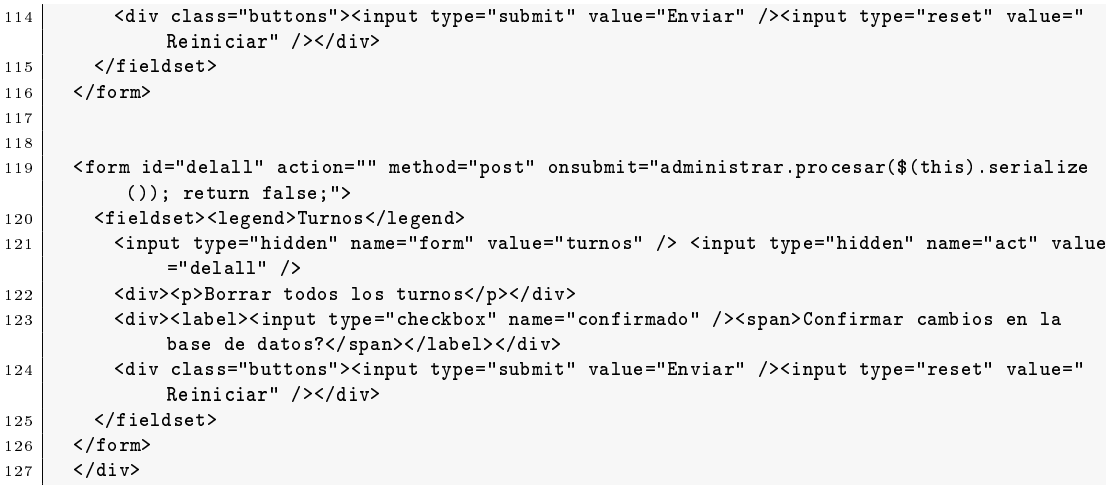

## include/admin\_usuarios.php

```
\begin{array}{c|c} 1 & \text{&}\text{?} \text{php} \\ 2 & \text{&} \text{data} \end{array}$database = Database::concept(x);3 $dias = array(1 => 'Lunes', 'Martes', 'Miercoles', 'Jueves', 'Viernes');
4 \bullet $usuarios = array();
 5
6 | $respuesta = $database->query('SELECT * FROM usuario');
 7 for ($i = 0; $i < $respuesta->num_rows; $i++)
8 \mid $usuarios[$i] = $respuesta->fetch_assoc();
9 $respuesta->free();
10 ?>
11 \vert <!-- Cuentas de usuarios -->
12 <table class="tabla" align="center" cellpadding="5" cellspacing="0">
13 \langle \text{tr} \rangle14 <th>USUARIOS</th>
15 <th>CONTRASEAS</th>
16 <th>ADMINISTRADOR</th>
17 \langle \langle tr>
18 <?php
19 for ($i = 0; $i < count($usuarios); $i++) {
\begin{array}{c|c}\n\text{20} \\
\text{21} \\
\text{22} \\
\text{23}\n\end{array} echo '<tr>'."\n";
       echo '<td>'.$usuarios[$i]['usuario'].'</td>'."\n";
22 echo '<td>'.$usuarios[$i]['contrasena'].'</td>'."\n";
23 echo '<td>'.($usuarios[$i]['administrador'] ? 'Si' : 'No').'</td>'."\n";<br>echo '</tr>'."\n";
       echo '\langletr>'."\n";
25 }
26 ?>
27 \langle /table>
2829 <ul id="edition">
30 <li><a href="" onclick="administrar.form.add(); return false;"><img alt="add" src="/
            images/add.png" />Nuevo</a></li>
31 <li><a href="" onclick="administrar.form.edit(); return false;"><img alt="edit" src="/
            images/edit.png" />Editar</a></li>
32 <li><a href="" onclick="administrar.form.del(); return false;"><img alt="del" src="/
            images/del.png" />Borrar</a></li>
```

```
33 | <li><a href="" onclick="administrar.form.delall(); return false;"><img alt="delall" src="
            /images/delall.png" />Borrar todos</a></li>
34 \langle/ul>
35
36 <div id="admin_msg"></div>
37
38 <!-- Formualarios de administración -->
39 <div id="admin_forms">
40 <form id="add" action="" method="post" onsubmit="administrar.procesar($(this).serialize());
          return false;">
41 <fieldset><legend>Usuarios</legend> <input type="hidden" name="form" value="usuarios" />
           <input type="hidden" name="act" value="add" />
42 <br> \vert <div> <p>Generar nuevas cuentas de usuarios:</p>
43 <label><span>N de usuarios: </span><input type="text" name="num_usuarios" maxlength="2"
              /></label></div>
44 | <div><label><input type="checkbox" name="confirmado" /><span>Confirmar cambios en la
             base de datos?</span></label></div>
45 <div class="buttons"><input type="submit" value="Enviar" /><input type="reset" value="
             Reiniciar" /></div>
46 \langle /fieldset>
47 \langle / form>
48
49
50 <form id="edit" action="" method="post" onsubmit="administrar.procesar($(this).serialize())
          ; return false;">
51 <fieldset><legend>Usuarios</legend> <input type="hidden" name="form" value="usuarios" />
            <input type="hidden" name="act" value="edit" />
52 <div><p>Editar usuario:</p>
53 <a>></a>bel><span>Usuario:</span><select name="idusuario">
54 <option value="" selected="selected"></option>
55 \leq?php
56 for (i = 0; i < count (i = 0; i + j) {
57 echo '<option value="'.$usuarios[$i]['idusuario'].'">'.$usuarios[$i]['usuario'].'</option
           \rightarrow. "\n";
58 }
59 ?>
60 </select></label>
61 <label><span>Nombre:</span><input type="text" name="usuario" maxlength="10" /></label>
62 <label><span>Contrasea:</span><input type="text" name="contrasena" maxlength="10" /></
             label>
63 <label><span>Administrador:</span><select name="administrador">
64 <option value="" selected="selected"></option>
65 <option value="0">No</option>
66 <option value="1">Si</option>
67 </select></label></div>
68 <div><label><input type="checkbox" name="confirmado" /><span>Confirmar cambios en la
             base de datos?</span></label></div>
69 <div class="buttons"><input type="submit" value="Enviar" /><input type="reset" value="
             Reiniciar" /></div>
70 \langle /fieldset>
71 </form>
72
73
74 <form id="del" action="" method="post" onsubmit="administrar.procesar($(this).serialize());
          return false;">
75 <fieldset><legend>Usuarios</legend> <input type="hidden" name="form" value="usuarios" />
            <input type="hidden" name="act" value="del" />
76 <div> <p>Eliminar usuario: </p>
77 <label><span>Usuario:</span><select name="idusuario">
78 <option value="" selected="selected"></option>
79 <?php
\begin{array}{c|c|c|c|c|c|c|c|c} \hline & \text{for (} \texttt{\$i = 0: $i < count ($\texttt{susuarios}) : $i++$) < \end{array}
```
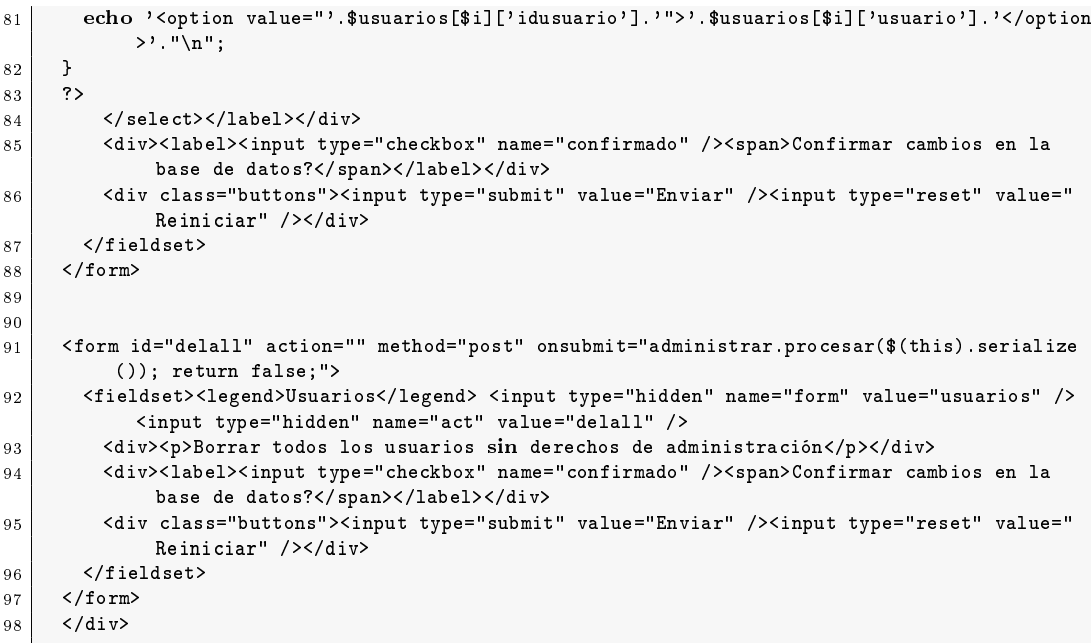

include/inicio.php

```
1 \mid \langle ?php \rangle2 $database = Database::conectar();<br>3 ?>
      ?4 \mid \langle \cdot \rangle -- Fechas -->
 5 <?php
6 \text{Smsg} = \text{''};7 $respuesta = $database->query('SELECT * FROM acceso WHERE idacceso="reservas"');
8 if ($respuesta->num_rows > 0) {
9 \qquad $fecha = $respuesta->fetch_assoc();
10 $msg .= '<li><h5>Reserva de turnos: </h5>Desde&nbsp;&nbsp;'.date('G:i j-n-Y', strtotime(
             {\tt \$fecha['inicio']))'.' \& nbsp; hasta \& nbsp;'.date('G:i j-n-Y', strattime({\tt \$fecha['fin']))'."\backslash \mathfrak{n} ;
11 }
12 $respuesta->free();
13
14 | $respuesta = $database->query('SELECT * FROM acceso WHERE idacceso="aplicacion"');
15 if ($respuesta->num_rows > 0) {
16 $fecha = $respuesta->fetch_assoc();<br>17 $msg = '<li><h5>Acceso a la aplica
       $msg = '<li><h5>Acceso a la aplicación: </h5>Desde&nbsp; &nbsp; '.date('G:i j-n-Y',
            s strtotime($fecha['inicio'])).'   hasta   '.date('G:i j-n-Y', strtotime($fecha[
             'fin']))."\n";
18 }
19 $respuesta->free();
20
21 if(\frac{3}{\pi s}g := '')22 echo '<ul id="fechas">'.$msg.'</ul>';<br>
23 ?>
2\sqrt{3}24
25 <h4>Bienvenido, </h4>
26 <p>A través de esta web podrá acceder tanto a la reserva de turnos para
```
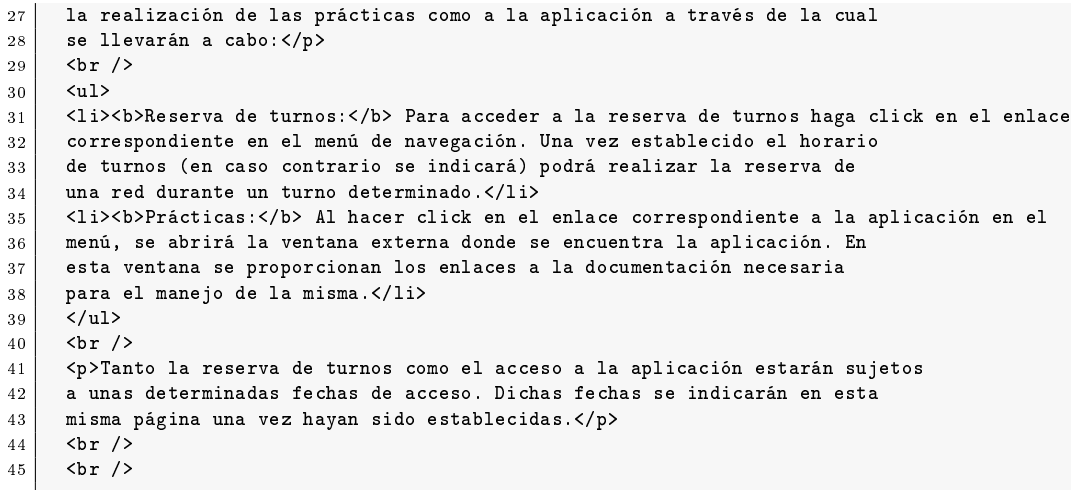

### include/turnos.php

```
1 \mid \langle ? \text{php} \rangle2 //Se obtiene la información de los turnos de la base de datos<br>3 $database = Database::conectar();
       $databases = Database::concept(x);4 \mid $reservar = Usuario::accesoReserva();
 5 $dias = array(1 => 'Lunes', 'Martes', 'Miercoles', 'Jueves', 'Viernes');<br>6 $reservas = array();
       $ \n    <i>reservals = array();</i>7
 8 $respuesta = $database->query('SELECT turnos.*, usuario.usuario FROM ( SELECT * , (
                           SELECT idusuario FROM reserva WHERE reserva.idturno = turno.idturno AND
                                  reserva.idred = red.idred
10 ) AS idusuario FROM turno, red ) AS turnos NATURAL LEFT JOIN usuario ORDER BY
                                    dia, inicio, idred');
11 if ($respuesta->num_rows == 0) {
12 echo '<div class="alert">El horario de los turnos aun no ha sido establecido</div>';
13 } else {
14 for (\$i = 0; \$i < \$respuesta-<math>\text{num\_rows}; \$i++)<br>
\$reservas[] = \$respuesta-<math>\text{ifch\_assoc}();$reservas[] = $respuesta->fetch_assoc();
16 $respuesta->free();
17
18 if (Usuario::logged()) {
19 | $respuesta = $database->query('SELECT * FROM reserva WHERE idusuario='.$_SESSION['
                   idusuario'].' LIMIT 1');
20 \vert $turno = $respuesta->num_rows == 0 ? array() : $respuesta->fetch_assoc();
21 $respuesta->free();<br>22 }
         \rightarrow23 ?>
24 <!-- Presentación y reserva de turnos -->
25 <table class="tabla" align="center" cellpadding="5" cellspacing="0">
\begin{array}{c|c}\n & 26 & \text{str}\n\end{array}<th>TURNOS</th>
28 $\leftarrow$ $\leftarrow$29 $\langle \text{th}\rangle$GRUPOS$\langle \text{th}\rangle$30 \langle/tr>
31 <?php
32 for ($i = 0, $j = 1; $i < count($reservas); $j++) {
33 echo '<tr><td>Turno '.($j).'</td>'."\n";
```

```
34 echo '<td>'.$dias[$reservas[$i]['dia']].' de '.substr($reservas[$i]['inicio'],0,5).' a
                   '.substr($reservas[$i]['fin'],0,5).'</td>'."\n";
35 echo '<td><ul>'."\n";
36 $idturno = $reservas[$i]['idturno'];
37 while ($reservas[$i]['idturno'] == $idturno) {<br>38 echo '<li>Red '.$reservas[$i]['idred'].': ';
               echo '<li>Red '.$reservas[$i]['idred'].': ';
39 // Fuera del plazo de reserva o el turno ya ha sido reservado por otro usuario
40 if (!$reservar) {
41 echo $reservas[$i]['idusuario'] ? $reservas[$i]['usuario'] : 'No reservada';
42 } else {
43 // Es posible cancelar la reserva
44 if ($turno['idturno'] == $reservas[$i]['idturno'] && $turno['idred'] == $reservas[$i
                        ]['idred']) {
45 echo $reservas[$i]['usuario'].' <a href="" onclick="usuario.cancelres(); return
                          false;">(Cancelar reserva)</a>';
46 // Es posible reservar el turno
47 } elseif (count($turno) == 0 && !$reservas[$i]['idusuario']) {
48 echo '<a href="" onclick="usuario.reservar('.$reservas[$i]['idturno'].', '.
                           $reservas[$i]['idred'].'); return false;">Reservar</a>';
49 } else {
50 echo $reservas[$i]['idusuario'] ? $reservas[$i]['usuario'] : 'No reservada';
51 }
52 }
53 echo \langle \langle 1i \rangle<sup>'</sup>."\n";
\begin{array}{c|c}\n 54 & \text{\text{\$i++}$;} \\
 55 & \text{\text{\$i++}$;} \n \end{array}55 }
\begin{array}{c|c}\n56 & \text{echo } \backprime \leftarrow \text{rule} \leftarrow \text{rule} \leftarrow \text{rule57 }
58 ?>
59 </table>
60 <?php
61 }
62 ?>
```
### css/interfaz.css

```
1 @charset "utf-8":
 2
 3 @import "reset.css";
 4
 5 @import "jquery-ui-1.7.2.custom.css";
 6
 7 html,body {
 8 height: 100%;
9 \mid \quad \}10
11 body {
12 font-family: "Trebuchet MS", Arial, Helvetica, Tahoma, sans-serif;
13 font-size: 12px;
14 letter-spacing: 1px;
\begin{array}{c|c}\n 15 & \text{background: } \text{#EEE}; \\
 \hline\n 16 & \text{ } \end{array}16 }
17
18 a, span.disabled {
19 text-decoration: none;
\begin{array}{c|c}\n 20 & \text{color: #888;} \\
 21 & \lambda\n \end{array}2122
```

```
23 a:hover,a:active {
\begin{array}{c|c}\n 24 & \text{color: #FFB700}; \\
 25 & \text{} \end{array}25 }
26
\begin{array}{c|c} 27 & \text{h1},\text{h2},\text{h3},\text{h4},\text{h5},\text{h6} \\ 28 & \text{color: #FFB700}; \end{array}color: #FFB700;
\begin{array}{c|c}\n 29 & \text{margin: 10px 0;} \\
 \hline\n 30 & \text{b}\n \end{array}30 }
31
\begin{array}{c|c}32 & \text{h1 } & \text{f} \\ 33 & \text{for}\end{array}font-size: 20px;<br>}
34 }
35
36 h2 {
\begin{array}{c|c}\n 37 \\
 38\n \end{array} font-size: 18px;
38 }
39\begin{array}{c|cc} 40 & \textbf{h3} & \textbf{f} \\ 41 & \textbf{f} \textbf{on} \end{array}font-size: 16px;<br>}
42 }
43
44 h4 {
\begin{array}{c|cc} 45 & \text{font-size: } 14 \text{px}; \\ 46 & \end{array}46 }
47
\begin{array}{c|cc} 48 & \textbf{h5} & \textbf{f} \\ 49 & \textbf{f} \textbf{on} \end{array}\begin{array}{c|c} 49 & \text{font-size: } 14 \text{px}; \\ 50 & \text{display: } 14 \text{px}; \end{array}display: inline;
51 }
52
53 p {
\begin{array}{c|c} 54 & \text{line height: 18px;} \\ 55 & \text{text-indent: } 36px; \end{array}text-indent: 36px;
56 }
57
58 li {
59 list-style: disc;<br>60 line-height: 18px;
               line-height: 18px;
\begin{array}{c|c} 61 & \text{margin-left}: & 30px; \\ 62 & \text{} \end{array}62 }
63
\begin{array}{c|c} 64 & \text{#main} & \text{${\scriptstyle 6}$} \\ 65 & \text{margin} \end{array}margin: 0 auto;
66 width: 960px;
67 position: relative;<br>68 background: #FFF ur
            background: #FFF url(../images/app_header.jpg) no-repeat top;<br>}
69 }
70
\begin{array}{c|c} 71 & \end{array} /* Menu */<br>72 menu {
72 .menu {
               font-size: 16px;
74 font-weight: bold;
\begin{array}{c|c}\n75 & \text{letter-spacing: } 2px;\n\end{array}76 }
77
\begin{array}{c|c} 78 & \text{.} \text{menu ul } f \\ 79 & \text{.} \text{height: } 3 \end{array}height: 35px;<br>}
80 }
81
82 .menu li {
\begin{array}{c|c} 83 & \text{float: left;} \\ 84 & \text{list-style:} \end{array}list-style: none;
```

```
85
}
  86
  87 . menu li a, menu li span.disabled {
  88 display: block;
  89 line-height: 30px;<br>90 padding: 0 25px;
            padding: 0 25px;
  91 text-align: center;
  92
          }
  93
  94 .menu li a:hover, menu ul li:hover a {<br>95 .color: #FFB700;
            color: #FFB700;
 96
          }
 97
 98 .menu li ul {
 99 background: #000;
100 display: none;<br>101 height: auto;
             height: auto;
\begin{array}{c|c} 102 & \text{position: absolute;} \\ 103 & \text{width: } 225 \text{px}; \end{array}\begin{array}{c|cc} 103 & \text{width: } 225 \text{px}; \\ 104 & \text{z-index: } 200; \end{array}z-index: 200;
105
          }
106
 107 | .menu li:hover ul {
 108 display: block;
109
           }
110
\begin{array}{|c|c|c|c|c|}\n\hline\n & \text{111} & \text{...} & \text{...} \\
\hline\n & \text{112} & \text{...} & \text{...} \\
\hline\n\end{array}display: block;
113 float: none;
114 width: 225px;<br>
115 margin: 0px;
 115 margin: 0px;
 116 padding: 0px;
117
           }
118
119 .menu li:hover li a {
120 background: none;
 121 color: #FFF;
122
           }
123
124 .menu li ul a {
            display: block;
\begin{array}{c|cc}\n 126 & \text{height: } 35 \text{ px}; \\
 127 & \text{font-size: } 14\n\end{array}font-size: 14px;
128 font-weight: normal;
\begin{array}{c|c} 129 & \text{padding: } 0 & 10 \text{px } 0 & 15 \text{px}; \\ 130 & \text{text-align: left}; \end{array}text-align: left;
131
          }
132
133 .menu li ul a:hover, menu li ul li:hover a {
\begin{array}{c|c} 134 & \text{background: } \text{#FFB700;} \\ 135 & \text{color: } \text{#FFF;} \end{array}color: #FFF;
136
          }
137
\begin{array}{c|c} 138 & \text{menu p } \{ \\ 139 & \text{clear: } 1 \end{array}clear: left;
140
          }
141
142 .menu .active a {
\begin{array}{c|c} 143 & \text{background: } \text{#FFB700;} \\ 144 & \text{color: } \text{#FFF;} \end{array}color: #FFF;
145
          }
146
```

```
147 | .menu .active a:hover, menu .active:hover a {
\begin{array}{c|c}\n 148 & \text{color: #FFF;}\n 149\n\end{array}149 }
150
151 /* Barra de Navegación */<br>152 #navigation {
          #navigation {
153 position: absolute;
\begin{array}{c|c} 154 & \text{top: } 80 \text{px}; \\ 155 & 1 \end{array}155 }
156
157 \left| \begin{array}{c} \end{array} \right| /* Boton de login */<br>158 #login_button {
          #login_button {
159 position: absolute;
160 top: 125px;
161 right: 20px;
\begin{array}{c|c} 162 & \text{font-size: } 12 \text{px}; \\ 163 & \text{letter-spacing}: \end{array}letter-spacing: 1px;
164 }
165
\begin{array}{c|c} 166 & \text{#login_button li} \end{array} \begin{array}{c} 167 & \text{display} \end{array}display: inline;
168 }
169
\begin{array}{c|c} 170 & \rightarrow & \text{Contenido pagina } \ast / \\ 171 & \text{#main\_content } \end{array}#main_content {
172 padding: 115px 50px 0 50px;<br>173 height: 600px;
173 height: 600px;<br>174 overflow-y: hi
           overflow-y: hidden;
175 }
176
177 #instrucciones {
\begin{array}{c|c} 178 & \text{height: } 500 \text{px}; \\ 179 & \text{overflow-y: au} \end{array}overflow-y: auto;
180 }
181
182 .panel {
183 border: 2px solid #444;
184 }
185
\begin{array}{c|c} 186 & .\end{array} title {<br>\begin{array}{c} 187 & .\end{array}display: block;
\begin{array}{c|c}\n 188 \\
 189\n \end{array} height: 20px;
              padding: 0 10px;
190 background: #444;
\begin{array}{c|c}\n 191 \\
 192 \\
 \end{array} color: #FFF;
\begin{array}{c|c} 192 & \text{line height: } 20 \text{px}; \\ 193 & \text{z-index: } 10; \end{array}z-index: 10;
194 }
195
\begin{array}{c|c} 196 & \text{title a } {\textbf{\{}}}\\ 197 & \textbf{float: ri}\end{array}float: right;
198 font-style: italic;
\begin{array}{c|c}\n199 \\
200 \\
\end{array} font-size: 10px;
           color: #EEE;<br>}
201 }
202
203 #instrucciones {
\begin{array}{c|c}\n 204 & \text{padding: } 50 \text{px}; \\
 205 & \text{h}\n\end{array}{\bf 205}206
\begin{array}{c|c} 207 & \text{#scheme} & \text{${\scriptstyle 1}$} \\ 208 & \text{height:} \end{array}height: 346px;
```
```
209 width: 556px;
\begin{array}{c|c} 210 & \text{position: absolute;} \\ 211 & \text{top: 115px;} \end{array}\begin{array}{c|cc} 211 & \text{top: } 115 \text{px}; \\ 212 & \text{left: } 0; \end{array}\begin{array}{c|c} \n\text{212} & \text{left: 0;} \\
\text{213} & \text{overflow}\n\end{array}overflow: hidden;
214
             }
215
\begin{array}{c|c} 216 & \text{\#scheme } \text{\#diagram} \ 217 & \text{display } \text{block}; \end{array}display: block;
\begin{array}{c|c} \n & \text{height: } 300 \text{px}; \\
 & \text{width: } 500 \text{px}; \n\end{array}\begin{array}{c|c} 219 \\ 220 \end{array} width: 500px;<br>220 position: abso
                position: absolute;
\begin{array}{c|cc} 221 & \text{top: } 33\text{px}; \ 222 & \text{left: } 28\text{px} \end{array}left: 28px;
223
             }
224
225 #console {
\begin{array}{c|cc}\n 226 & \text{width: } 556px;\n 227 & \text{height: } 248px\n\end{array}227 height: 248px;<br>228 position: abso
               position: absolute;
\begin{array}{c|c} 229 & \text{top: } 463 \text{px}; \\ 230 & \text{left: } 0; \end{array}left: 0;231
             }
232
233 #console div {
\begin{array}{|l|} \hline 234 & \text{height: } 185 \text{px}; \\ \hline 235 & \text{padding: } 10 \text{px} \end{array}235 padding: 10px 20px;<br>236 overflow-y: auto;
                overflow-y: auto;
237
             }
238
239 #console p {
 240 text-indent: 0;
241
              }
242
243 #console #info {
244 height: 20px;
\begin{array}{c|c} 245 & \text{padding: 0 10px 0 0}; \\ 246 & \text{overflow: hidden}; \end{array}\begin{array}{|l|} \hline 246 & \text{overflow: hidden;} \ \hline 247 & \text{border-bottom: 1p:} \end{array}border-bottom: 1px solid #888;
248 text-align: right;
249
             }
250
\begin{array}{c|c} 251 & \text{\#console } \text{\#info span } \{ \\ 252 & \text{font-style: italic;} \end{array}font-style: italic;
253
             }
254
 255 #console #cursor {
 256 text-decoration: blink;
257
              }
258
259 #console p.error_msg {
260 color: #8A1F11;
261
             }
262
263 #config {
\begin{array}{c|c} 264 & \text{float: right;} \\ 265 & \text{height: } 596 \text{px} \end{array}height: 596px;
266 width: 398px;
\begin{array}{c|c} 267 & \textbf{position: absolute;} \\ 268 & \textbf{top: 115px;} \end{array}top: 115px;\begin{array}{c|c} 269 & \text{right: 0;} \\ 270 & \text{overflow:} \end{array}overflow: hidden;
```

```
271 }
272
\begin{array}{c|c} 273 \overline{)} & \text{ftconfig h2 } \overline{)} \\ 274 & \text{padding: 30} \end{array}padding: 30px 0 0 0;
\begin{array}{c|c} 275 & \text{text-align: center}; \\ 276 & \end{array}276 }
277
\begin{array}{c|c} 278 \ 279 \end{array} #config ul {<br>\begin{array}{c} \texttt{margin}-\texttt{bott} \end{array}margin-bottom: 20px;
280 }
281
282 #config form {
\begin{array}{c|c} 283 & \text{margin-top: } 20 \text{px}; \\ 284 & \text{ } \end{array}284 }
285
286 #config form,#config iframe {<br>287 display: none;
           display: none;
288 }
289
290 /* Tooltips */
\begin{array}{c|c} 291 & \text{jqm0verlay } f \\ 292 & \text{background:} \end{array}background: #27799D;<br>}
293 }
294
295 .tooltip {
296 padding: 10px 5px;
297 }
298
299 .tooltip h5 {
300 padding: 10px;
301 text-transform: uppercase;
\begin{array}{c|c}\n 302 \\
 303\n \end{array} color: #FFB700;
303 }
304
305 .tooltip a {
\begin{array}{c|c} 306 & \text{font-size: } 10 \text{px}; \\ 307 & \text{ } \end{array}307 }
308
309 .tooltip div {
310 padding: 10px 0 10px 10px;
               border-top: 2px solid #444;
\begin{array}{c|c} 312 & \text{margin-top: } 5px; \\ 313 & \end{array}313 }
314
\begin{array}{c|c} 315 & \text{tooltip li p f} \\ 316 & \text{text-intent} \end{array}text-indent : 0px;
317 }
318
319 .tooltip div a {
\begin{array}{c|c} 320 & \text{font-size: } 12 \text{px}; \\ 321 & \text{} \end{array}321 }
322
\begin{array}{|c|c|c|c|}\n \hline\n 323 & \mbox{/* Formularios */} \ \hline\n 324 & \mbox{form f}\n \end{array}form {
325 width: 640px;
\begin{array}{c|c} 326 & \texttt{text-align: left}; \\ 327 & \texttt{margin: 0 auto}; \end{array}margin: \overline{0} auto;<br>}
328 }
329
330 form.narrow {
\begin{array}{c|c}\n 331 \\
 332\n \end{array} width: 300px;
332 }
```

```
333
\begin{array}{c|c} 334 & \text{form } p \text{ } {\mathbb C} \\ 335 & \text{clear:} \end{array}\begin{array}{c|c} 335 & \text{clear: both;} \\ 336 & \text{margin-botto} \end{array}margin-bottom: 10px;
337
          }
338
339 form div {
\begin{array}{c|cc} 340 & \text{width: } 290 \text{px}; \\ 341 & \text{margin: } 0.5 \text{px} \end{array}margin: 0 5px;;
342 float: left;
343
           }
344
345 form .buttons {
346 width: 290px;
347 padding-top: 20px;
 348 float: right;
349
             }
350
\begin{array}{c|c} 351 & \text{form.narrow} \text{ . buttons } \{ \\ 352 & \text{ width: } 290 \text{ px}; \end{array}352 width: 290px;
353
           }
354
355 form .buttons input {
\begin{array}{c|c} 356 & \text{float: right;} \\ 357 & \text{margin-left: } 25 \end{array}margin-left: 20px;
358
           }
359
360 form fieldset {
\begin{array}{c|c} 361 & \text{border: } 2px \text{ solid } \#CCC; \\ 362 & \text{padding: } 10px; \end{array}362 padding: 10px;
363
             }
364
\begin{array}{|c|c|c|c|}\n\hline\n365 & \text{form.narrow fieldset } \{ \\ \hline\n366 & \text{border: none:} \n\end{array}border: none;
367
           }
368
\begin{array}{c|c} 369 & \text{form legend } f \\ 370 & \text{font-size:} \end{array}font-size: 14px;
\begin{array}{c|c} 371 & \text{font-weight: bold;} \\ 372 & \text{color: #FFB700;} \end{array}372 color: #FFB700;
 373 padding: 10px;
374
             }
375
376 form label {
377 display: block;<br>378 position: relat
\begin{array}{c|c} 378 & \texttt{position: relative;} \\ 379 & \texttt{vertical-align: mid} \end{array}.<br>vertical-align: middle;
 380 margin: 0 0 20px 0;
381
             }
382
383 form label span {
384 width: 260px;
385 text-align: left;<br>386 position: absolut
\begin{array}{c|c} 386 & \texttt{position: absolute;} \\ 387 & \texttt{left: 20px;} \end{array}.<br>left: 20px;
388 padding: 0 0 0 10px;<br>389 text-align: left;
               text-align: left;
390
           }
391
392 form label span:first-child {
\begin{array}{c|c} 393 & \text{width: } 120 \text{px}; \\ 394 & \text{line-height: } 2 \end{array}line-height: 24px;
```

```
395 text-align: right;
\begin{array}{c|c} 396 & \text{padding: 0 20px 0 0}; \\ 397 & \text{position: absolute}; \end{array}.<br>position: absolute;
398 left: 0;
\begin{array}{c|c} 399 & \text{right: } 50 \%; \\ 400 & \text{ } \end{array}400 }
401
\begin{array}{c|c} 402 & \text{form input, form select } \{ \\ 403 & \text{width: } 100 \text{px}; \end{array}width: 100px;
404 padding: 2px 10px;
405 margin: 0 0 0 50 %;
406 }
407
408 form select {
\begin{array}{c|c} 409 & \text{width: } 124 \text{px}; \\ 410 & \text{} \end{array}410 }
411
412 form input[type="checkbox"], form input[type="radio"] { \frac{413}{ } width: 5px;
\begin{array}{c|c} 413 & \text{width: } 5px; \\ 414 & \text{margin: } 0; \end{array}414 margin: 0;
415 padding: 0;
416 }
417
418 form input[type="file"] {<br>419 padding: 2px 10px;
            padding: 2px 10px;
\begin{array}{c|c|c|c|c|c} \text{20p x} & \text{1.5} & \text{2.5} & \text{2.5} & \text{2.5} \\ \text{4.21} & \text{1.5} & \text{2.5} & \text{2.5} & \text{2.5} \\ \end{array}421 }
422
423 form select[name="idconfig"] {
424 width: 200px;
425 padding: 2px 10px;
426 margin: 20px 0 0 20 %;
427 }
428
429 form input.invalid, form select.invalid {
430 border: solid 1px #FF6440;<br>431 }
431 }
432
433 form div.input_error, form div.input_info {
\begin{array}{c|c} 434 & \text{width: } 240 \text{px}; \\ 435 & \text{position: } \text{abs}(4) \end{array}position: absolute;
\begin{array}{c|c} 436 & \text{left: } 50 \%; \\ 437 & \text{top: } 25 \text{px}; \end{array}top: 25px;
438 font-size: 10px;
\begin{array}{c|c} 439 & \text{overflow: hidden;} \\ 440 & \end{array}440 }
441
\begin{array}{c|c} 442 & \text{form div. input_error f} \\ 443 & \text{color: #FF6440;} \end{array}color:  #FF6440;444 }
445
446 form div.input_info {
\begin{array}{c|c}\n 447 \\
 448\n \end{array} color: #264409;
448 }
449
450 form input[type="checkbox"]+div.input_error,form input[type="radio"]+div.input_error
451 {
452 left: 0;
\begin{array}{c|cc} 453 & \text{top: } 20 \text{px}; \\ 454 & \text{array} \end{array}454 }
455
```

```
456 form input[type="file"]+div.input_error,form select[name="idconfig"]+div.input_error,form
                   select[name="idconfig"]+div.input_info
457 {
458 left: 20 %;
\begin{array}{c|cc} 459 & \text{top: } 60 \text{px}; \\ 460 & \text{array} \end{array}460 }
461
\begin{array}{c|c} 462 & \rightarrow & \text{Tables} \ * \end{array} /* Tablas */
           tabla {
\begin{array}{c|c} 464 & \text{width: } 640 \text{px}; \\ 465 & \text{text-align: } c \end{array}465 text-align: center;<br>466 margin: 20px auto;
             margin: 20px auto;
\begin{array}{c|c} 467 & \text{border: } 2px \text{ solid } #444; \\ 468 & \text{} \end{array}468 }
469
470 .tabla th, tabla td {
471 padding: 10px 0;
\begin{array}{c|c} 472 \overline{) & \text{min-width: } 100 \text{px}}; \\ 473 \overline{) & \text{maxifolds: } 100 \text{px}}. \end{array}473 }
474
\begin{array}{c|c} 475 & \text{tabla th} \end{array} tabla th {<br>476 background
              background: #444;
\begin{array}{c|c} 477 & \text{color: #FFF;} \\ 478 & \text{} \end{array}478 }
479
480 /* Mensajes */<br>481 info, alert,
\begin{array}{c|c} 481 & \text{info, alert, error } \{ \\ 482 & \text{width: } 400 \text{px}; \end{array}width: 400px;
483 padding: 10px 10px 10px 40px;
484 margin: 40px auto 20px auto;
 485 border: 2px solid #000000;
 486 line-height: 18px;
487 }
488
489 .info {
490 background: #E6EFC2 url(../images/info.png) 5px center no-repeat;
491 color: #264409;
           border-color: #C6D880;493 }
494
495 .alert {
496 background: #FFF6BF url(../images/alert.png) 5px center no-repeat;
             color: #A67700;
\begin{array}{c|c} 498 & \text{border-color: } #FFD324; \ \hline 1 & 1 & 1 \end{array}499 }
500
501 .error {
502 background: #FBE3E4 url(../images/error.png) 5px center no-repeat;<br>503 color: #8A1F11;
             color: #8A1F11;
\begin{array}{|c|c|c|c|}\n504 & \text{border-color:} & \text{#FBC2C4;} \\
\hline\n505 & \text{ } & \text{ } \\
\end{array}505 }
506
\begin{array}{c|c} 507 & \text{blocked} & \\ 508 & \text{width:} & 48 \end{array}\begin{array}{c|c} 508 & \text{width: } 480 \text{px}; \\ 509 & \text{padding: } 10 \text{px} \end{array}padding: 10px 20px;
510 position: relative;<br>
511 }
511 }
512
\begin{array}{c|c} 513 & \text{blocked } p \text{ { } 514 \\ 514 & \text{text-align:} \end{array}text-align: left;
\begin{array}{c|c} 515 & \text{padding-bottom: } 20 \text{px}; \\ 316 & \text{p} \end{array}516 }
```
css/redes.css

```
\vert @charset "utf-8";
```

```
2
 3 @import "reset.css";
 4
 5 @import "jquery-ui-1.7.2.custom.css";
 6
  7 html,body {
  8 height: 100 %;
  9 }
10
\begin{array}{c|c} 11 & \text{body} & \text{f} \\ 12 & \text{font} \end{array}font-family: "Trebuchet MS", Arial, Helvetica, Tahoma, sans-serif;
\begin{array}{c|c} 13 & \text{font-size: } 12 \text{px}; \\ 14 & \text{letter-spacing}: \end{array}letter-spacing: 1px;
15 background: #EEE;
\begin{array}{c|c}\n16 & \rightarrow\n\end{array}17
18 a {
\begin{array}{c|c} 19 & \text{text-decoration: none;} \\ 20 & \text{color: } #888; \end{array}20 color: #888;
21 }
22
23 a:hover, a:active {
 24 color: #FFB700;
 25 }
26
\begin{array}{|l|l|} \hline 27 & \texttt{h1,h2,h3,h4,h5,h6} & \ \hline 28 & \texttt{color: #FFB700}; \hline \end{array}color: #FFB700;
29 margin: 10px 0;
30 }
31
\begin{array}{c|cc}\n 32 & \text{h1} & \text{f} \\
 33 & \text{f} \\
 \end{array}font-size: 20px;34 }
35
 36 h2 {
 37 font-size: 18px;
 38 }
39
\begin{array}{c|cc} 40 & \textbf{h3} & \textbf{f} \\ 41 & \textbf{f} \textbf{on} \end{array}font-size: 16px;
42 }
43
44 h4 {
45 font-size: 14px;
46 }
47
\begin{array}{c|cc} 48 & \text{h5} & \text{f} \\ 49 & \text{f} & \text{f} \end{array}font-size: 14px;
\begin{array}{c|c} 50 & \text{display} & \text{inline}; \\ 51 & \text{} & \end{array}51 }
52
53 p {
54 line-height: 18px;<br>55 text-indent: 36px;
        text-indent: 36px;
```
 $\overline{1}$ 

B.2. SITIO WEB 145

```
56 }
  57
  58 li {
  59 list-style: disc;
  60 line-height: 18px;<br>61 margin-left: 30px;
            margin-left: 30px;
  62 }
  63
  64 #main {
  65 margin: 0 auto -100px auto;<br>66 width: 960px;
  \begin{array}{c|c} 66 & \text{width: } 960 \text{px}; \\ 67 & \text{height: auto.} \end{array}height: auto ! important;
  68 height: 100 %;
  69 min-height: 100 %;
  70 position: relative;
  71 background: #FFF url(../images/header.jpg) no-repeat top;<br>72 }
  72 }
  73
  \begin{array}{c|c} 74 & \times \text{Menu} \ * \end{array}<br>75 menu {
            75 .menu {
  76 font-size: 16px;<br>77 font-weight: bol
                font-weight: bold;
  78 letter-spacing: 2px;<br>
79 }
  79 }
  80
  \begin{array}{c|c} 81 & \text{.} \text{menu ul } \{ \\ 82 & \text{.} \text{height: } 3 \end{array}height: 35px;83 }
  84
  \begin{array}{c|cc} 85 & \text{.} \text{menu li } \{ \\ 86 & \text{float:} \text{ left}; \end{array}86 float: left;
   87 list-style: none;
  88 }
  89
  90 .menu li a {
  91 display: block;
  92 line-height: 30px;<br>93 padding: 0 25px;
               padding: 0 25px;
  \begin{array}{c|c}\n\bullet \\
\bullet \\
\bullet \\
\bullet \\
\bullet\n\end{array} text-align: center;
  95 }
  96
  97 .menu li a:hover,.menu ul li:hover a {<br>98 .color: #FFB700;
   98 color: #FFB700;
   99 }
100
\begin{array}{c|c} 101 & \text{mean } 1 \text{ u1} \end{array} . menu li ul {
              background: #000;
103 display: none;<br>104 height: auto;
104 height: auto;<br>105 position: abs
105 position: absolute;<br>106 width: 225px;
                 width: 225px;
\begin{array}{|c|c|c|c|}\n\hline\n & \text{107} & \text{z-index: } 200; \\
\hline\n108 & \text{h} & \text{h} & \n\end{array}108 }
109
110 . menu li:hover ul {
\begin{array}{c|c} 111 & \text{display} \ 112 & \text{} \end{array}112 }
113
\begin{array}{|c|c|c|c|c|}\n\hline\n & \text{114} & \text{.} & \text{.} & \text{display: block;
\begin{array}{c|c} 116 & \text{float: none;} \\ 117 & \text{width: } 225 \text{px} \end{array}width: 225px;
```

```
118 margin: 0px;
\begin{array}{c|c} 119 \\ 120 \end{array} padding: 0px;
120 }
121
\begin{array}{c|c} 122 & \text{.} \text{menu li:} \text{hover li a } \{123 & \text{background:} \text{none}; \end{array}background: none;
\begin{array}{c|c}\n 124 & \text{color: #FFF;}\n 125 & \text{?}\n\end{array}125 }
126
\begin{array}{c|c} 127 \\ 128 \end{array} . menu li ul a {<br>128 display: block
\begin{array}{c|c} 128 & \text{display: block;} \\ 129 & \text{height: } 35 \text{px}; \end{array}height: 35px;
130 font-size: 14px;
131 font-weight: normal;
132 padding: 0 10px 0 15px;
\begin{array}{c|c}\n & \text{equating: } 0 10px 0 \\
 \hline\n 133 & \text{text-align: left;} \\
 134 & \text{ }\end{array}134 }
135
136 .menu li ul a:hover, menu li ul li:hover a {<br>137 background: #FFB700;
             background: #FFB700;
\begin{array}{c|c}\n 138 & \text{color: #FFF;}\n \hline\n & 139\n \end{array}139 }
140
141 .menu p {
           clear: left;<br>}
143 }
144
145 .menu .active a {
146 background: #FFB700;
\begin{array}{c|c}\n 147 \\
 148\n \end{array} color: #FFF;
148 }
149
150 .menu .active a:hover, menu .active:hover a {
\begin{array}{c|c}\n 151 & \text{color: #FFF;}\n 152 & \text{?}\n \end{array}152 }
153
154 /* Barra de Navegación */<br>155 #navigation {
          #navigation {
156 position: absolute;
\begin{array}{c|cc} 157 & \text{top: } 110 \text{px}; \\ 158 & \lambda \end{array}158 }
159
160 /* Boton de login */
161 #login_button {
\begin{array}{c|c} 162 & \text{position: absolute}; \\ 163 & \text{top: } 170 \text{px}; \end{array}\begin{array}{c|c} 163 & \text{top: } 170 \text{px}; \\ 164 & \text{right: } 20 \text{px} \end{array}right: 20px;
\begin{array}{c|c} 165 & \text{font-size: } 12 \text{px}; \\ 166 & \text{letter-spacing}: \\ \end{array}letter-spacing: 1px;<br>}
167 }
168
169 #login_button li {
\begin{array}{c|c} 170 & \text{display} & \text{inline}; \\ 171 & \lambda & \end{array}171 }
172
173 /* Contenido pagina */<br>174 #main_content {
          #main_content {
175 padding: 200px 100px 120px 100px;
176 height: auto !important;<br>177 height: 200px;
              height: 200px;
178 min-height: 200px;
179 }
```

```
180
\begin{array}{c|c} 181 & \text{#fechas } f \\ 182 & \text{border:} \end{array}\begin{array}{c|c} 182 & \text{border: } 2px \text{ solid } #CCC; \\ 183 & \text{ padding: } 10px; \end{array}padding: 10px;
184 margin: 0 0 40px 0;
185
            }
186
\begin{array}{c|c} 187 & /* \text{ Footer } * / \\ 188 & \text{ ffooter } \{ \end{array}#footer {
\begin{array}{c|c} 189 & \text{margin: } 0 \text{ auto -20px auto;} \\ 190 & \text{width: } 960 \text{px}; \\ \end{array}190 width: 960px;<br>191 height: 100px;
              height: 100px;
192 background: #000;
193 overflow: hidden;
194 position: relative;
 195 color: #FFF;
196
             }
197
198 #footer a:hover,#footer a:active {<br>199 color: #FFF;
             color: #FFF;
200
            }
201
202 #links {
\begin{array}{c|c} 203 & \texttt{position: absolute;} \\ 204 & \texttt{top: 15px;} \end{array}top: 15px;205 left: 15px;
206
            }
207
\begin{array}{c|c} 208 & \text{#links p} & \text{${\scriptstyle 1}$} \\ 209 & \text{margin-ri} \end{array}209 margin-right: 10px;<br>210 display: inline;
              display: inline;
211
            }
212
\begin{array}{c|c} 213 & \text{#contact} \text{.} \end{array} = 14 \begin{array}{c} 214 & \text{position: } \text{abs}(1) \end{array}position: absolute;
215 bottom: 20px;
\begin{array}{c|c} 216 & \text{right: } 20 \text{px}; \\ 217 & \text{text-align: } 21 \end{array}text-align: right;
218
            }
219
220 #contact_info div {
221 float: right;
222
           }
223
 224 /* Menu edici
ó
n */
\begin{array}{c|c} 225 & \text{#edition } f \\ 226 & \text{float: ri} \end{array}float: right;
227
            }
228
\begin{array}{c|c} 229 & \text{Hedition li } f \\ 230 & \text{list-style:} \end{array}list-style: none;
231 display: inline;
 232 margin: 10px;
233
             }
234
235 #edition li img {<br>
236 #edith: 16px;
\begin{array}{c|cc} 236 & \text{width: 16px;} \\ 237 & \text{height: 16px.} \end{array}height: 16px;
\begin{array}{c|c} 238 & \text{vertical-align: sub}; \\ 239 & \text{margin: 0 5px}; \end{array}margin: 0 5px;
240
            }
241
```

```
242 /* Formularios */
\begin{array}{|c|c|} \hline 243 & \text{form } \{ \\ 244 & \text{width} \end{array}\begin{array}{c|c} 244 & \text{width: } 640 \text{px}; \\ 245 & \text{text-align: } 10 \end{array}text-align: left;
\begin{array}{c|c} 246 & \text{margin: } 0 \text{ auto;} \\ 247 & \end{array}247 }
248
\begin{array}{|c|c|c|c|}\n\hline\n249 & \text{form.narrow (} \\
250 & \text{width: } 300 \text{p:} \n\end{array}width: 300px;251 }
252
253 form p {
254 clear: both;
255 margin-bottom: 10px;
256 }
257
258 form div {
\begin{array}{|c|c|c|}\n \hline\n 259 & \text{width: } 290 \text{px}; \\
 \hline\n 260 & \text{margin: } 0.5 \text{px} \n \end{array}\begin{array}{c|c} 260 & \text{margin: } 0.5 \text{px}; \\ 261 & \text{float: } \text{left}; \end{array}\begin{bmatrix} 1 & 0 \\ 0 & 1 \end{bmatrix} float: left;
262 }
263
264 form .buttons {
\begin{array}{c|c} 265 & \text{width: } 290 \text{px}; \\ 266 & \text{padding-top: } 290 \text{px}. \end{array}266 padding-top: 20px;
267 float: right;
268 }
269
270 form.narrow .buttons {
\begin{array}{c|c} 271 \\ 272 \end{array} width: 290px;
272 }
273
\begin{array}{c|c} 274 & \text{form} \text{ . buttons input } \{ \\ 275 & \text{ float: right:} \end{array}\begin{array}{c|c} 275 & \text{float: right;} \\ 276 & \text{margin-left: } 2 \end{array}margin-left: 20px;
277 }
278
279 form fieldset {
280 border: 2px solid #CCC;
281 padding: 281 padding: 10px;
282 }
283
284 form.narrow fieldset {<br>285 border: none;
            border: none;<br>}
286 }
287
288 form legend {
289 font-size: 14px;<br>290 font-weight: bol
\begin{array}{c|c} 290 & \text{font-weight: bold;} \\ 291 & \text{color: #FFB700;} \end{array}291 color: #FFB700;
292 padding: 10px;
293 }
294
295 form label {
296 display: block;
297 position: relative;<br>298 vertical-align: mid
                vertical-align: middle;
\begin{array}{c|cc}\n 299 & \text{margin: } 0 & 0 & 20 \text{px 0;} \\
 300 & \text{b}\n\end{array}300 }
301
\begin{array}{|c|c|c|c|c|}\n\hline\n302 & \text{form label span } \{ \\
303 & \text{width: } 260 \texttt{nx:} \n\end{array}width: 260px;
```

```
304 text-align: left;
\begin{array}{c|c} 305 & \texttt{position: absolute;} \\ 306 & \texttt{left: 20px;} \end{array}\begin{array}{c|c} 306 & \text{left: } 20 \text{px}; \\ 307 & \text{padding: } 0 \end{array}padding: 0 0 0 10px;
\begin{array}{c|c} 308 & \text{text-align: left}; \\ 309 & \text{ } \end{array}309 }
310
\begin{array}{c|c} 311 & \text{form label span:first-child} \end{array} width: 120px;
               width: 120px;
\begin{array}{c|c} 313 & \text{line-height: } 24 \text{px}; \\ 314 & \text{text-align: right}; \end{array}\begin{array}{c|c} 314 & \text{text-align: right;} \\ 315 & \text{padding: 0 20px 0} \end{array}padding: 0 20px 0 0;
316 position: absolute;
317 left: 0;
318 \n 319 right: 50%;
319 }
320
\begin{array}{c|c} 321 & \text{form input}, \text{form select } \{ \\ 322 & \text{width}: 100 \text{px}; \end{array}\begin{array}{c|cc}\n 322 & \text{width: } 100 \text{px}; \\
 323 & \text{padding: } 2 \text{px} \n\end{array}padding: 2px 10px;
324 margin: 0 0 0 50%;
325 }
326
\begin{array}{c|c} 327 & \text{form select } \{ \\ 328 & \text{width: } 124 \text{p} \end{array}width: 124px;329 }
330
331 form input[type="checkbox"],form input[type="radio"] {
\begin{array}{c|cc} 332 & \text{width: } 5px; \\ 333 & \text{margin: } 0; \end{array}333 margin: 0;
 334 padding: 0;
335 }
336
337 form input[type="file"] {<br>338 width: 100px;
              width: 100px;<br>padding: 2px 10px;
 339 padding: 2px 10px;
 340 margin: 20px 0 0 20 %;
341 }
342
343 form input.invalid, form select.invalid {<br>344 border: solid 1px #FF6440;
            border: solid 1px #FF6440;<br>}
345 }
346
347 form div.input_error {
\begin{array}{c|c} 348 & \text{width: } 240 \text{px}; \\ 349 & \text{position: } \text{abs}(4) \end{array}\begin{array}{c|c} 349 & \text{position: absolute;} \\ 350 & \text{left: } 50\text{%}; \end{array}left: 50%;
\begin{array}{c|cc} 351 & \text{top: } 25 \text{px}; \\ 352 & \text{color: } \text{#FF} \end{array}color: #FF6440;
\begin{array}{c|c} 353 & \text{font-size: } 10 \text{px}; \\ 354 & \text{overflow: hidden} \end{array}overflow: hidden;
355 }
356
357 form input[type="checkbox"]+div.input_error,form input[type="radio"]+div.input_error
358 {
\begin{array}{c|cc} 359 & \text{left: 0;} \\ 360 & \text{top: } 20p \end{array}top: 20px;361 }
362
363 form input[type="file"]+div.input_error {
\begin{array}{c|c} 364 & \text{left: } 20 \%; \\ 365 & \text{top: } 60 \text{px}; \end{array}top: 60px;
```

```
366 }
367
368 #admin_forms form {
369 display: none;
\begin{array}{c|c} 370 & \text{margin-top: } 20 \text{px}; \\ 371 & \text{} \end{array}371 }
372
\begin{array}{c|c} 373 & \rightarrow & \text{Tables } * \rightarrow \\ 374 & & \text{table } \end{array}.tabla {
\begin{array}{c|c}\n375 \\
376 \\
\end{array} width: 640px;
\begin{array}{c|cc} 376 & \text{text-align: center}; \\ 377 & \text{margin: } 20 \text{px auto}; \end{array}margin: 20px auto;
\begin{array}{c|c} 378 & \text{border: } 2px \text{ solid } #444; \\ 379 & \end{array}379 }
380
381 .tabla th, tabla td {
382 padding: 10px 0;
\begin{array}{c|c}\n 383 & \text{min-width: } 100 \text{px}; \\
 384 & \text{min-width: } 100 \text{px};\n \end{array}384 }
385
\begin{array}{c|c} 386 & \text{tabla th} \end{array} tabla th {<br>387 background
             background: #444;
\begin{array}{c|c}\n 388 & \text{color: #FFF;}\n 389 & \text{} \\
 \end{array}389
390
\begin{array}{c|c} 391 & \end{array} /* Mensajes */<br>392 & .\text{info}, \text{alert}, .\begin{array}{c|c} 392 & .\texttt{info}, \texttt{alett}, \texttt{error} \end{array} {<br>393 & \texttt{width}: 400px;width: 400px;
394 padding: 10px 10px 10px 40px;
395 margin: 0 auto 20px auto;
396 border: 2px solid #000000;
\begin{array}{c|c} 397 & \text{line height: } 18px; \\ 398 & \text{array} \end{array}398 }
399
400 .info {
401 background: #E6EFC2 url(../images/info.png) 5px center no-repeat;
\begin{array}{c|c} 402 \ 403 \end{array} color: #264409;<br>403 border-color: #
          border-color: #C6D880;<br>}
404 }
405
406 .alert {
407 background: #FFF6BF url(../images/alert.png) 5px center no-repeat;<br>408 color: #A67700;
             408 color: #A67700;
\begin{array}{c|c}\n409 \\
410\n\end{array} border-color: #FFD324;
410 }
411
412 .error {
413 background: #FBE3E4 url(../images/error.png) 5px center no-repeat;
            color: #8A1F11;415 border-color: #FBC2C4;<br>416 }
416 }
417
418 .dialog p {
419 margin: 5px 10px;
\begin{array}{c|c} 420 & \text{text-intent: } 0; \\ 421 & \end{array}421 }
422
423 dialog #admin_msg {
424 width: 260px;
425 margin: 0 auto 20px auto;
426
427
```

```
428 #admin_msg {
429 margin: 30px auto;<br>430 text-align: center
       text-align: center;
431 }
```
## js/administrar.js

```
1 // Administración<br>2 var administrar =
       var administrar = {
 3 // Funciones para mostrar por pantalla los diferentes formularios
 4 form : {
 5 add : function() {
 6 this.mostrar('add');
 7,
 |8| edit : function() {
 9 this.mostrar('edit');
\begin{array}{c|c}\n10 & \text{ } \end{array}11 del : function() {
12 this.mostrar('del');
\begin{array}{c|c}\n 13 & \text{ } \\
 \end{array}14 delall : function() {
15 this.mostrar('delall');
16 },
17 mostrar : function(formulario) {
18 \left\{\n\begin{array}{c}\n\text{#admin-forms input, #admin-forms select'}\n\end{array}\n\right.\n\text{if } \text{the sum of } \text{#adminForms } \text{if } \text{the sum of } \text{#adminForms } \text{if } \text{the sum of } \text{#adminForms } \text{if } \text{the sum of } \text{#adminForms } \text{if } \text{the sum of } \text{#adminForms } \text{if } \text{the sum of } \text{#adminForms } \text{if } \text{the sum of } \text{#adminForms } \text{if } \text{the sum of } \text{#adminForms } \text{if } \text{19 $('#admin_forms div.input_error').remove();
20 $('#admin_forms #' + formulario).siblings().hide();
21 \left\{\n \begin{array}{ccc}\n * & * & * \\
 * & * & * \\
 * & * & * \\
 * & * & * \\
 * & * & * \\
 * & * & * \\
 * & * & * \\
 * & * & * \\
 * & * & * \\
 * & * & * \\
 * & * & * \\
 * & * & * \\
 * & * & * \\
 * & * & * \\
 * & * & * \\
 * & * & * \\
 * & * & * \\
 * & * & * \\
 * & * & * \\
 * & * & * \\
 * & * & * \\
 * & * & * & * \\
 * & * & * & * \\
 * & * & * & * \\
 * & * & * & * \\
 * & * & * & * \\
 * & * & * & * \\
 * & * & * & * \\
 * & * & * & * \\
 * & * & * & * \\
 * & * & * &22 }
23 },
24
25 // Función encargada de mosrtrar los errores producidos tras la última
26 // petición del administrador
27 mostrarErrores : function(data) {
28 if (data.stderr.error == 'validacion') {
29 \vert $.each(data.stderr.info, function(i, value) {
30 \left\{\n\begin{array}{ccc}\n\text{$( 'input [name^- ' + i + ' ] , select [name^- ' + i + ' ] ' ) . addClass('invalid') . after('< div)}\n\end{array}\n\right\}class=input_error>\'--> ' + value + '</div>');
31 });
32 } else {
33 var msg = '';
34 $.each(data.stderr.info, function(i, value) {
35 \left| \text{msg} = \text{msg} + \sqrt{p} \cdot \text{y} + \text{value} + \sqrt{p} \cdot \text{y}; \right|36 });
37 mensaje.error('#admin_msg', msg);
\begin{array}{c|c}\n 38 & & \n 39 & & \n \end{array}39 },
40
41 // Función para el envio del formulario mediante AJAX y el tratamieto de la
42 // respuesta del servidor
43 procesar : function(inputs) {
44 $.post('/admin/proc_form.php', inputs, function(data) {
45 if (data.stderr.error) {
46 administrar.mostrarErrores(data);
47 } else {
48 var msg = 'La base de datos se ha actualizado con éxito, haga <a href="" onclick="
                         window.location.reload(); return false; ">click aquí</a> para ver los cambios.';
49 mensaje.info('#admin_msg', msg);
```
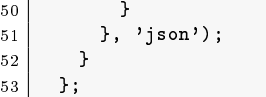

## js/func\_varias.js

```
1 $(document).ready(function() {<br>$('tr:even').css('background-
          2 $('tr:even').css('background-color', '#FFE7AC');
 3 $('.datepicker').datepicker({
 4 dateFormat : 'yy-mm-dd',
 5 firstDay : 1
 6 });
 7 \left\{\n \begin{array}{c}\n \text{*('input [type=reset], input [type=submit]')}.clickfunction() {\{ \text{*(this), parents('form') .find('input info') . remove() } \n \end{array}}\n \right\}8 \parallel $(this).parents('form').find('.input_info').remove();
  9 $(this).parents('form').find('.input_error').remove();
10 \left\{\text{*(this) .parents('form').find('input').removeClass('invalid');\right.}\right\}11 \left\{\n \begin{array}{c}\n * & \text{ $$(this)$. parents('form').find('select').removeClass('invalid');\n} \n \end{array}\n\right\}12 });
13 $('input[name="default"]').click(function() {
\left| \begin{array}{c} 14 \end{array} \right| if (\frac{1}{2}(this).attr('checked') == true) {
15 \left\{\n \begin{array}{c}\n * \text{ (this) . parent() . prevAll() . children('input'), attr('disable', 'disabled');\n \end{array}\n \right\} else {
            16 } else {
17 \left\{\n \begin{array}{c}\n * \text{ (this)}.\text{parent()}. \text{reval1()}. \text{children('input').} \text{removeAttr('disableed');}\n \end{array}\n \right\}19 });
20 \begin{cases} 3 & \text{ $s$}.cookie('cookies', 'TRUE'); \\ 21 & \text{ if } ('\$.cookie('cookies')) \end{cases}if (!$.cookie('cookies')) {
22 $('#msg').addClass('alert').html('La página que estás viendo requiere para su
                   funcionamiento el uso de cookies. Es necesario que las habilite.');
23 } else {
24 $.cookie('cookies', null);
25 }
26 });
27
28 // Ventanas externas
29 var ventanas = {
\begin{array}{c|c} 30 & \text{ventana : null,} \\ 31 & \text{abrir : function} \end{array}abrir : function(url, titulo, opciones) {
32 this.ventana = window.open(url, titulo, opciones);
33 if (window.focus) {
\begin{array}{c|c} 34 & \text{this. ventana. focus()}; \\ \hline \end{array}\begin{array}{c} 35 \\ 36 \end{array}36 }
37 };
39 // Mensajes
40 var mensaje = {
41 info : function(div, msg) {
42 this.mostrar(div, msg, 'info');
\begin{array}{c|c} 43 & & \text{ } \\ 44 & & \text{ } \\ \end{array}alert : function(div, msg) {
45 this.mostrar(div, msg, 'alert');
46 },
47 error : function(div, msg) {
48 this.mostrar(div, msg, 'error');
49 },
50 mostrar : function(div, msg, clase) {
```
 $18$ 

38

```
51 $ (div).fadeTo(200, 0.1, function()\frac{1}{52} $(this).removeClass().addClass(clase).html(msg).fadeTo(900, 1);
 53 });
 54 }
 55 };
 56
 57 // Acciones del usuario
 58 var usuario = {
 59 form : '<div id="login" class="dialog"><div id="admin_msg"></div>'
 60 + '<form id="login_form" class="narrow" action=""><fieldset>'
 61 + '<div><label><span>Nombre</span><input id="usuario" type="text" name="usuario"
                 maxlength="10" /></label>'
 62 + '<label><span>Contrasea</span><input id="contrasena" type="password" name="
                  contrasena" maxlength="10" /></label></div>'
 63 + '</fieldset></form></div>',
 64
 65 login : function() {
 \begin{array}{c|c}\n66 & \text{``this form)}.\text{dialog}(\{67\} & \text{bgiframe : true,}\n\end{array}bgiframe : true,
 68 minHeight : 200,
 \begin{array}{c|c} 69 & \text{width} : 340, \\ 70 & \text{resizable} : \end{array}resizable : false,
 71 modal : true,
 72 title : 'Login',
 73 buttons : {
 74 'Enviar' : function() {
 75 $.post('/admin/usuario.php', {act : 'login', usuario : $('#usuario').val(),
                      contrasena : $('#contrasena').val()}, function(data) {
 76 if (data.stderr.error) {
 77 var msg = '';
 78 | $.each(data.stderr.info, function(i, value) {
 79 msg = msg + '<p>' + value + '</p>';
 80 });
 81 mensaje.error('#admin_msg', msg);<br>82 <br>Belse {
                   82 } else {
 83 mensaje.info('#admin_msg', '\langle p \rangle' + data.stdout + '\langle p \rangle');
 84 setTimeout("window.location.reload()");<br>85 }
 85 }
 86 }, 'json');
 \begin{array}{c|c}\n 87 & & \rightarrow \\
 88 & & \rightarrow\n\end{array}88 }
 89 });
 90 },
 91
 \begin{array}{c|c} 92 & \text{logout} : \text{function()} \end{array} \begin{array}{c} \text{logout} : \text{function()} \end{array}93 $.post('/admin/usuario.php', {act : 'logout'}, function() {
 94 document. location = , \frac{1}{2};
 95 });
 96 },
 97
 98 reservar : function(idturno, idred) {
 99 var msg = '<div class="dialog"><div id="admin_msg"></div><p>Desea reservar este turno?</
               p></div>';
100 $ (msg).dialog ({
101 bgiframe : true,
\begin{array}{c|c} 102 & \text{minHeight} : 120, \\ 103 & \text{width} : 340, \end{array}width : 340,
104 resizable : false,
105 modal : true,
106 title : 'Reservar',
\begin{array}{c|c}\n 107 \\
 108\n \end{array} buttons : {<br>
\begin{array}{c}\n 107 \\
 108\n \end{array} ; fun
           0 \times 'dk' : function() {
```

```
109 if (\text{\$('#admin_msg')\,.hasClass('error')\) {
110 setTimeout("window.location.reload()");
                    111 } else {
112 $.post('/admin/usuario.php', {act : 'reservar', idturno : idturno, idred : idred
                            }, function(data) {
\left| \begin{array}{ccc} 113 \end{array} \right| if (data.stderr.error) {
114 var msg = ';
115 | $.each(data.stderr.info, function(i, value) {
116 \left| \text{msg} = \text{msg} + \sqrt{p} \cdot \text{y} + \text{value} + \sqrt{p} \cdot \text{y}; \right|\begin{array}{c|c} 117 \\ 118 \end{array} });
118 mensaje.error('#admin_msg', msg);<br>
119 <br>
119 b else {
                        \} else \{120 setTimeout("window.location.reload()");<br>
121 }
121 }
122 }, 'json');
\begin{array}{c|c}\n 123 & & \rightarrow \\
 \hline\n 124 & & \rightarrow\n \end{array}\begin{array}{c|c} 124 & & \\ 125 & & \end{array}\begin{array}{c} 1\,2\,5 \\ 1\,2\,6 \end{array}\left.\begin{array}{c} 1 \\ 1 \end{array}\right);127128
129 cancelres : function() {
130 var msg = '<div class="dialog"><div id="admin_msg"></div><p>Desea cancelar la reserva?</
                  p></div>';
131 \text{\$ (msg) dialog ( }\begin{array}{c|c}\n 132 & \text{b} \text{gif} \text{rame} : \text{true}, \\
 133 & \text{minHeight} : 120, \n \end{array}\begin{array}{c|c} 133 & \text{minHeight} : 120, \\ 134 & \text{width} : 340, \end{array}width : 340,
135 | resizable : false,
136 modal : true,
137 title : 'Cancelar la reserva',
138 buttons : {
139 'Ok' : function() {
140 $.post('/admin/usuario.php', {act : 'cancelres'}, function(data) {
                      if (data.stderr.error) {
142 var msg = '';
143 $.each(data.stderr.info, function(i, value) {<br>
mg = mg + \sqrt{p} + value + \sqrt{(p)};
                           msg = msg + ' <p> ' + value + ' <p> ' ;145 });
146 mensaje.error('#admin_msg', msg);
                      147 } else {
148 setTimeout("window.location.reload()");<br>
149 }
149 }
150 }, 'json');
\begin{array}{c|c}\n 151 & & \rightarrow \\
 \hline\n 152 & & \rightarrow\n \end{array}\begin{array}{c} 152 \\ 153 \end{array}1);
\begin{array}{c|c} 154 & & \text{ } \\ 155 & & \text{ } \\ \end{array}155
```
#### js/interfaz.js

```
1 | $(document).ajaxStart($.blockUI).ajaxStop($.unblockUI);
2
3 // Aplicación
4 var aplicacion = {
5 // Función encargada de mostrar la interfaz gráfica de la aplicación
6 \mid gui : function() {
```

```
7 aplicacion.listarConfiguraciones();
 8 aplicacion.mostrarConfiguracion();
 9 // Al hacer click en el menu principal aparecerán los formularios
10 // correspondientes
11 \left| \right| $('#navadmin').click(function() {
12 | \frac{1}{2} \frac{1}{2} \frac{1}{2} \frac{1}{2} \frac{1}{2} \frac{1}{2} \frac{1}{2} \frac{1}{2} \frac{1}{2} \frac{1}{2} \frac{1}{2} \frac{1}{2} \frac{1}{2} \frac{1}{2} \frac{1}{2} \frac{1}{2} \frac{1}{2} \frac{1}{2} \frac{1}{2} \frac{1}{2} \frac{1}{2} \frac{1}{213 $('#config h2').html('Administrar');
14 \frac{1}{14} $('#config form:visible').hide();
15 $('#config .input_error, #config .input_info').remove();
16 | $('#config input, #config select').removeClass('invalid');
17 | \text{\$('#config "adaminconfig'); show();}18 });
19 \left| \quad \mathcal{L} \right| \mathcal{L} ('#navload').click(function() {
20 \left\{\n \begin{array}{c}\n * \text{config title'}\n \end{array}\n \right.\n \text{html('Cargar')};21 \left| \right. \left| \right. \left| \right. \left| \right. \left| \right. \left| \right. \left| \right. \left| \right. \left| \right. \left| \right. \left| \right. \left| \right. \left| \right. \left| \right. \left| \right. \left| \right. \left| \right. \left| \right. \left| \right. \left| \right. \left| \right. \left| \right. \left| \right. \left| \right. \22 | \sqrt{\frac{2}{10}} \ \text{ \frac{visible}}$ ('#config form:visible').hide();
\begin{array}{c|c} 23 & \text{ $$('}\texttt{\#config}\texttt{ .input\_error, }\texttt{\#config}\texttt{ .input\_info'}$)\texttt{ .remove()}; \end{array}24 $('#config input, #config select').removeClass('invalid');
25 | \sqrt{\frac{25}{100}} \ \the \text{ \text{ \text{ \text{ \text{ \text{ \text{ \text{ \text{ \text{ \text{ \text{ \text{ \text{ \text{ \text{ \text{ \text{ \text{ \text{ \text{ \text{ \text{ \text{ \text{ \text{ \text{ \text{
26 });
27 | \sqrt{\frac{27}{\pi}} \ \text{ \text{ \text{ \text{ \text{ \text{ \text{ \text{ \text{ \text{ \text{ \text{ \text{ \text{ \text{ \text{ \text{ \text{ \text{ \text{ \text{ \text{ \text{ \text{ \text{ \text{ \text{ \text{ \text
28 \left| \right. $('#config .title').html('Guardar');
29 \left\{\n\begin{array}{c}\n\text{*(% for the image)} \\
\text{*()}\text{*()}\text{("Coker)}\n\end{array}\n\right\}30 \left\{\n \begin{array}{c}\n * \text{config form:visible'}\n \end{array}\n \right.\n \text{hide}(\n);31 $('#config .input_error, #config .input_info').remove();
32 \vert $ ('#config input, #config select').removeClass('invalid');
33 $('#config #storeconfig').show();
34 });
35 \left| \right. $('#navping').click(function() {
36 \frac{1}{2} $('#config .title').html('Ping');
37 $('#config h2').html('Ping');
38 \frac{1}{2} $('#config form:visible').hide();
39 \left| \right\rangle $('#config .input_error, #config .input_info').remove();
40 $('#config input, #config select').removeClass('invalid');
41 \left\{\n \begin{array}{c}\n * \cdot \text{#config } \text{#ping'}\n \end{array}\n \right.\n42 });
43 \left| \right. $ ('select [name="idconfig"]').change (function () {
44 $('#config .input_error, #config .input_info').remove();
45 | $('#config input, #config select').removeClass('invalid');
46 \left\{\text{*(this)}.\text{parents('form').find('input[name="nombre"]')).val('')}\right\}47 if ($(this).val() && $(this).val() != "new" && $(this).val() != "default") {
48 var config = eval('(' + unescape($.cookie('config' + $(this).val()) + '');
49 $(this).after('<div class=input_info>\'--> Modificado: ' + config['modificado'].
                        replace('+', ' a las ') + '</div>');
50 \left\{\n \begin{array}{c}\n \text{$(this) .parents('form').find('input[name="nombre"]') ).val(config['nombre']);\n} \\
 \text{?}\n \end{array}\n \right\}51 }
52 });
53
54 // Información para el usuario del tiempo disponible antes de finalizar
55 // su turno
56 var turno_fin = $. cookie('turno_fn');57 var fecha = new Date();
58 var fin = parseInt(turno_fin.substr(0, 2)) * 3600 + parseInt(turno_fin.substr(3, 2)) *
                   60;
59 var ahora = fecha.getHours() * 3600 + fecha.getMinutes() * 60 + fecha.getSeconds();
60 $('#time').countdown({
61 until : (fin - ahora - 5 * 60),
62 onExpiry : function() {
63 \left| \right| $('#time').countdown('change',{
64 until : (5 * 60),
65 onExpiry : function() {$('#main_content').block({
```

```
66 message : '<div class="blocked"><h4>Su turno ha finalizado</h4><p>Ya no puede
                      acceder a la aplicación hasta su próximo turno. Los cambios no guardados han
                        sido descartados.</p><a href="" onclick="window.close(); return false;"><
                      button>OK</button></a></div>',
\begin{array}{c|c}\n 67 \\
 68 \\
 1\n \end{array} css: {width : '500px'}});
 68 }
69 });
70 $('#main_content').block({
71 message : '<div class="blocked"><h4>Atención!: Restan 5 minutos para finalizar su
                    turno</h4><p>Se recomienda que proceda a almacenar los cambios realizados y
                     cierre la aplicación antes de que expire dicho tiempo.</p><a href="" onclick="
                     $(\'#main_content\').unblock(); return false;"><button>OK</button></a></div>',
72 css : {width : '500px'}});
73 },
74 compact : true
75 });
76 },
77
78
79 // Función que devuelve la hora actual
80 time : function() {
81 var time = new Date();
|82| time = time.toTimeString().substring(0, 8);
83 return time;
84 },
85
86
87 // Función para listar las configuraciones existentes
88 listarConfiguraciones : function(formid) {
89 var lista = ';
90 if (document.cookie && document.cookie != '') {
|91| var split = document.cookie.split(';');
\boxed{92} for (var i = 0; i < split.length; i++) {
93 var name_value = split[i].split("=");<br>94 name_value[0] = name_value[0].replace
              name_value[0] = name_value[0].replace(/^ /, '');
95 if (name_value[0].substring(0, 6) == 'config') {
96 var config = eval('(' + unescape(decodeURIComponent(name_value[1])) + ')');<br>97 lista = lista + '<option value="' + config['idconfiguracion'] + '">' + conf
                lista = lista + '<option value="' + config['idconfiguracion'] + '">' + config['
                    nombre'] + '</option>' + "\n";
 98 }
\begin{array}{c|c}\n 99 & & \rightarrow \\
 \hline\n 100 & & \rightarrow\n \end{array}100 }
101 \{\sqrt[3]{t} \ldots \left(\sqrt[3]{t} .configslist').html(lista);
102103
104
105 // Función encargada de mosrtrar la configuración actual de un elemento
106 mostrarConfiguracion : function() {
107 var idred = eval('(' + unescape($.cookie('idred')) + ')');
108 var svg_url = '/images/red' + idred + '.svg';<br>
\text{$109$} \text{$$('#diagrama').svg('destroy');$}109 $('#diagrama').svg('destroy');
110 $('#diagrama').svg({
\begin{array}{c|c} 111 \\ 112 \end{array} loadURL : svg_url,<br>\begin{array}{c} 112 \\ \text{onLoad : function} \end{array}onLoad : function() {
113 \oint \langle \rangleg').each(function() {
114 var node = true;115 var id = $(this).attr('id').split(':');116 var cid = id[0] + id[1];117 if (id[0] == 'pc') {
118 var config = eval((i + \text{unescape}(* \text{.cookie}(\text{cid})) + i);
119 if (config) {
120 var msg = '<div class="tooltip"><h5>PC ' + id[1] + '</h5><div><ul>';
```
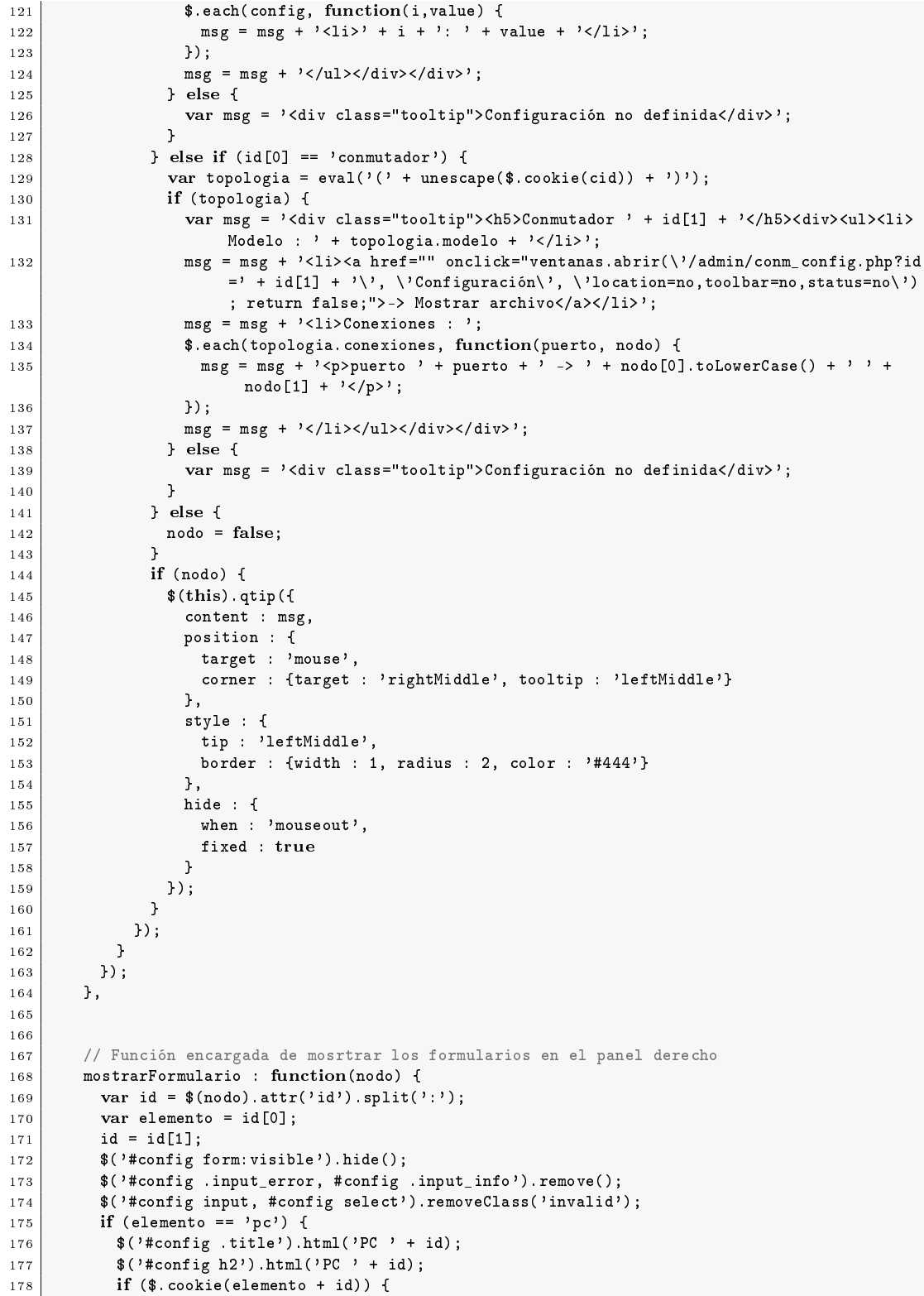

```
179 var config = eval('(' + unescape(\$.\cosh(\theta) + id)) + ')';
180 \frac{1}{8} ('#config #pc input[name="id"]').attr('value', id);
181 $('#config #pc input[name="ip"]').attr('value', config.ip);
182 \left| \begin{array}{cc} \circ & \circ & \cdot \circ \\ \text{#config~\#pc~input[\texttt{name} = \texttt{masscara}]\end{array} \right.). attr('value', config.mascara);
183 $('#config #pc input[name="puerta"]').attr('value', config.puerta);<br>184 $('#config #pc input[name="dns1"]').attr('value', config.dns1);
               184 $('#config #pc input[name="dns1"]').attr('value', config.dns1);
185 | $('#config #pc input[name="dns2"]').attr('value', config.dns2);
186 \sqrt{\frac{2}{\pi}} ('#config #pc').show();
187 }
188 } else if (elemento == 'conmutador') {
189 $('#config .title').html('Conmutador ' + id);
190 \left\{\n\begin{array}{ccc}\n\text{*(\text{t} +}) & \text{if } n \geq 0 \\
\text{if } n \geq 1\n\end{array}\n\right.\n\right\}191 \left| \right| if ($.cookie(elemento + id)) {
192 $('#config #conmutador input[name="id"]').attr('value', id);
193 $('#config #conmutador').show();
\begin{array}{c|c}\n 194 & & \rightarrow \\
 \hline\n 195 & & \rightarrow\n \end{array}195 }
196 },
197
198
199 // Función encargada de mosrtrar los errores producidos tras la última petición al
              servidor
200 mostrarErrores : function(data) {
201 if (data.stderr.error == 'validacion') {
202 var msg = \{5\} class="error_msg">>> (' + aplicacion.time() + ') El formulario contiene
                  campos no validos</p>';
203 | $.each(data.stderr.info, function(i, value) {
204 if (i == 'archivo') {
205 \{\n\begin{array}{ccc}\n\text{$(1) and (1) and (2) are the following matrices}\n\end{array}\n\}class=input_error>\'--> Configuración no válida</div>');
206 | msg = msg + '<br />);
207 | $.each(value, function(i, error) {
208 \vert msg = msg + '<p class="error_msg">' + error + '</p>';
209 });
210 | msg = msg + '\text{br} />';
211 } else {
212 \{\n\{\n\begin{array}{ccc}\n3 & 2 & 1 \\
1 & 1 & 1\n\end{array},\n\end{array}\n\} = \n\begin{array}{ccc}\n2 & 1 & 1 \\
1 & 1 & 1\n\end{array}class=input_error>\'--> ' + value + '</div>');
213 }
214 });
215 \left\{\n\begin{array}{c}\n\text{``{\#}resultados'}\n\end{array}\n\right.\n\text{~$$$}216 \vert } else if (data stderr.error == 'aplicacion') {
217 | $.each(data.stderr.info, function(i, value) {
218 \parallel \frac{1}{218} \frac{1}{218} \frac{1}{218} \frac{1}{218} \frac{1}{218} \frac{1}{218} \frac{1}{218} \frac{1}{218} \frac{1}{218} \frac{1}{218} \frac{1}{218} \frac{1}{218} \frac{1}{218} \frac{1}{218} \frac{1}{218} \frac{1}{218} \frac{1}{218} \frac{1}{218value + \sqrt{(p)};
219 });
220 } else {
221 var msg = ';
222 $.each(data.stderr.info, function(i, value) {
223 msg = msg + '<p>' + value + '</p>';<br>
224 });
             );
225 | \sqrt{\frac{4 \text{main}}{\text{chain}} \cdot \text{content}}, block({
226 message : '<div class="blocked">' + msg + '<a href="" onclick="window.close();
                    return false;"><br/>>button>OK</button></a>></div>',
227 css {
228 width : '500px',
229 border : '2px solid #FBC2C4',
230 background : '#FBE3E4',
\begin{array}{c|c}\n 231 \\
 232\n \end{array} color : '#8A1F11'
232 }
\begin{array}{c|c}\n 233 & \text{ }\end{array});
234 }
```

```
235 },
236
237
238 // Iniciar la aplicación
\begin{array}{c|c} 239 & \text{start : function() } {\text{4}} \\ 240 & \text{$$.post('/admin/apli)} \end{array}240 $.post('/admin/aplicacion.php', {act : 'start'}, function(data) {
241 if (data.stderr.error) {
242 var msg = '';
243 $.each(data.stderr.info, function(i, value) {
244 \Big| msg = msg + '<p>' + value + '</p>';
245 });
246 $('#main_content').block({
247 message : '<div class="blocked"><h4>Imposible iniciar!</h4>' + msg + '<a href=""
                        onclick="window.close(); return false;"><br/>>button>OK</button></a>></div>',
248 css : {width : '500px'}
249 });
250 } else {
251 document.location = '/\text{aplicacion};<br>252 }
\begin{array}{c} 2\,5\,2 \\ 2\,5\,3 \end{array}253 }, 'json');
254 },
255
256
257 // Finalizar la aplicación
258 end : function() {
259 $.post('/admin/aplicacion.php', {act : 'end'}, function(data) {<br>260 if (data.stderr.error) {
260 if (data.stderr.error) {<br>261 aplicacion.mostrarErro
                aplicacion.mostrarErrores(data);
262 } else {
263 document.location = '/\text{aplicacion};<br>264 }
264 }
\begin{array}{c|c} 265 & & \text{ } \\ 266 & & \text{ } \\ 266 & & \text{ } \\ \end{array}266 },
267
268
269 // Enviar configuración de un PC
270 setPC : function(config) {<br>271 $.post('/admin/aplicacion
            271 $.post('/admin/aplicacion.php', config, function(data) {
272 if (data.stderr.error) {
273 aplicacion.mostrarErrores(data);<br>274 } else {
              274 } else {
275 \Big\{ $('#resultados').prepend('\langle p \rangle>> (' + aplicacion.time() + ') ' + data.stdout + '\langle p \rangle'
                      );
276 // Se actualiza la ventana flotante que contiene la configuración del PC
277 aplicacion.mostrarConfiguracion();<br>278 }
\frac{278}{279}279 }, 'json');
280 },
281
282
283 // Enviar configuración de un Conmutador
284 setConmutador : function() {
285 var data = eval("(" + (\mathcal{L})^*").contents().text() + ")");<br>286 if (data) {
            if (data) {
287 if (data.stderr.error) {
288 aplicacion.mostrarErrores(data);<br>289 <br>b else {
              } else {
290 \left\{\n\begin{array}{ccc}\n290 & \text{if}(100, 100) \\
100 & \text{if}(100, 100) \\
100 & \text{if}(100, 100) \\
100 & \text{if}(100, 100) \\
100 & \text{if}(100, 100) \\
100 & \text{if}(100, 100) \\
100 & \text{if}(100, 100) \\
100 & \text{if}(100, 100) \\
100 & \text{if}(100, 100) \\
100 & \text{if}(100, 100) \\
100 & \text{if}(100,);
291 }
\begin{array}{c|c}\n 292 & & \rightarrow \\
 293 & & \end{array}$.unblockUI();
```

```
294 },
295
296
297 // Realizar ping a la dirección IP especificada
298 ping : function(info) {<br>299 $post('/admin/aplicac
           299 $.post('/admin/aplicacion.php', info, function(data) {
300 if (data.stderr.error) {
301 aplicacion.mostrarErrores(data);
302 } else {
303 var msg = '<p>>> (' + aplicacion.time() + ') Resultado del comando ping:</p>>> <br/> />';
304 $.each(data.stdout, function(i, value) {
305 \left| \text{msg} = \text{msg} + \sqrt{p} \right| + \text{value} + \sqrt{\sqrt{p}};
306 });
307 msg = msg + '<br />';
308 $('#resultados').prepend(msg);
309 }
\begin{array}{c|c} 310 & \text{ } \\ 311 & \text{ } \\ 311 & \text{ } \end{array}, 'json');
311 },
312
313
314 // Guardar/Cargar/Borrar la configuración especificada<br>315 Configs : function(inputs) {
         configs : function(inputs) {
316 $.post('/admin/aplicacion.php', inputs, function(data) {
317 if (data.stderr.error) {
318 aplicacion.mostrarErrores(data);
319 } else {
320 \left\{\n\begin{array}{ccc}\n\text{ $$('# results does ')$. prepend(}/\text{}{(}\text{}{\>>> (}' + \text{aplication.time(}) + '') > + \text{data.stdout} + \text{}{\<</p}{\>>} \\
\end{array}\n\right\});
321 aplicacion.listarConfiguraciones();
322 }
323 }, 'json');
324 }
325 };
```
## B.3. Módulo para el servidor XML-RPC

```
1 #!/usr/bin/python
2
3 # Modulos a importar
4 import SocketServer
5 from SimpleXMLRPCServer import SimpleXMLRPCServer,SimpleXMLRPCRequestHandler
6 import time
7 import sys
8 import os
\epsilon10 # Ruta del archivo commonfunc.py
11 sys.path.insert(0, "/home/centro/scripts/cdcrpc")
12 import commonfunc
13 #definimos parametros
14 ficherologs = \frac{1}{15} ficherologs = \frac{1}{15} /var/log/cdcrpc'
     interfac = 'eth0'16
17 class Exportando:
1819 Clase que contiene los metodos que se ofrecen como servicios remotos.
2021 def config_red(self, ip, mascara, puerta, dns1, dns2):
```

```
22 \hspace{0.1cm} """
23 Configura diferentes parametros de red en el servidor
             \sim 14 \scriptstyle\rm H 14 \scriptstyle\rm H25 err = []
26 comando = 'ifconfig ' + interfaz + ' ' + str(ip) + ' netmask ' + str(mascara)<br>27 salida, salidaerr = commonfunc.invoca(comando)
             salida, salidaerr = commonfunc.invoca(comando)
28 err = err + salidaerr
|29| comando = 'route del default dev ' + interfaz
30 commonfunc.invoca(comando)
31 comando = 'route add default gw ' + str(puerta) + ' dev ' + interfaz
32 salida, salidaerr = commonfunc.invoca(comando)<br>33 state err + salidaerr
             err = err + salidaerr34 comando = 'cat /dev/null > /etc/resolv.conf'
35 salida, salidaerr = commonfunc.invoca(comando)
36 err = err + salidaerr
37 comando = 'echo "nameserver ' + str(dns1) + '" >> /etc/resolv.conf'
38 salida, salidaerr = commonfunc.invoca(comando)
\begin{array}{c|c} 39 & \text{err} = \text{err} + \text{salidaerr} \\ 40 & \text{comando} = 'echo \text{ "name"} \end{array}comando = 'echo "nameserver ' + str(dns2) + '" >> /etc/resolv.conf'
41 \vert salida, salidaerr = commonfunc.invoca(comando)
\begin{array}{c|c} 42 & \text{err} = \text{err} + \text{salidaerr} \\ \hline 43 & \text{return salida, err} \end{array}return salida, err
44
45 def ping(self, destino):
4647 Realiza un ping a la IP destino especificada
48 """ "
49 comando = 'ping -c 5 ' + str(destino)
50 salida, salidaerr = commonfunc.invoca(comando)
51 return salida, salidaerr
52
53
54 def initServer(host, Port, cerrojo, encoding, allowips):
\begin{array}{c|c}\n 55 \\
 56\n \end{array} \begin{array}{c}\n \text{num} \\
 \text{Fun}\n \end{array}Funcion que utiliza el metaservidor para lanzar el servicio.<br>"
5758 commonfunc.inicia(host, Port, cerrojo, encoding, Exportando, ficherologs, allowips)
```
# APÉNDICE B. CÓDIGO FUENTE